# **ALEANDRO AMAURI DE ESPÍNDOLA**

**Avaliação das Perdas Magnéticas em Dispositivos Submetidos a Campos Magnéticos Rotacionais**

> **Florianópolis 2003**

# **UNIVERSIDADE FEDERAL DE SANTA CATARINA PROGRAMA DE PÓS-GRADUAÇÃO EM ENGENHARIA ELÉTRICA**

# **Avaliação das Perdas Magnéticas em Dispositivos Submetidos a Campos Magnéticos Rotacionais**

Dissertação submetida à Universidade Federal de Santa Catarina como parte dos requisitos para a obtenção do grau de Mestre em Engenharia Elétrica.

# **ALEANDRO AMAURI DE ESPÍNDOLA**

Florianópolis, Maio de 2003

# **Avaliação das Perdas Magnéticas em Dispositivos Submetidos a Campos Magnéticos Rotacionais**

Aleandro Amauri de Espíndola

' Esta dissertação foi julgada adequada para obtenção do Título de Mestre em Engenharia Elétrica, Área de Concentração em *Eletromagnetismo e Dispositivos Eletromagnéticos*, e aprovada em sua forma final pelo Programa de Pós-Graduação em Engenharia Elétrica da Universidade Federal de Santa Catarina.'

> Prof. Nelson Sadowski, Dr. Orientador

 $\mathcal{L}_\text{max}$ 

 $\mathcal{L}_\text{max}$ Prof. Edson Roberto De Pieri, Dr. Coordenador do Programa de Pós-Graduação em Engenharia Elétrica

Banca examinadora:

 $\mathcal{L}_\text{max}$  and  $\mathcal{L}_\text{max}$  and  $\mathcal{L}_\text{max}$  and  $\mathcal{L}_\text{max}$ Prof. Nelson Sadowski, Dr. Presidente

> Prof. Patrick Kuo-Peng, Dr. Co-orientador

 $\mathcal{L}_\text{max}$ 

 $\mathcal{L}_\text{max}$ Prof. Renato Carlson, Dr.

 $\mathcal{L}_\text{max}$  and  $\mathcal{L}_\text{max}$  and  $\mathcal{L}_\text{max}$  and  $\mathcal{L}_\text{max}$ Prof. Nelson Jhoe Batistela, Dr.

 $\mathcal{L}_\text{max}$  and  $\mathcal{L}_\text{max}$  and  $\mathcal{L}_\text{max}$  and  $\mathcal{L}_\text{max}$ Sr. Luiz Von Dokonal , M.Sc.

# **Dedicatória**

Dedico este trabalho aos meus pais, Amauri e Maria, aos meus irmãos, Alessandra e Alesson e a minha namorada Celia.

## **Agradecimentos**

Ao meu orientador, professor Nelson Sadowski, pelo apoio e disposição nos momentos difíceis, pela camaradagem sempre presente e pelo conhecimento transmitido.

Ao meu co-orientador, professor Patrick Kuo-Peng, pelo apoio prestado, pelas sugestões e amizade.

Ao professor Nelson Jhoe Batistela, pela amizade, pela prestatividade em realizar diversos ensaios e por suas sugestões ao longo do trabalho.

Ao engenheiro Luiz Von Dokonal, por acreditar em meu trabalho, pela amizade e pelas contribuições vitais ao longo da pesquisa.

Ao professor Renato Carlson pelas sugestões que enriqueceram este trabalho.

Aos professores João Pedro Assumpção Bastos e Walter Pereira Carpes Junior, pelos conhecimentos transmitidos ao longo das disciplinas de mestrado.

 À empresa Embraco, pela oportunidade, pelos equipamentos e recursos humanos fornecidos e acima de tudo por acreditar na pesquisa.

Aos amigos do Grucad, Sergio, Alexandre, Filomena, Andréa, Jean, Celly, Fernando, Renato, Xisto, Marcos, Orlando, Ana, Mauricio, Pedro e Ricardo pela amizade e apoio.

Aos amigos da Embraco, em especial Claudia, Oscar e Kalluf, pela amizade e apoio.

Ao amigo Anderson Alves, pelo apoio, pelas dicas de eletrônica e pelas piadas.

Aos meus pais Amauri e Maria pelo amor com que fui criado e acima de tudo por sempre me incentivarem nos estudos.

Aos meus irmãos Alessandra e Alesson, por estarem sempre presentes e pelo incentivo.

À minha namorada Celia, pelo incentivo, por acreditar em mim e pelo amor e paciência ao longo dessa caminhada.

À CAPES pela concessão da bolsa.

A DEUS, que me deu saúde e disposição para o trabalho.

Resumo da Dissertação apresentada à UFSC como parte dos requisitos necessários para a obtenção do grau de Mestre em Engenharia Elétrica.

# **Avaliação das Perdas Magnéticas em Dispositivos Submetidos a Campos Magnéticos Rotacionais**

## **Aleandro Amauri de Espíndola**

## Maio/2003

Orientador: Prof. Nelson Sadowski, Dr. Co-orientador: Prof. Patrick Kuo-Peng, Dr. Área de Concentração: Eletromagnetismo e Dispositivos Eletromagnéticos Palavras-chave: Perdas rotativas em aços elétricos, máquinas elétricas Número de páginas:71

Diversos trabalhos têm sido desenvolvidos com o objetivo de melhor compreender o comportamento dos materiais magnéticos submetidos a campo rotacional. A medição e modelagem deste comportamento visam contribuir no desenvolvimento de equipamentos como máquinas rotativas. O objetivo final deste trabalho é estudar os principais métodos de medição de perda eletromagnética para aço elétrico submetido a campo rotacional. Inicialmente, é apresentada uma revisão dos métodos encontrados na literatura, analisando suas vantagens e desvantagens. A seguir, dois métodos são escolhidos para implementação e avaliação prática. Com a utilização de um dinamômetro com mancais de baixa perda mecânica é implementado o método de medição do torque, que apesar de trabalhoso apresentou bons resultados. Uma bancada de teste rotacional de chapa única é desenvolvida para a avaliação do método de sensor de campo. Os resultados obtidos comprovam que este é um método muito promissor na análise de perdas rotacionais.

Abstract of Dissertation presented to UFSC as a partial fulfillment of the requerements for the degree of Master in Electrical Engineering.

# **Evaluation of magnetic power loss in devices under rotational magnetic field**

# **Aleandro Amauri de Espíndola**

## Maio/2003

Advisor: Prof. Nelson Sadowski, Dr. Co-advisor: Prof. Patrick Kuo-Peng, Dr. Area of Concentration: Electromagnetics and Electromagnetic Devices Keywords: Rotational iron losses, electrical machines Number of Pages: 71

Several works have been developed with the goal of better understanding the behavior of the magnetic materials under rotational field. The measurement and modeling of this behavior aim to contribute in the development of devices as rotational machines. The aim of this work is to study the methods of measurement of rotational loss in electric steel under rotational field. At first, a review of the methods found in literature is presented, analyzing its advantages and disadvantages. After wards, two methods are chosen for implementation and practical evaluation. The torque measurement method is implemented using a low mechanic loss dynamometer, and despite it's complexity, this method presents good results. The sensor field method is also analised with the implemetation of a rotational single sheet tester. The results proved that this is a very convenient method in the analysis of rotational losses.

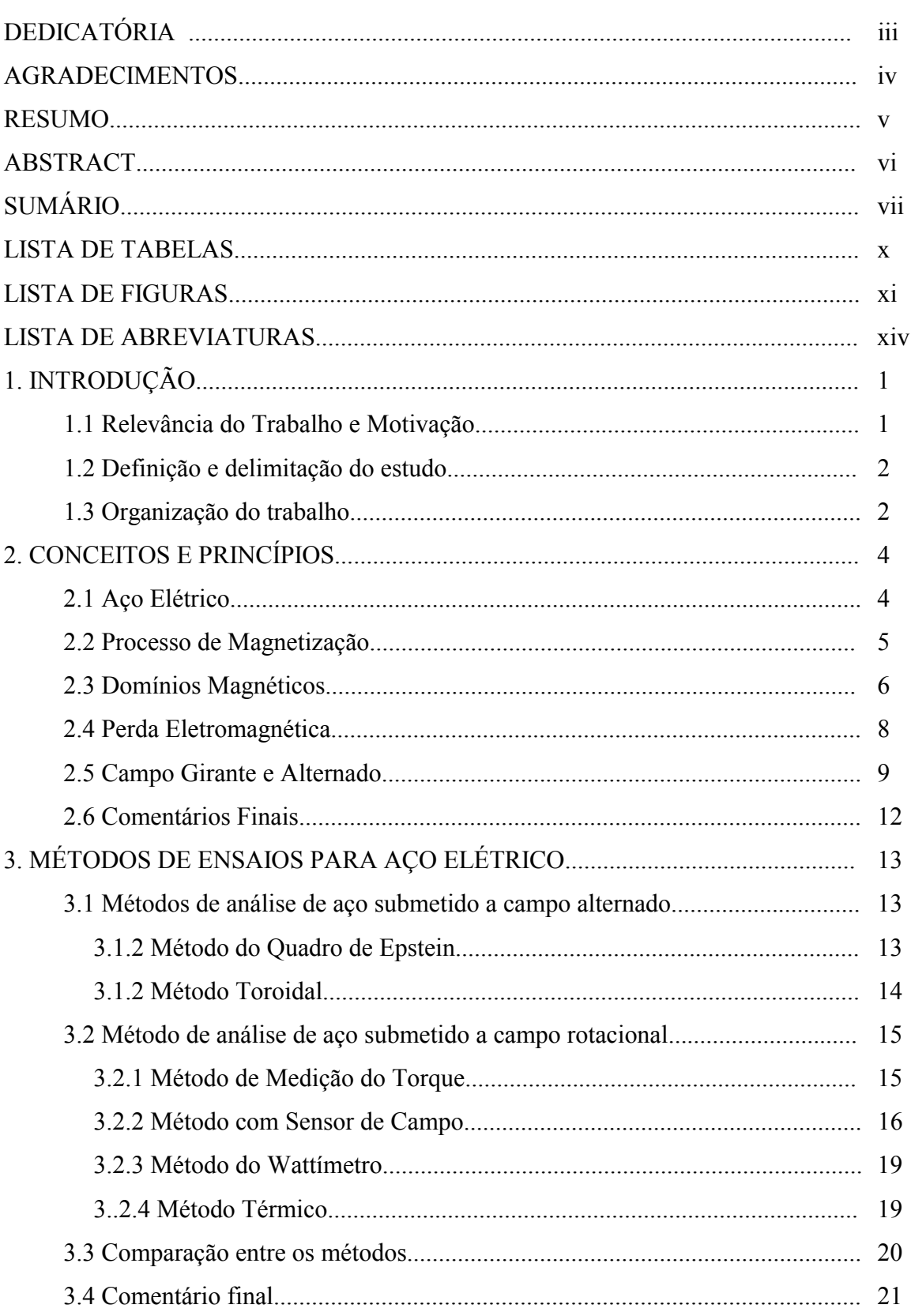

# **SUMÁRIO**

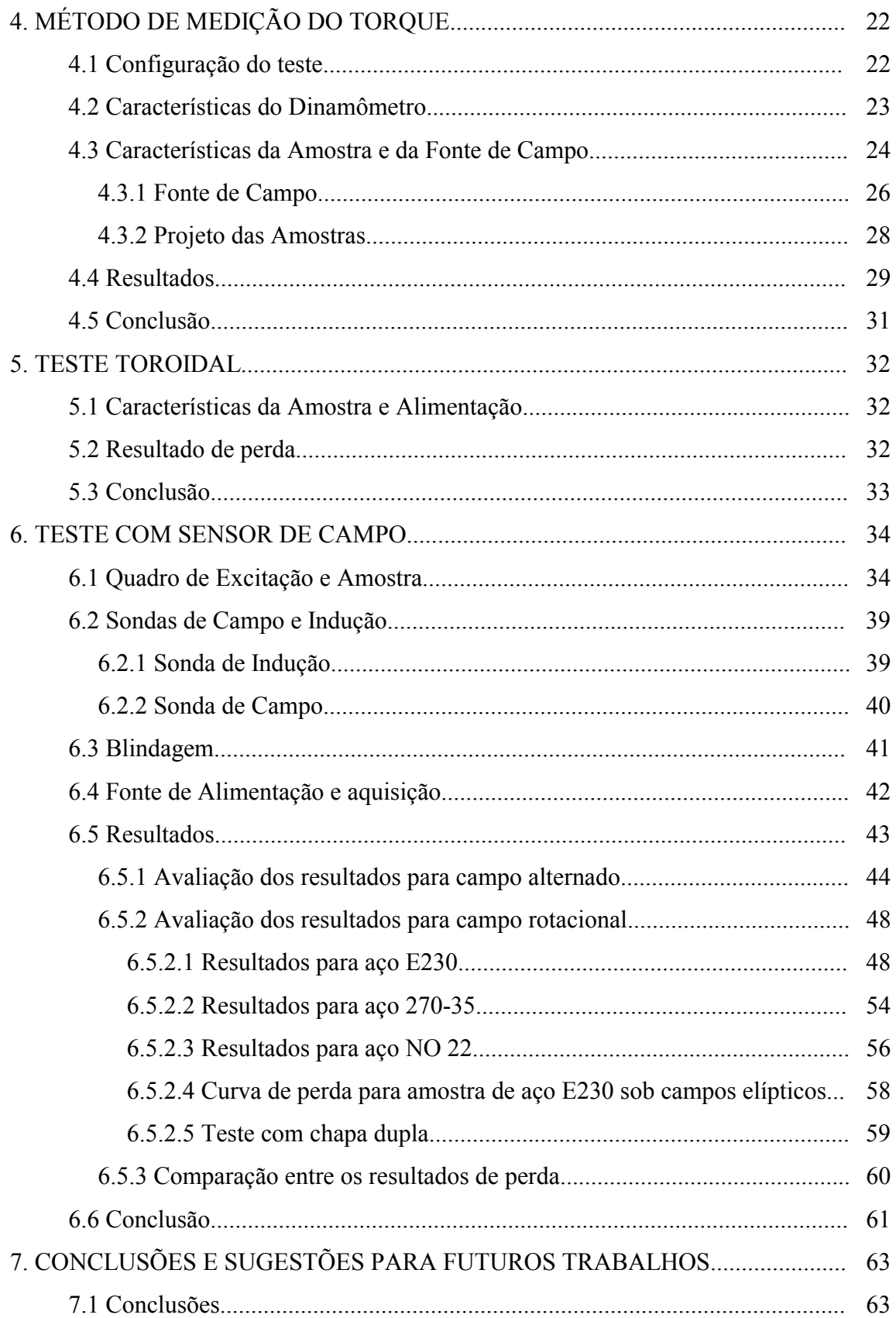

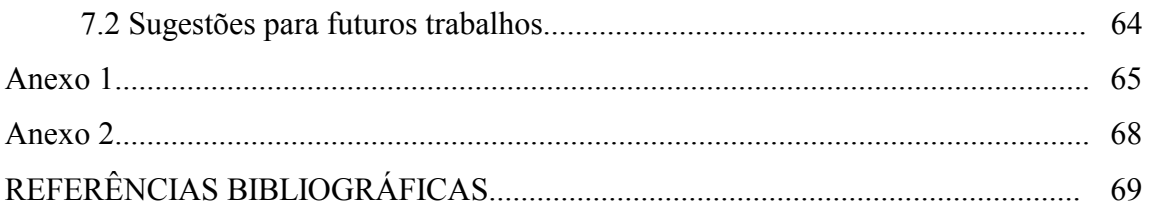

# **LISTA DE TABELAS**

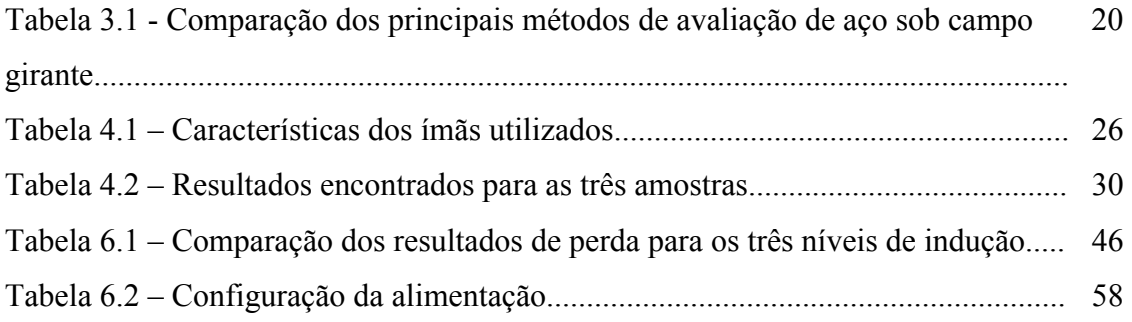

# **LISTA DE FIGURAS**

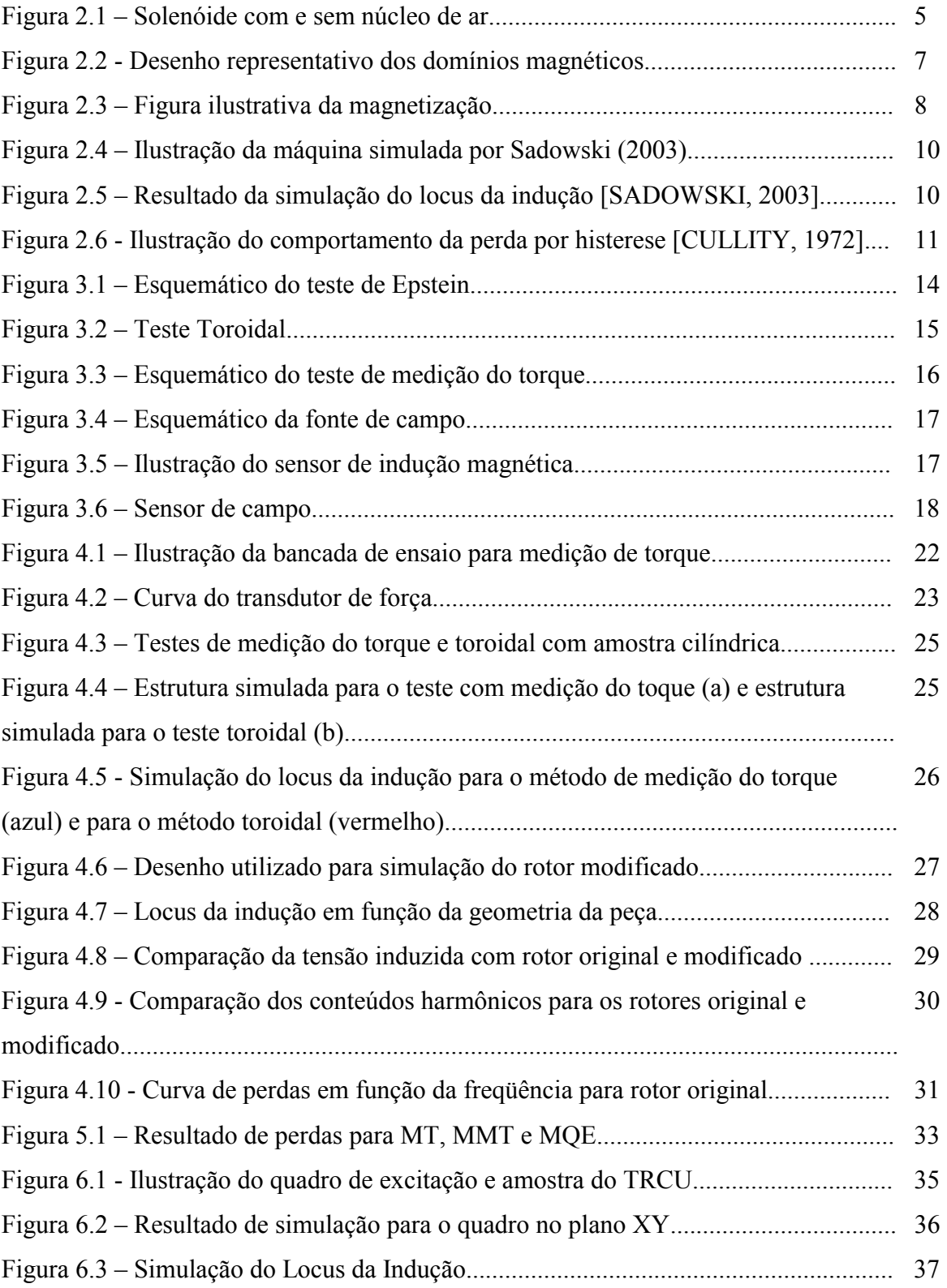

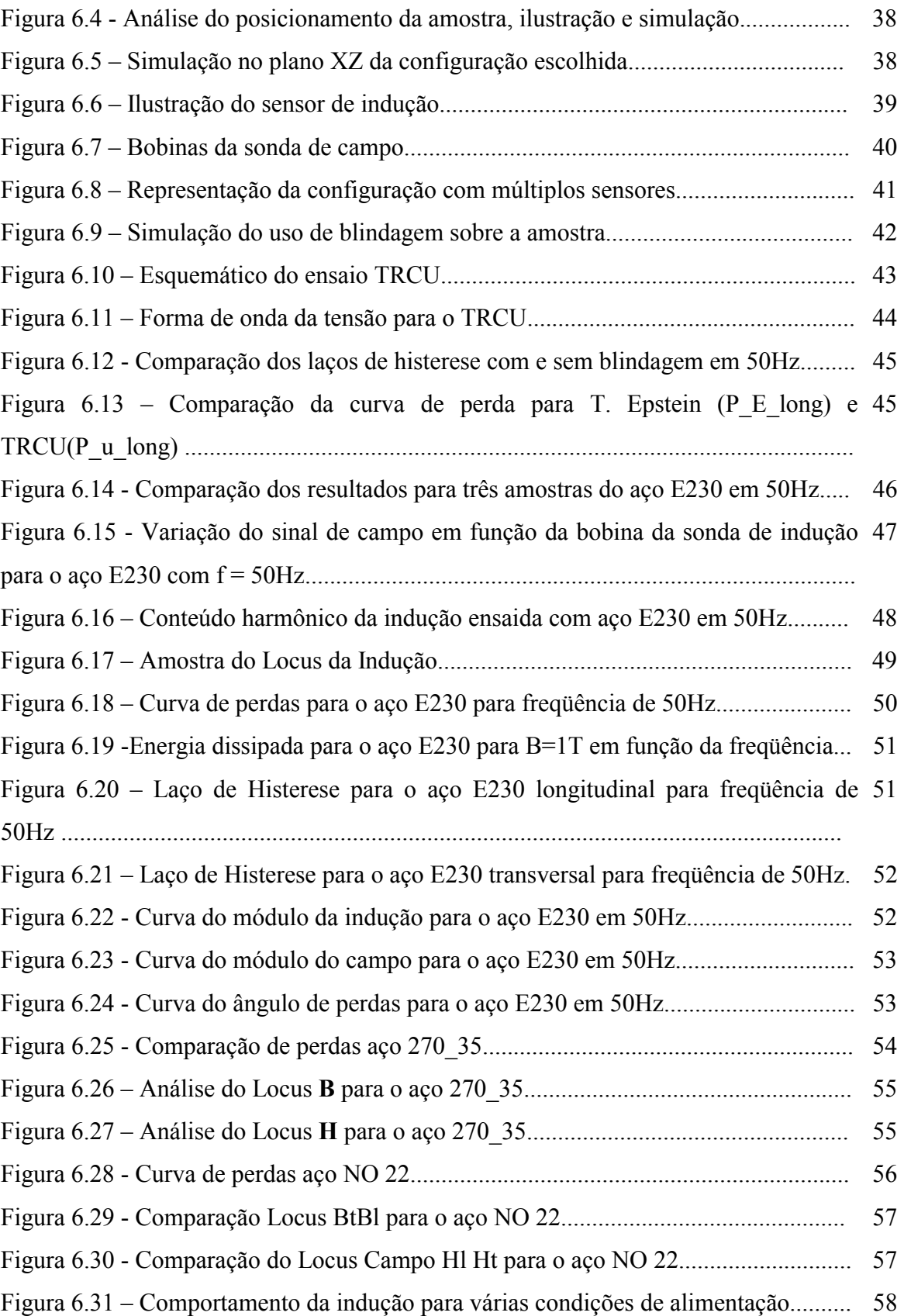

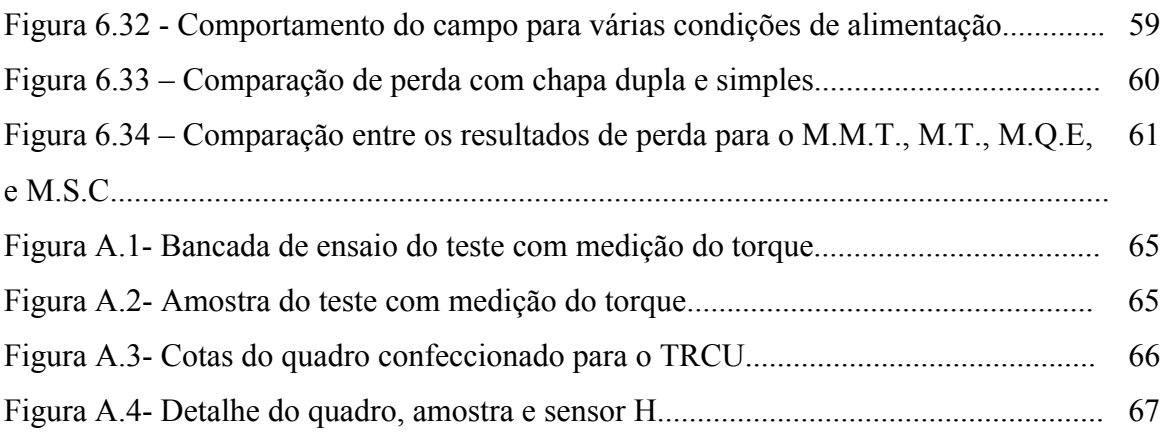

# **LISTA DE ABREVIATURAS**

P<sub>H</sub> – Perda por Histerese **Pf** – Perda por corrente de Foucault **Pa** – Perda Anômola **MMT** – Método de Medição do Torque **MSC** – Método com Sensor de Campo **MW** – Método do Wattímetro **MTe** – Método Térmico **MQE** – Método do Quadro de Epstein **Vind** – Tensão da sonda de indução **Vcampo** – Tensão da sonda de campo

**Sem Blind** – Sem Blindagem

**Com Blind** – Com Blindagem

**P\_u\_long** – Resultado de perda para teste de chapa única no sentido longitudinal

**P\_E\_long** – Resultado de perda para teste de Quadro de Epstein no sentido longitudinal

**P\_u\_rot** – Resultado de perda para teste com campo rotativo

**P\_u\_trans** – Resultado de perda para teste de Quadro de Epstein no sentido transversal

# **CAPÍTULO I**

# **INTRODUÇÃO**

## **1.1 Relevância do Trabalho e Motivação**

Nos últimos anos as pesquisas realizadas na área de aço elétrico têm se intensificado muito; isto se deve à influência que este insumo tem no preço e qualidade final de produtos como motores e transformadores. Um fator que ganhou grande importância é a eficiência dos produtos elétricos, sendo muitas vezes o fator determinante em seu sucesso.

A perda magnética, também conhecida como perda no ferro, tem uma contribuição significativa na perda total de uma máquina elétrica. Apesar do grande volume de trabalhos relacionados à área, algumas características do comportamento dos materiais magnéticos ainda não estão totalmente compreendidas. Um fator que ainda necessita uma completa avaliação e modelagem é o comportamento do aço elétrico submetido a campos rotacionais. Para tornar possível a compreensão e modelagem deste comportamento se faz necessária a utilização de equipamentos com capacidade de medir as características de materiais magnéticos sob diversas condições de campo magnético. Os métodos de avaliação do aço elétrico para condição de campo alternado são bem conhecidos, dominados e padronizados. Entretanto, ainda hoje procura-se um método de avaliação do aço sob campos rotacionais que seja prático, atenda a uma boa faixa de indução e freqüência, e apresente alta repetibilidade. Tal método tem sido objeto de estudo de diversos pesquisadores.

Brailsford (1938) apresentou um trabalho que serve de referência até os dias de hoje, onde comparou a perda por histerese para campo pulsante e rotacional. Para tanto, avaliou a perda para baixa freqüência através da leitura do torque em amostras na forma de discos submetidos à campos magnéticos em um torquímetro de alta precisão.

Brix (1982), com método semelhante de medição de perda, avaliou o comportamento da perda rotacional para aço FeSi em uma faixa de freqüência variando entre 30Hz a 100Hz.

Brix (1982-b) também explorou o comportamento da perda em materiais magnéticos utilizando o método de medição dos vetores B e H, lidos através de sensores.

Fiorillo (1988) utilizou o método de avaliação da perda eletromagnética através da medição da elevação da temperatura de materiais submetidos a campos magnéticos rotacionais.

Sievert (1992) avaliou o comportamento da perda rotacional utilizando o método do Wattímetro, que tem seu principio de funcionamento baseado no bem conhecido teste de Epstein.

O número de trabalhos correlacionados com o assunto aumentou muito nos últimos anos. Isto se deve a uma maior disponibilidade de equipamentos que permitem a execução de testes com precisão, além da necessidade de uma maior qualidade nos materiais magnéticos. Este fato pode ser constatado no trabalho de Sievert (1996), onde os resultados de diversos laboratórios Europeus foram comparados. Neste trabalho, observou-se também a necessidade da padronização de um método para a análise da perda rotacional.

#### **1.2 Definição e delimitação do estudo**

Este trabalho teve como objetivo final estudar os principais métodos de medição de perda para amostras submetidas a campo rotacional apresentados na literatura. De forma a manter uma referência, e permitir a comparação dos resultados em relação ao caso alternado, também foram analisados métodos de medição de perda para amostras submetidas a campo alternado.

O estudo dos métodos foi iniciado na forma teórica onde o princípio de funcionamento dos métodos foi analisado. Por questões de tempo e recurso não seria possível implementar e avaliar o funcionamento de todos os métodos na prática. Desta forma, dois dos métodos estudados foram escolhidos para implementação em bancada de ensaio.

## **1.3 Organização do trabalho**

O trabalho realizado está dividido em sete capítulos. Procurou-se, sempre que possível, apresentar ilustrações ao longo do texto bem como citar as referências utilizadas para consulta.

Além da introdução, fazem parte deste trabalho os seguintes capítulos:

- o capítulo II revisa os conceitos gerais que envolveram este trabalho, onde são apresentados os princípios do magnetismo e o conceito de campo alternado e rotacional.

- o capítulo III descreve o principio de funcionamento dos principais métodos de medição de perda rotacional, além dos métodos de medição de perda alternada utilizados para comparação neste trabalho.

- no capítulo IV são apresentados os principais passos seguidos para a implementação e avaliação prática do método de medição de perdas rotacional baseado na medição de torque.

no capítulo V é apresentada uma das configurações utilizadas para medir a perda alternada, o método Toroidal. Também neste capítulo são comparados os resultados deste método com os resultados do método de medição de perda magnética através do torque.

- o capítulo VI descreve a construção e os principais resultados para a bancada de medição da perda rotacional e alternada baseada no método de medição dos vetores B e H.

- por fim, o capítulo VII apresenta as conclusões finais e as sugestões para futuros trabalhos.

# **CAPÍTULO II CONCEITOS E PRINCÍPIOS**

Neste capítulo são apresentados os principais conceitos que serviram de base para este trabalho. Também são introduzidos alguns termos que não são usuais aos estudantes de eletromagnetismo, mas são amplamente utilizados pelos usuários de aço elétrico. Alguns tópicos são expostos de forma resumida, para uma leitura mais detalhada são citadas várias referências ao longo do texto.

## **2.1- Aço Elétrico**

O aço elétrico surgiu no final do século XIX, quando surgiram as máquinas baseadas no eletromagnetismo, como motores, geradores e transformadores. O aço elétrico é utilizado por ter uma qualidade única: sua capacidade de amplificar milhares de vezes um campo magnético externamente aplicado. Essa propriedade é o que viabiliza a existência da maioria das máquinas elétricas (IPT, 2002).

Um termo muito utilizado pelos usuários de aço é o "sentido de laminação" (Inglês, Rolling Direction). Este termo tem origem no processo de fabricação, onde blocos de grande espessura, por exemplo, 200mm, são laminados várias vezes até a espessura utilizada em equipamentos elétricos, que em geral é menor que um milímetro.

A partir do controle do processo de fabricação o aço pode apresentar variações nas características magnéticas. Se o aço apresenta as mesmas propriedades magnéticas em todas as direções do plano da chapa, é chamado de grão-não-orientado (GNO). Porém em alguns casos, como em grandes transformadores, existe uma direção preferencial de fluxo. Para estas aplicações o aço conhecido como Grão Orientado (GO) é produzido de forma a apresentar excelentes propriedades magnéticas em uma determinada direção. Um tratamento térmico intermediário, durante o processo de laminação a quente da chapa de GO, seguido de um tratamento térmico final, confere ao material propriedades magnéticas superiores no sentido de laminação. A diferença de perdas no sentido de laminação e transversal a laminação para os GOs é da ordem de quatro vezes. Na prática, mesmo o aço GNO apresenta um pouco de anisotropia, assim muitas vezes suas propriedades são analisadas em função de uma média entre a direção longitudinal e transversal à laminação, como será mostrado ao longo do trabalho.

Além da anisotropia o aço elétrico pode ser classificado em função de outras propriedades como o teor de silício, carbono, nível do processo (totalmente ou semiprocessado) entre outros (GEBLER, 2000).

A permeabilidade e o nível de perda são os principais parâmetros de seleção do aço, em geral dados em função da indução e freqüência. Como ilustração de diferença entre um aço de baixa e alta eficiência, para uma indução de 1,5T a 60Hz, o aço ABNT 1006 (SR) tem perdas de 18 W/kg. Para as mesmas condições de indução e freqüência o aço ABNT 320-35TP apresenta perdas de 3,2W/kg (ACESITA). Levando em consideração a importância da eficiência final de uma máquina para o sucesso do projeto, e o fato das perdas no ferro serem em geral maiores que as perdas no cobre, pode-se entender porque tantas pesquisas têm sido orientadas no sentido de reduzir ainda mais as perdas no ferro.

## **2.2 - Processo de magnetização**

Como ponto inicial no estudo dos materiais magnéticos é importante compreender a relação entre os vetores B, H e M, respectivamente a indução magnética, campo magnético e magnetização.

Kraus (1978) de forma didática ilustra a relação entre os vetores. Considerando inicialmente um solenóide com núcleo de ar de área A e com N0 espiras, como ilustrado na figura 2.1-a. O valor da indução é dada pela equação 2.1, onde B0 é a indução resultante, e H é o campo gerado pela corrente do solenóide.

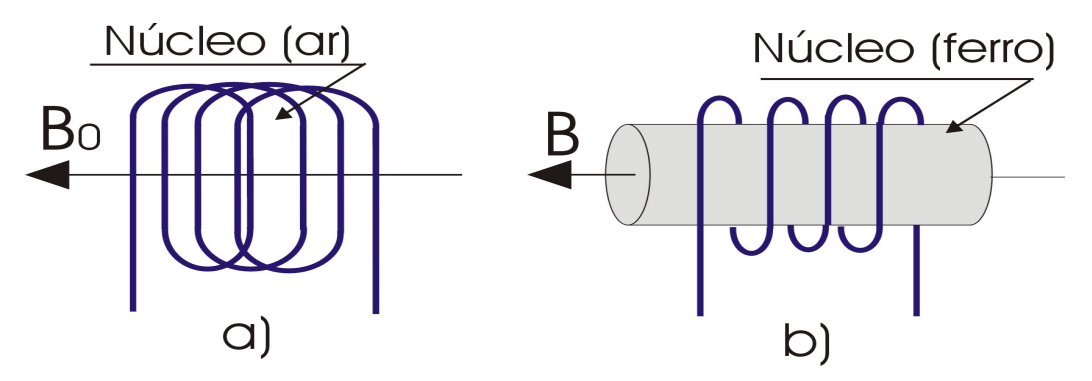

Figura 2.1 – Solenóide com e sem núcleo de ar

$$
\mathbf{B}_0 = \mu_0 \mathbf{H} \tag{2.1}
$$

Analisando agora o mesmo solenóide, porém com um núcleo de ferro, conforme ilustração da figura 2.1-b, é observado um aumento do valor de B, conforme a equação 2.2, onde M é a magnetização, gerada pelo momento angular orbital dos elétrons dentro do material.

$$
\mathbf{B} = \mathbf{B}_0 + \mathbf{B}_{\text{ferro}} = \mu_0 \mathbf{H} + \mu_0 \mathbf{M}
$$
 (2.2)

Pode-se observar que a indução magnética B resulta da soma das contribuições do campo magnético H e da magnetização M. A permeabilidade magnética do material pode ser obtida dividindo a equação 2.2 por H, resultando na equação 2.3.

$$
\mu = \mu_0(1 + M/H) \tag{2.3}
$$

 Nos meios isotrópicos, **M** e **H** estão na mesma direção, de modo que o seu quociente é um escalar e, em conseqüência, µ é um escalar. Nos meios anisotrópicos, como os cristais, em geral **H** e **M** não estão na mesma direção e  $\mu$  não é um escalar. Por esta razão  $B = \mu_0 (H + M)$  é uma relação geral, ao passo que **B** = µ**H** é uma simplificação. Em geral os cálculos eletromagnéticos são realizados utilizando a expressão simplificada, porém nos últimos anos alguns trabalhos têm sido apresentados no sentido de avaliar o campo e a indução de forma vetorial (KOLTERMANN, 2001, RIGHI, 2000, ENOKIZONO, 1994).

## **2.3-Domínios Magnéticos**

No interior de um material ferromagnético, os momentos de cada átomo ordenam-se de forma a minimizar a energia total do sistema. Esse mínimo é obtido com o aparecimento de sub-regiões denominadas domínios magnéticos. Existe uma interface que separa dois domínios adjacentes com sentidos diferentes, denominada de parede de domínio magnético.

Na figura 2.2 pode-se observar um desenho representativo dos domínios magnéticos, onde são indicadas as paredes dos domínios e a direção de magnetização é representada através de setas.

Figura 2.2 - Desenho representativo dos domínios magnéticos

 Quando o material é submetido a um campo magnético **H**, ocorre um rearranjo dos domínios magnéticos para manter reduzida a energia do sistema. Este processo se dá pela ação do deslocamento das paredes dos domínios e pela rotação dos momentos.

 Deslocamento das paredes dos domínios: o movimento das paredes ocorre com o objetivo de aumentar os domínios com mesmo sentido do campo externo, com conseqüente redução dos domínios com sentido diferente. Este fenômeno pode ser reversível ou irreversível. A parcela irreversível contribui para o valor final de perda magnética do material.

 Rotação dos momentos: neste fenômeno ocorre a rotação dos momentos de forma a alinhar-se com o campo externo. Este fenômeno é reversível, assim não contribui para o valor de perda.

 Quando o campo externo é retirado nem todos os domínios voltam a sua situação original e isto se deve à parte irreversível do deslocamento dos domínios. Este fenômeno é chamado de histerese e se constitui em energia perdida no processo de magnetização.

 A figura 2.3 ilustra a curva de magnetização do material e o comportamento dos domínios para vários níveis de magnetização. A curva de magnetização apresentada no traço contínuo é chamada de curva anisterética. Em geral esta é a curva utilizada para simular os dispositivos eletromagnéticos. A curva em traço pontilhado é chamada de laço de histerese. A área interna deste laço representa a densidade de energia consumida para percorrê-lo.

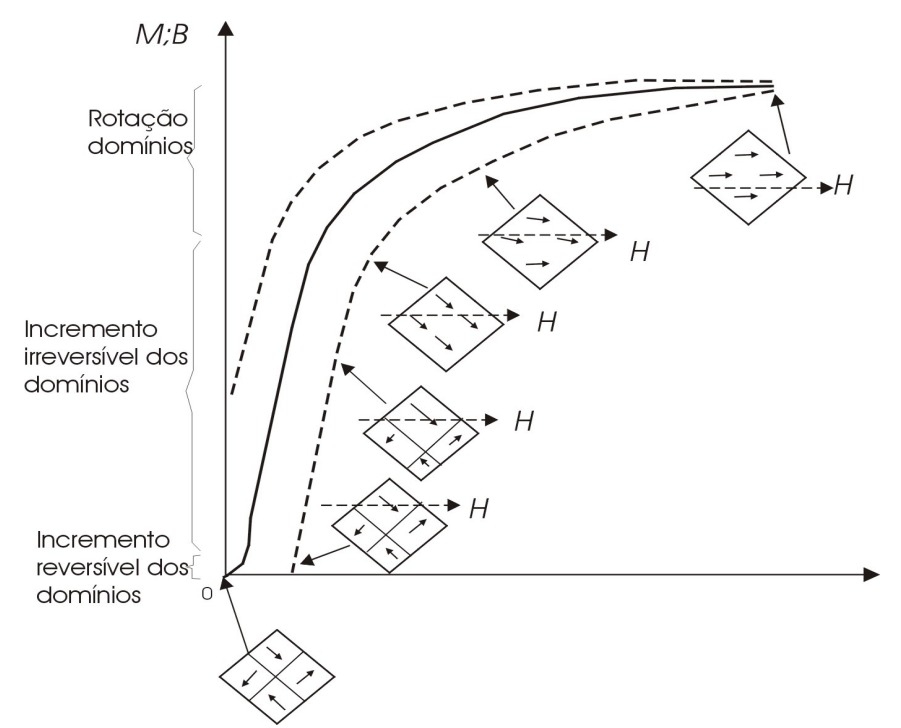

Figura 2.3 – Figura ilustrativa da magnetização.

A saturação do material é alcançada quando o movimento das paredes e domínios resulta em uma configuração de um único domínio alinhado com o campo externo. Este ponto depende das características de cada material. Para o elemento ferro, por exemplo, esta saturação ocorre em 2,15 T.

## **2.4- Perdas eletromagnéticas**

A procura por materiais e processos que resultem em aço com perda cada vez menor, está atrelada ao avanço no conhecimento dos mecanismos que geram as perdas eletromagnéticas. Em geral são apontados três mecanismos de perdas: histerese, correntes de Foucault e anômalas.

 Perda por histerese (Ph): Como já mencionado a perda por histerese está associada ao movimento irreversível das paredes dos domínios. Esta parcela de perda expressa em Watts é proporcional à freqüência. Experimentalmente, a Ph deve ser medida a baixa freqüência onde o efeito das demais perdas é desprezível. Este é um ensaio de implementação complexa, que exige equipamentos sofisticados (BATISTELA, 2001).

 Perda por corrente de Foucault (Pf): A perda por corrente de Foucault tem sua origem na corrente induzida no material condutor quando o mesmo é percorrido por fluxo variável no tempo. Realizando algumas simplificações, pode-se demonstrar que a Pf é diretamente proporcional à condutividade elétrica do material, ao quadrado da espessura da lâmina e ao quadrado da freqüência (SADOWSKI, 2002).

 Perda anômala (Pa): No decorrer dos estudos e análises da perda no aço os pesquisadores constataram uma diferença entre o valor medido de perda e o a soma do valor estimado para histerese e correntes de Foucault. Por desconhecimento, esta parcela de perda foi chamada de perda anômala ou excessiva. Bertotti em 1983 explicou este fenômeno através da interação entre o deslocamento das paredes dos domínios (BASTOS, 2003).

Existem algumas formulações que permitem o cálculo destas parcelas de perdas. Porém quando comparados com resultados práticos uma diferença é observada. Esta se deve a algumas simplificações realizadas na formulação e a dificuldades na obtenção de parâmetros precisos para aplicação dos métodos, como por exemplo, condutividade das chapas e coeficientes microestruturais (necessários para o cálculo da Pa). Uma simplificação muitas vezes realizada que resulta em diferença nos resultados é a analise do campo como se o mesmo possuísse caráter puramente alternado. Como será ilustrado no próximo item, nem sempre esta simplificação é verdadeira.

## **2.5- Campo rotativo e alternado**

 Nos dispositivos excitados por corrente elétrica alternada, que é o caso mais comum, o núcleo magnético é submetido a inversões periódicas do campo. Esta inversão do campo pode assumir duas formas: inversão alternada e rotativa (KOLTERMANN, 2001).

 A variação do campo é dita alternada quando o mesmo varia somente em módulo e sentido, mantendo sua direção ao longo do tempo. Pode-se verificar este comportamento, por exemplo, em colunas de transformadores e em regiões dos "dentes" de máquinas elétricas.

O campo dito rotativo apresenta um comportamento mais complexo. Neste caso não só o sentido como a direção podem variar ao longo do tempo. Este comportamento pode ser encontrado em regiões de máquinas girantes e em alguns transformadores.

O exposto acima pode ser visualizada no estudo apresentadas por SADOWSKI (2002), através das simulações de um motor elétrico com ímãs permanentes e de um transformador. O "locus" da indução foi analisado em determinados pontos do motor e do transformador, como ilustra a figura 2.4.

9

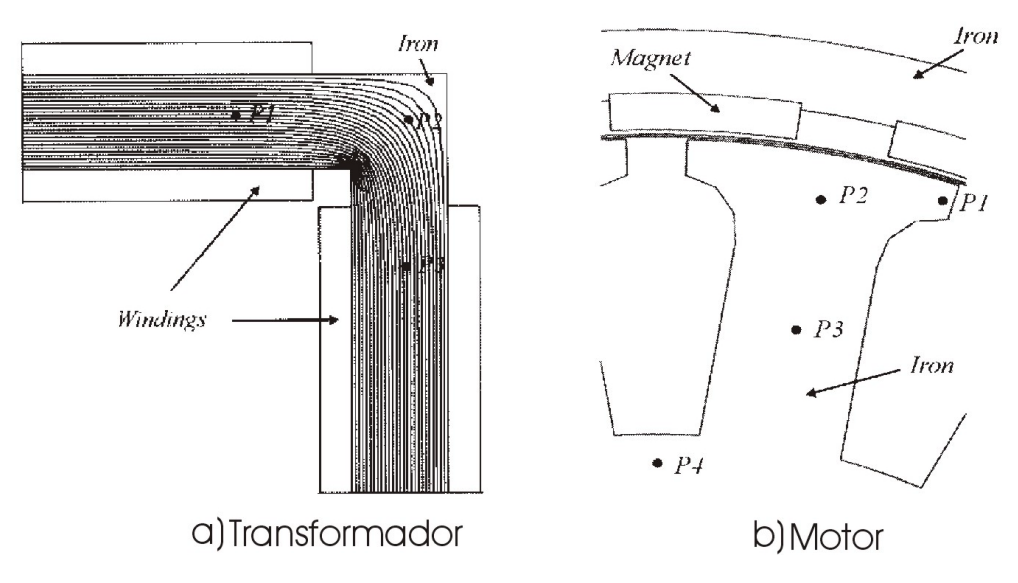

Figura 2.4 – Ilustração da máquina simulada por Sadowski (2003)

 A figura 2.5 apresenta os locii da indução resultante da simulação, onde se pode facilmente perceber o caráter rotativo e pulsante do campo.

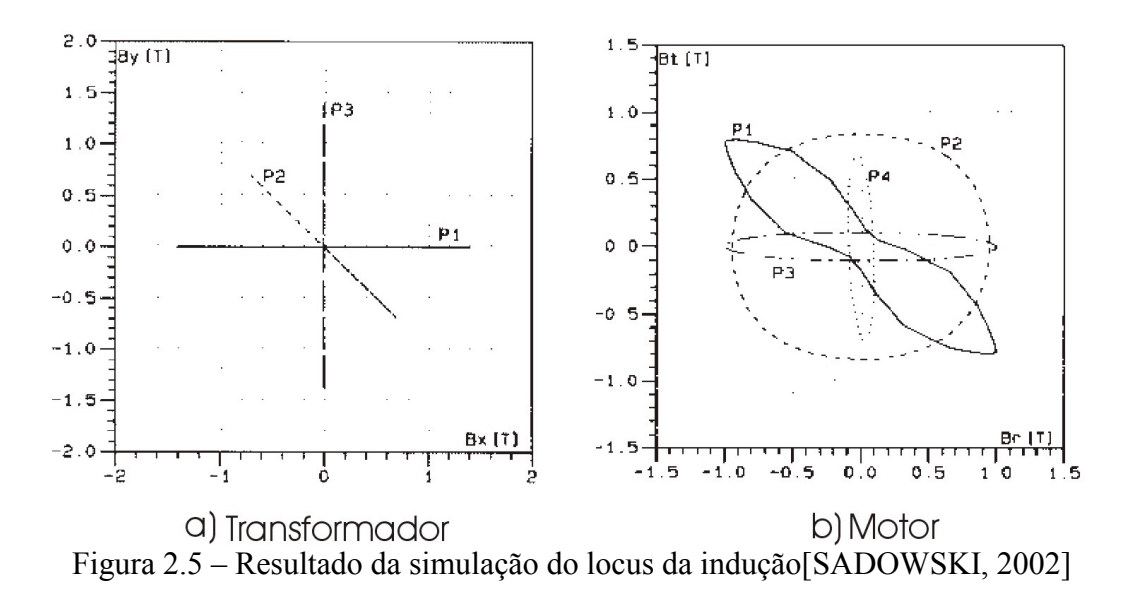

O transformador simulado no caso a é na realidade um quadro de Epstein, que como será apresentado no capítulo 3, permite a análise das propriedades magnéticas de aço laminado. Nos resultados da figura 2.5.b pode-se observar que em determinadas regiões da máquina a indução não é nem alternada e nem rotativa pura, e sim uma composição.

Para o caso em que o aço elétrico está submetido a campo rotacional ou elíptico é encontrado um comportamento magnético diferente ao caso de campo alternado (BRIX, 1982). Esta diferença pode ser observada em termos de permeabilidade e perda. A perda devido ao fluxo rotacional é chamada na literatura de perda rotacional, e em geral, é maior que para o caso pulsante (ENOKIZONO, 1990). Como apresentado por alguns pesquisadores (BRAILSFORD, 1939, CULLITY, 1972), a perda por histerese para campo rotativo apresenta um comportamento interessante. Para baixas induções seu valor é superior a Ph sob campo alternado, até alcançar um valor máximo; a partir deste ponto a Ph rotacional decresce até zero no ponto de saturação do material. Este comportamento pode ser melhor compreendido na ilustração da figura 2.6.

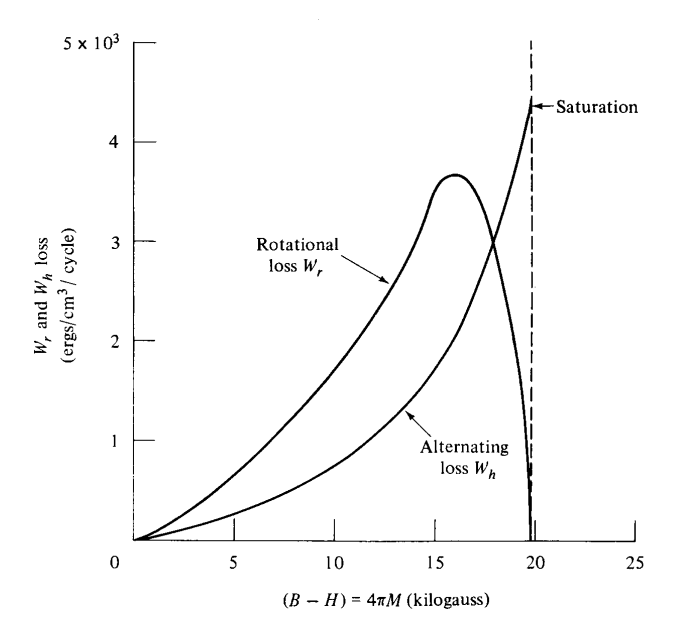

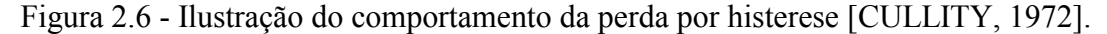

Teóricamente perda por corrente de Foucault para amostra submetida à campos rotacionais possui o dobro do valor para o caso com campo alternado. Esta diferença pode ser demonstrada matematicamente, porém esta demonstração não será apresentada neste trabalho.

ATALLAH (1993), demonstra que a densidade de energia pode ser expressa conforme a equação 2.5.

$$
\boldsymbol{H} \cdot \frac{d\boldsymbol{B}}{dt} = \frac{d\theta}{dt} |\boldsymbol{H}| |\boldsymbol{B}| \operatorname{sen} \alpha + |\boldsymbol{H}| \frac{d|\boldsymbol{B}|}{dt} \cos \alpha = P_{.rotativa} + P_{.alternada}
$$
\n(2.5)

onde α é o ângulo de defasagem entre **H** e **B**. Pode-se observar neste equacionamento que quando o ângulo entre o campo e a indução é zero a perda rotacional é nula. Além disso, para uma condição de fluxo rotacional puro, a perda alternada é nula, pois o módulo da indução é constante.

Em materiais isotrópicos o módulo de **B** e **H** bem como o ângulo α é constante, porém em materiais anisotrópicos o modulo de **H** e o ângulo α variam ao longo de uma rotação. Na literatura o ângulo α é chamado de ângulo de perda (BRIX, 1982).

### **2.6- Comentários finais**

Como apresentado neste capítulo, a perda rotacional está associada ao ângulo entre os vetores **B** e **H**. Porém, os métodos usuais de avaliação das propriedades magnéticas do material assumem que estes vetores são colineares. Isto porque avaliam as propriedades do material sob campo pulsante. Métodos de avaliação em duas dimensões têm sido desenvolvidos para avaliar o material sob campo rotacional e elíptico. No próximo capítulo serão avaliadas as principais metodologias apresentadas para este propósito.

# **CAPÍTULO III**

# **MÉTODOS DE ENSAIOS PARA AÇO ELÉTRICO**

Os ensaios eletromagnéticos são utilizados tanto por projetistas de máquinas elétricas como por produtores de aço elétrico, fornecendo informações essenciais como perda magnética, permeabilidade, resistividade, anisotropia entre outros, do material utilizado. Muitos destes testes já possuem normas que os padronizam, permitindo que seus resultados possam ser comparados de forma coerente. Porém sob certos aspectos, como teste com campo rotacional, ainda não existe uma norma reguladora.

 Muitos trabalhos têm sido apresentados no intuito de contribuir para a normalização de um teste de perdas rotacionais. Provavelmente da convergência destes resultará um teste normalizado.

 Neste capítulo serão apresentadas as principais configurações de testes de perdas para materiais sob campo rotacional. Também serão apresentados os testes de Epstein e Toroidal, que apesar de permitirem a análise de aço somente sob campo alternado foram utilizados como parâmetro de comparação neste trabalho.

#### **3.1-Métodos de análise para aços submetidos a campos alternados**

## **3.1.1- Método do Quadro de Epstein (MQE)**

Este é o método mais utilizado pelos usuários de aço elétrico. O emprego do quadro de Epstein abrange todos os tipos de produtos laminados planos de aço para fins elétricos. No Brasil é normalizado pela Associação Brasileira de Normas Técnicas - NBR 5161. O quadro de Epstein é constituído por dois enrolamentos, o primário (Np) e o secundário (Ns), cada um deles composto por quatro bobinas ligadas em série. Em geral N1 e N2 possuem 700 espiras.

O ensaio de perdas é efetuado utilizando um gerador de tensão senoidal (G) e um amperímetro de valor eficaz (A) conectados em série com o enrolamento primário. Um voltímetro de valor médio (Vm) e um voltímetro de valor eficaz (Vef) são conectados em paralelo ao enrolamento secundário. Através destes dois voltímetros pode-se analisar a distorção da indução. Um Wattímetro mede a potência ativa, resultante da corrente do enrolamento primário e tensão do enrolamento secundário, desconsiderando assim a parcela de potência dissipada por efeito Joule no enrolamento primário. O esquema do teste de Epstein é apresentado na figura 3.1.

## Figura 3.1 – Esquemático do teste de Epstein

 A corrente no primário do transformador *(ip)* de Epstein é a imagem do campo magnético *H*. Como é conhecido o número de espiras  $N_p$  e o caminho magnético médio  $l_m$ , pode-se calcular o campo a partir da equação 3.1. O valor do caminho magnético médio é estimado com um certo grau de incerteza, porém como este valor é padronizado, este erro é sistematicamente cometido por todos os usuários. A integral da tensão do secundário do Epstein *(vs)* é a imagem da indução magnética. Como são conhecidos os valores do número de espiras *Ns* e a área *S* da bobina, pode-se calcular a indução a partir da equação 3.2.

$$
H(t) = \frac{N_p}{l_m} i_p(t) \, [\text{A/m}] \tag{3.1}
$$

$$
B(t) = \frac{1}{N_s S} \int V_s(t) dt \quad [T]
$$
\n(3.2)

No início dos anos 90 alguns pesquisadores acreditavam que o teste de Epstein seria substituído pelo teste de chapa única (Inglês, Single Sheet), pela preparação menos trabalhosa (SIEVERT, 1990). Porém até hoje o teste de Epstein continua sendo o principal método de avaliação de perdas em aço elétrico, entre outros motivos, por apresentar grande reptição dos resultados e grande representatividade do material.

### **3.1.2 Método Toroidal (MT)**

O método Toroidal difere do método de Epstein no formato de sua amostra. Em lugar de lâminas no formato de tiras, a amostra é confeccionada a partir da sobreposição de anéis estampados do aço em análise. Após a estampagem e sobreposição das amostras o cilindro resultante é envolvido por um material isolante. Sobre este isolante são confeccionados os enrolamentos secundário e primário, nesta ordem. A partir destes enrolamentos são realizadas as medidas de forma semelhante ao teste de Epstein.

Este teste é normalizado pela IEC 404-4 e ASTM 773, que estabelece limites para a razão entre o diâmetro interno e externo de forma a manter o fluxo uniforme ao longo do material.

A figura 3.2 representa o esquemático do teste Toroidal, onde são representadas as bobinas do primário e secundário.

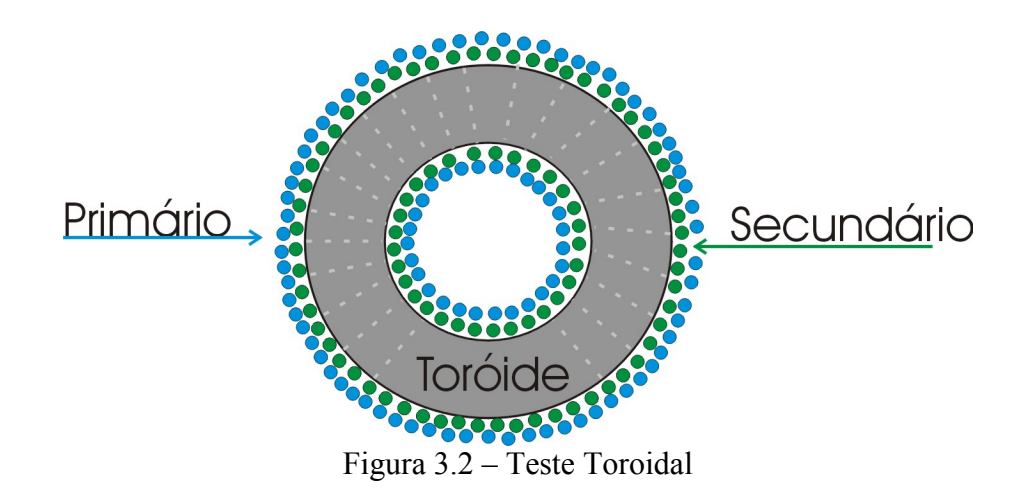

## **3.2- Métodos de análise de propriedades magnéticas para aço submetido a campo rotativo**

Como já mencionado, diversas configurações de testes têm sido apresentadas com o objetivo de avaliar o comportamento do aço para campos rotativos. Estes trabalhos podem ser divididos em quatro grupos. A descrição detalhada das particularidades de cada trabalho seria muito extensa, de forma que optou-se por apresentar o princípio comum de cada grupo.

## **3.2.1- Método de medição do torque (MMT)**

O método de medição de perdas eletromagnéticas através da análise do torque surgiu devido a grande dificuldade encontrada há algumas décadas em montar experimentos com fontes, amplificadores e analisadores de sinais de boa qualidade, ou seja, com estabilidade e baixo ruído. Este tipo de teste é utilizado, apresentando bons resultados, até os dias de hoje.

A figura 3.3 apresenta um modelo de teste onde a fonte de campo é formada por um conjunto de bobinas e a amostra possui formato cilíndrico, sustentada por mancais de baixa perda mecânica. Com a alimentação das bobinas de excitação com tensões senoidais defasadas de 90º submete-se a amostra a um campo rotativo. A partir da medição do torque τ que atua na peça é possível calcular a perda eletromagnética, como mostra a equação 3.3, onde f é a freqüência de oscilação do campo (BRIX,1982).

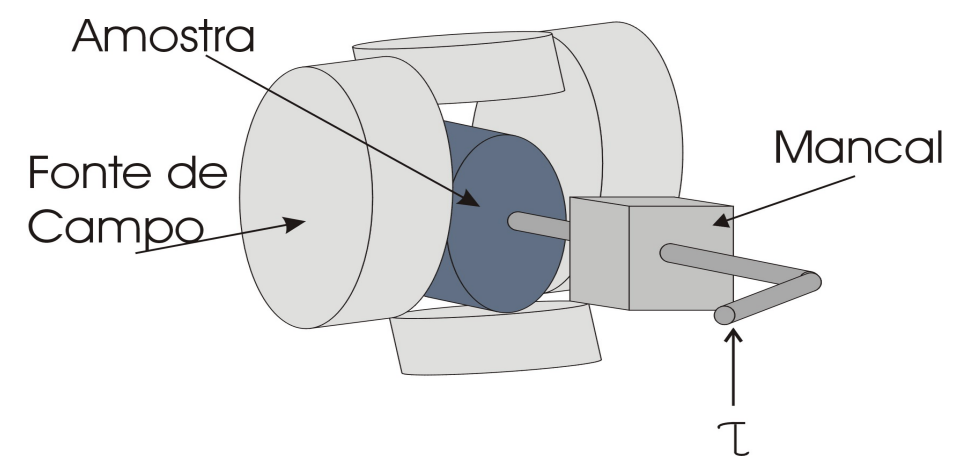

Figura 3.3 – Esquemático do teste de medição do torque

$$
P = 2\pi f \cdot |\tau| \tag{3.3}
$$

Para que este método apresente bons resultados a perda mecânica no mancal de sustentação precisa ser muito menor do que a perda por origem eletromagnética.

Este método permite a análise da perda para altos valores de indução, apesar de algumas dificuldades para manter seu módulo constante (BRIX,1982). A análise de parâmetros como a permeabilidade é impossibilitada pela grande dificuldade na medição de **B** e **H**, pois a introdução de sondas prejudica a leitura do torque.

## **3.2.2- Método com sensor de campo (MSC)**

O método com bobina de campo (Inglês, H-Coil ou Field-Sensing) permite a análise de amostras de aço submetidas a diversas condições de campo. Esta versatilidade, aliada ao grande volume de informações fornecidas, torna o método uma ótima opção para caracterização de aço elétrico. Em função da utilização de sensores para medir a indução e o campo magnético, é possível não só analisar o comportamento das perdas, como também, traçar o laço de histerese.

Em geral como fonte de campo é utilizado um quadro magnético com quatro bobinas de excitação, conforme ilustra a figura 3.4. Com o controle das tensões das fontes de alimentação das bobinas é possível submeter as amostras a campos pulsantes em várias direções, rotacional puro ou elíptico.

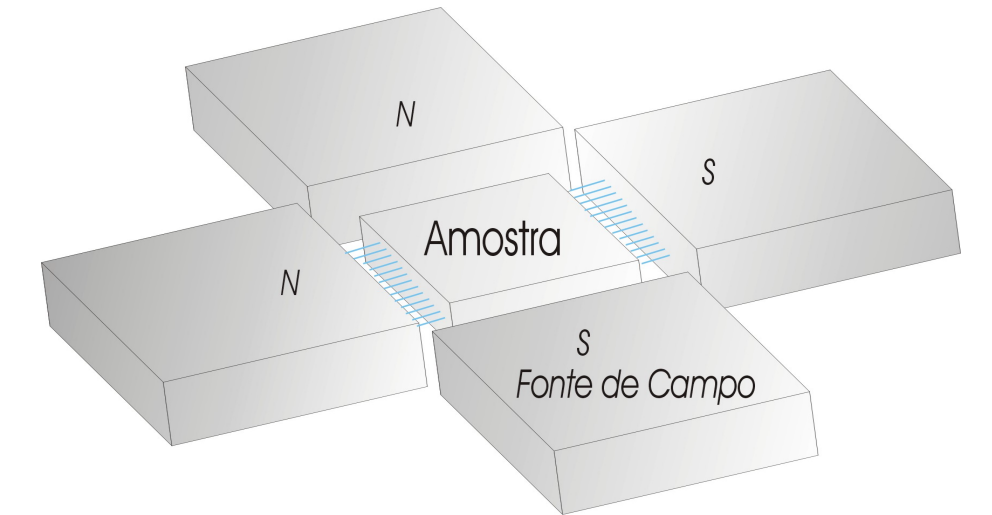

Figura 3.4 – Esquemático da fonte de campo

Uma forma de medição da indução é envolver a amostra, total ou parcialmente, com espiras de sonda. Como no teste de Epstein, a indução é calculada através da integral do sinal de tensão induzida na bobina. A figura 3.5 ilustra a confecção de duas bobinas ortogonais de forma a medirem a indução **B**x e **B**y.

Figura 3.5 – Ilustração do sensor de indução magnética

O sensor de campo tem a origem de seu funcionamento baseada na condição de continuidade da componente tangencial do campo magnético. Assim, a intensidade do campo é determinada pela integração da tensão induzida em uma bobina com núcleo de ar, posicionada sobre a amostra, conforme a equação 3.4, onde H2t e H1t são os campos na bobina e na amostra, NH é o número de espiras da bobina e AH é a área da bobina. A figura 3.6 apresenta uma ilustração do método descrito.

$$
H_{2t} = H_{1t} = \frac{1}{N_H A_H \mu_0} \int V dt
$$
\n(3.4)

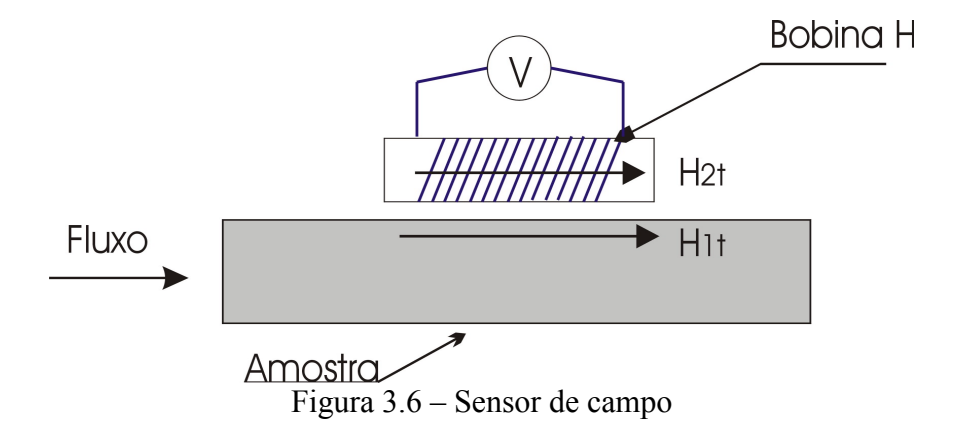

O exemplo da figura 3.6 apresenta apenas uma bobina, porém para analisar os campos **H**x e **H**y são utilizadas duas bobinas ortogonais entre si. A partir da leitura dos valores de campo e indução é possível calcular o valor da perda através da expressão 3.5.

$$
P_{t} = \frac{1}{\rho T} \int_{0}^{T} \left( H_{x} \frac{dB_{x}}{dt} + H_{y} \frac{dB_{y}}{dt} \right) dt \quad \text{[W/kg]}
$$
\n
$$
T_{t} \text{ is required to be specified.} \quad \text{[S]} \quad \text{[S]} \tag{3.5}
$$

onde : T é o período da magnetização [s]

ρ é a densidade do material em análise [kg/m3]

O valor da densidade do material em geral é fornecido pelo fabricante, porém pode ser facilmente medido.

Apesar da facilidade no controle, este método apresenta algumas dificuldades na análise do comportamento em altas induções (Saturação).

### **3.2.3- Método do Wattímetro (MW)**

O método do Wattímetro (Inglês MC Method- Magnetizing Current ou Watt-Metric Method) também permite a análise tanto para o caso unidirecional quanto para duas dimensões. A fonte de campo e seu princípio de acionamento é similar ao utilizado no MSC, bem como o método de medição da indução. Porém, neste método o campo é medido através da corrente de magnetização do quadro, de forma semelhante ao método do quadro de Epstein. Alguns pesquisadores afirmam que este procedimento introduz um grande erro ao método, pois o caminho magnético em duas dimensões é de difícil estimação (SALZ, 1994). O ponto favorável é a repetibilidade dos resultados, pois o erro em relação ao caminho médio é sistematicamente praticado por todos (SIEVERT, 1992).

## **3.2.4- Método térmico (MTe)**

 É possível também medir a perda eletromagnética através da elevação da temperatura do material magnético. Esta técnica tem sido utilizada apresentando bons resultados. Fiorillo (1988) e Moses (1994) realizaram ensaios com mesmo material com este método e o MSC encontrando boa concordância nos resultados.

 Este método se baseia na avaliação das perdas em função da medição da elevação da temperatura no material. Para medir a elevação da temperatura podem ser utilizados termistores ou termopares, requerendo grande cuidado na instalação destes sensores, um sistema adiabático e uma precisa calibração. A partir dos dados de elevação de temperatura a perda pode ser calculada através da equação (3.6).

$$
P = c_V \cdot \left(\frac{dT}{dt}\right) \tag{3.6}
$$

onde:

P: Perda magnética [W/kg]

Cv: calor específico do material [J/ºC\*kg]

 $T$ : Temperatura  $\lceil \circ C \rceil$ 

 Como exemplo, um material hipotético com perdas magnéticas da ordem de 1 W/kg, calor específico da ordem de 400 J/ºC\*kg, submetido a um ensaio de 30 segundos, apresentaria um aumento na temperatura de aproximadamente 0,075 º C (LANCAROTTE, 1999). Neste exemplo pode-se observar o grau de precisão dos instrumentos envolvidos neste tipo de estudo. Com o aumento do tempo do teste, aumenta o erro provocado pelo fluxo de calor dentro do sistema.

 Esta técnica também é interessante na análise de perda em pontos específicos em máquinas elétricas.

#### **3.3- Comparação entre os métodos**

Cada método apresentado possui pontos positivos e negativos. A escolha de qual método utilizar é fortemente influenciada pela disponibilidade de equipamentos e pela faixa de freqüência e indução de interesse. A tabela apresentada por Sievert (1992) é uma boa fonte de comparação.

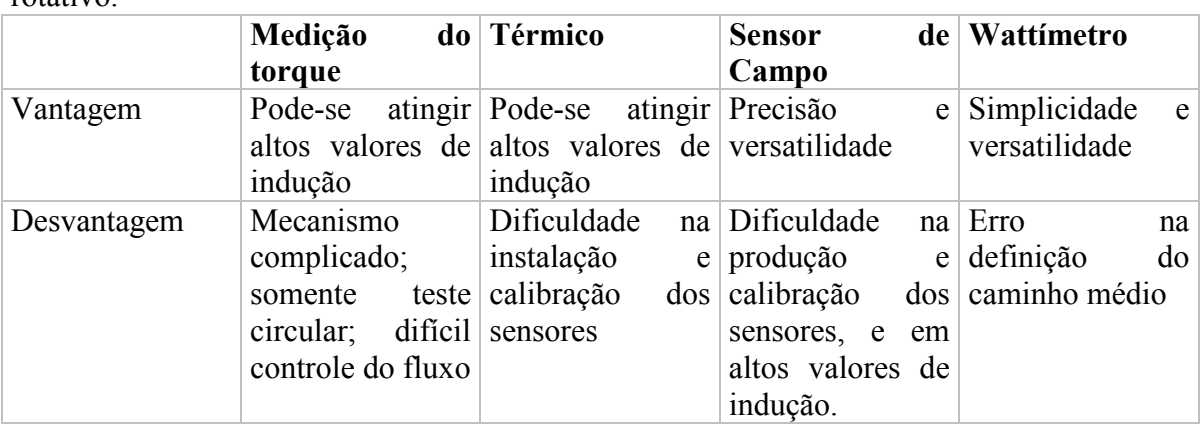

 Tabela 3.1 - Comparação dos principais métodos de avaliação de aço sob campo rotativo.

Fonte: (SIEVERT,1992)

Os pesquisadores apontam o método de sensor de campo como o mais promissor para normalização ( SIEVERT, 1990, ENOKIZONO, 1990, SALZ, 1994 ). Porém, como apresentado por Sievert (1996), são encontradas algumas divergências entre laboratórios que utilizam este método. Esta dispersão de resultados pode ser atribuída a diferenças como controle do fluxo, posição dos sensores, tamanho e formato das amostras, entre outros. A maior diferença foi encontrada para amostra de GO. Sievert sugere que os esforços para padronização sejam realizados focando amostras de GNO, que na prática serão utilizadas em motores e geradores.

 Para efetuar uma avaliação prática optou-se pela implementação dos métodos de medição do torque e o método com sensor de campo. O primeiro pela disponibilidade de equipamentos e o segundo pela versatilidade do ensaio.

### **3.4- Comentário final**

Realizar comparação entre métodos diferentes requer muito cuidado. Para que o resultado de um teste possa ser analisado e comparado, precisa estar acompanhado das condições de ensaio. Os parâmetros típicos são a freqüência, o nível da indução ou campo e a forma de onda do fluxo. Porém, os resultados encontrados nos testes dependem das características da amostra. Por exemplo, o resultado de perda encontrado no teste de Epstein e no teste Toroidal, para mesma indução e freqüência, são diferentes. Comparando as duas amostras pode-se observar que fatores como anisotropia, corte por massa (m/kg), contato entre as lâminas, têm valores diferentes nas amostras dos dois testes. Assim, na análise e comparação de testes não normalizados é sempre necessária uma referência, como será explorado ao longo do trabalho.
# **CAPÍTULO IV MÉTODO DE MEDIÇÃO DO TORQUE**

O método de medição do torque (MMT) foi um dos métodos escolhidos para uma implementação prática do estudo das perdas rotacionais. A construção de um dinamômetro, em especial com mancais de baixa perda, requer um projeto mecânico de precisão, alto custo e longo tempo de construção. Sua pré-existência foi essencial para a realização dos ensaios. Neste capítulo serão apresentadas as principais características da bancada utilizada e os resultados da avaliação do método.

### **4.1- Configuração do teste**

Neste trabalho optou-se pela análise da perda através da medição de torque. Outra opção interessante, apresentada por Harrison (1999), é medir a desaceleração angular. Neste método a amostra é rotacionada com uma velocidade inicial e então desacelerada pela ação do campo magnético.

A configuração escolhida para este trabalho, e disponível na Embraco S/A, é representada na figura 4.1, onde são ilustrados os componentes básicos da bancada.

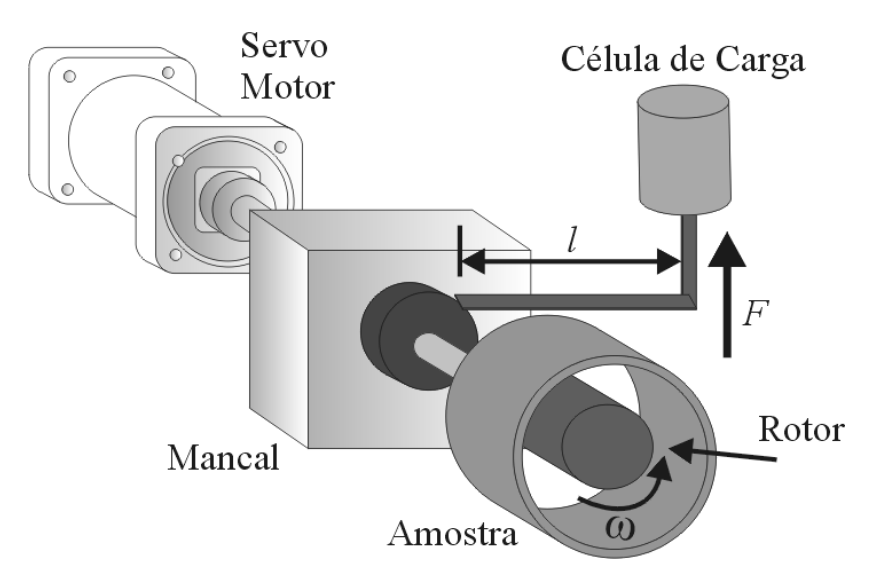

Figura 4.1 – Ilustração da bancada de ensaio para medição de torque

Seu principio de funcionamento é semelhante ao descrito no capítulo 3, porém aqui como fonte de campo é utilizado um rotor com ímãs permanentes. Com a medição da velocidade do rotor ω e do torque τ que atua na amostra pode-se calcular a perda eletromagnética. Nos itens a seguir serão descritas as características de cada componente da bancada, bem como o projeto da amostra e rotor de excitação.

#### **4.2- Características do Dinamômetro**

Dinamômetro é um instrumento destinado a medir forças, sendo largamente utilizado na avaliação de características como torque e potência de motores elétricos. Como exposto no capítulo anterior, suas propriedades mecânicas são essenciais para a análise do nível de perdas através da leitura do torque. Os pontos principais são o transdutor de força, o transdutor de velocidade, e os mancais sob o qual se encontra a amostra.

 As principais alternativas para diminuir a perda mecânica no mancal onde é fixada a amostra são a utilização de filme de ar, como utilizado por Harrison (1999), ou filme de óleo, como utilizado neste trabalho. Desta forma, pode-se diminuir o atrito e o nível de histerese do mancal. Além destes cuidados mecânicos, o teste é inicialmente realizado sem fonte de campo, e o valor da força medida, proveniente da ventilação e outros efeitos, é posteriormente subtraído do teste com fonte de campo.

Uma célula de carga do tipo "strain gauge" foi utilizada como transdutor de força. A figura 4.2 apresenta a curva de carga do transdutor para uma faixa de valores similar a experimentada no teste. É interessante observar a linearidade do equipamento para baixos valores de força.

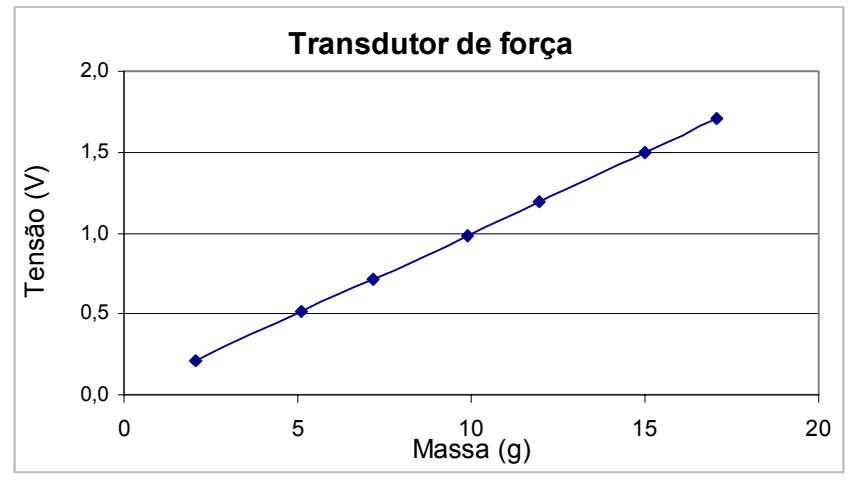

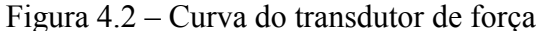

O valor do torque τ é encontrado do produto entre a força F e o comprimento l do braço de alavanca.

Por fim, uma roda dentada e um contador com saída analógica foram utilizados para medir a velocidade de rotação do rotor magnético.

Estes valores de força e velocidade foram adquiridos através de um osciloscópio e o cálculo da perda foi realizado em um computador do tipo PC.

#### **4.3- Características da amostra e da fonte de campo**

O principal método utilizado como fonte de campo é o uso de bobinas de excitação alimentadas por fontes controladas. Neste trabalho optou-se pela utilização de um rotor com ímãs permanentes. Alguns pontos positivos e negativos envolveram esta escolha, como:

- Preexistência e disponibilidade dos rotores com ímãs permanentes na Embraco  $S/A$ :
- A utilização de ímãs como fonte de campo permite a simulação das perdas eletromagnéticas através de modelos que utilizam o conhecimento "a priori" da distribuição do campo magnético, que não é dependente, neste caso, da alimentação;
- Dificuldade da variação e controle do campo magnético.

Apesar da sua preexistência os rotores não foram utilizados na sua forma original. Foram necessários alguns ajustes como será apresentado no próximo item.

Para a amostra os pesquisadores têm utilizado diversos formatos. Brix (1982) e Kelly (1957), utilizaram amostras em forma de disco, Harrison (1999) utilizou amostras no formato cilíndrico e esférico. Um fator importante que foi levado em consideração na escolha do formato da amostra é o objetivo final de comparar as perdas em regime de campo rotativo e alternado. Como já comentado, a comparação de resultados em testes com amostras de diferentes formatos, não pode ser realizada de forma direta. Assim, por exemplo, não seria possível comparar o resultado de perda rotacional realizado em amostra cilíndrica, com o resultado de perda alternada com amostras do formato de lâminas do quadro de Epstein. Como o MMT só permite a avaliação das perdas rotacionais, a solução encontrada foi a escolha de um formato de amostra que permitisse sua utilização em dois testes diferentes. A opção mais viável encontrada foi à utilização da amostra no formato cilíndrico, possibilitando assim a análise da perda rotacional através do dinamômetro e a análise da perda alternada através do teste toroidal. A figura 4.3 ilustra a utilização da amostra em forma de cilindro para os dois testes.

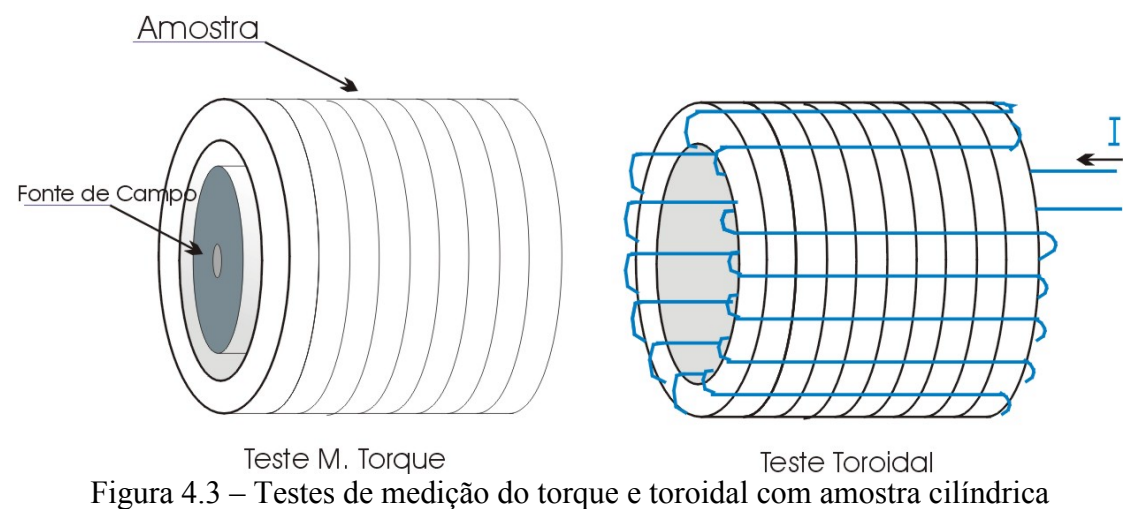

Através de simulações realizadas com o programa EFCAD (Software EFCAD), podese observar a diferença entre a distribuição do fluxo para os dois testes, realizados com a mesma amostra. A figura 4.4 apresenta os sistemas simulados, e destaca os pontos onde o comportamento da indução foi analisado.

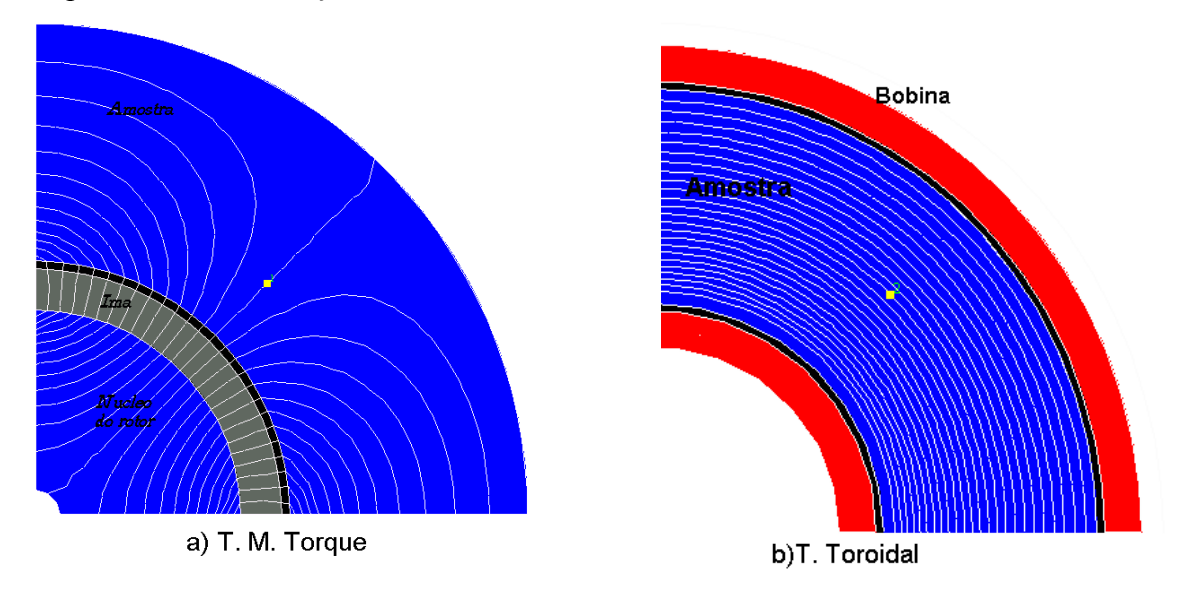

Figura 4.4 – Estrutura simulada para o teste com medição do toque (a) e estrutura simulada para o teste toroidal (b).

Na figura 4.5 pode-se observar a diferença no locus da indução para os dois testes, nos pontos de observação. É importante ressaltar que existe uma variação deste resultado ao longo da amostra.

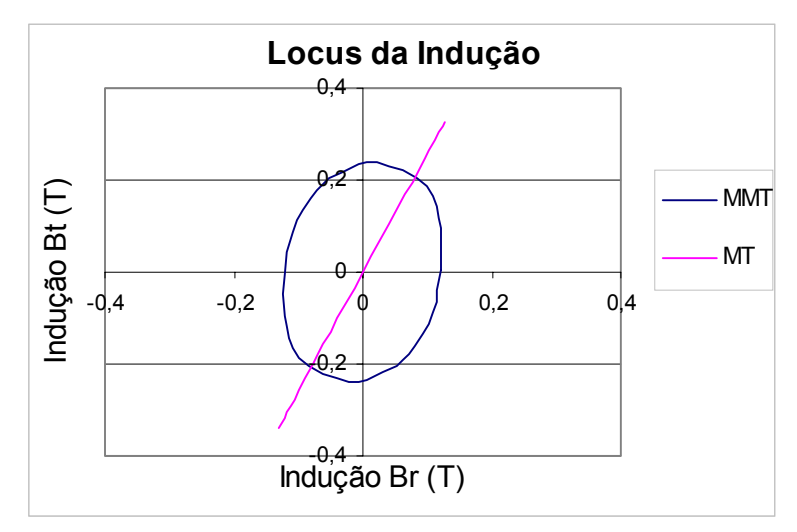

Figura 4.5 - Simulação do locus da indução para o método de medição do torque (azul) e para o método toroidal (vermelho).

A análise da fonte de campo e da amostra cilíndrica foram realizados de forma conjunta, na tentativa de satisfazer exigências como distribuição homogênea do fluxo para os dois testes.

## **4.3.1- Fonte de campo**

Apesar da grande disponibilidade dos ímãs, suas características, mostradas na tabela 4.1, não são as mais indicadas para este tipo de teste. Isto porque idealmente o fluxo gerado precisa ter a forma senoidal, para tanto o mais indicado é a utilização de ímãs com magnetização paralela formando dois pólos no rotor (ANTUNES, 2002)

Tabela 4.1 – Características dos ímãs utilizados. Material Ferrite de estrôncio anisotrópico

| material     | FULLE DE ESTIONICIO ANISOTIONICO |  |  |  |
|--------------|----------------------------------|--|--|--|
| Br           | 390~400mT                        |  |  |  |
| Orientação   | Radial                           |  |  |  |
| Raio interno | $23,3 \text{ mm}$                |  |  |  |
| Raio externo | $30,6$ mm                        |  |  |  |
| Rotor        | 4 Fatias por rotor               |  |  |  |

Dessa forma para alterar o fluxo gerado pelos ímãs são possíveis duas alternativas. A primeira é alterar (usinar) o perfil dos ímãs variando assim o valor de indução na amostra. A segunda consiste em variar o nível de magnetização dos ímãs para da mesma forma alterar o nível de indução. O processo de magnetização dos ímãs não permite que se tenha um bom controle do perfil final de magnetização, e usinar um perfil de ímãs para cada amostra é um processo trabalhoso. Como alternativa para variar o valor de indução no teste optou-se por gerar um único rotor com um perfil de ímã usinado próximo do senoidal e variar os raios interno e externo dos cilindros de forma a variar o nível de indução. O lado negativo desta alternativa é que variando o perfil da amostra o conteúdo harmônico também é alterado.

Para encontra o perfil do ímã de forma a diminuir o conteúdo harmônico, simulações foram realizadas utilizado o programa EFCAD. Como forma de avaliação do comportamento do fluxo no entreferro, bobinas de sonda foram simuladas no sistema. A figura 4.6 apresenta o desenho do sistema simulado, com detalhe da diferença entre o ímã original e o perfil encontrado a partir das simulações.

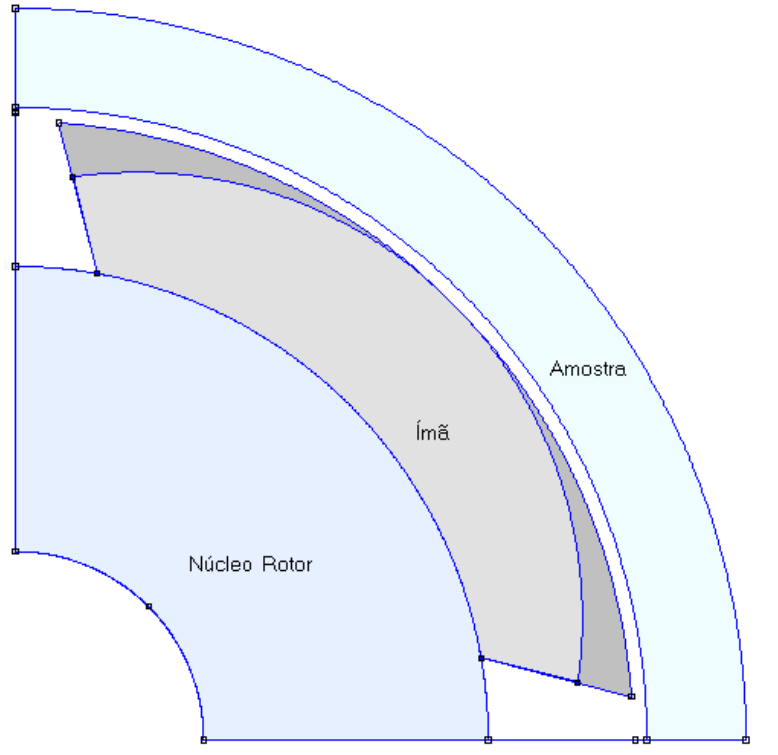

Figura 4.6 – Desenho utilizado para simulação do rotor modificado.

A diferença no raio externo do ímã pode ser observada na figura 4.6, onde em cinza escuro está representada a área posteriormente usinada.

A amostra apresentada na figura 4.6 possui uma configuração de raios interno e externo de forma a apresentar um perfil de indução em torno de 1T. Outros anéis foram projetados de forma a variar este valor de indução como apresentado no item seguinte.

#### **4.3.2- Projeto das amostras**

Para a formação dos cilindros foram cortados anéis a partir de uma chapa de aço do tipo E230 de 0,5mm de espessura. Estes anéis foram sobrepostos e colados externamente formando pacotes com mesmo comprimento do rotor de excitação.

A partir do anel projetado para 1T o perfil de raio interno e externo foi alterado de forma a resultar em dois outros pontos de indução. A maior preocupação nesta variação dos anéis é manter o fluxo uniforme ao longo da amostra sem perder o fator rotacional do campo.

Através do programa EFCAD foi possível simular a influência da geometria da amostra no locus da indução. Na simulação foi utilizada a mesma estrutura apresentada na figura 4.4-a. O raio interno foi mantido o mesmo porém variou-se o raio externo para alterar o nível de indução na amostra. A figura 4.7 apresenta o resultado da simulação do locus da indução para vários valores de raios externos.

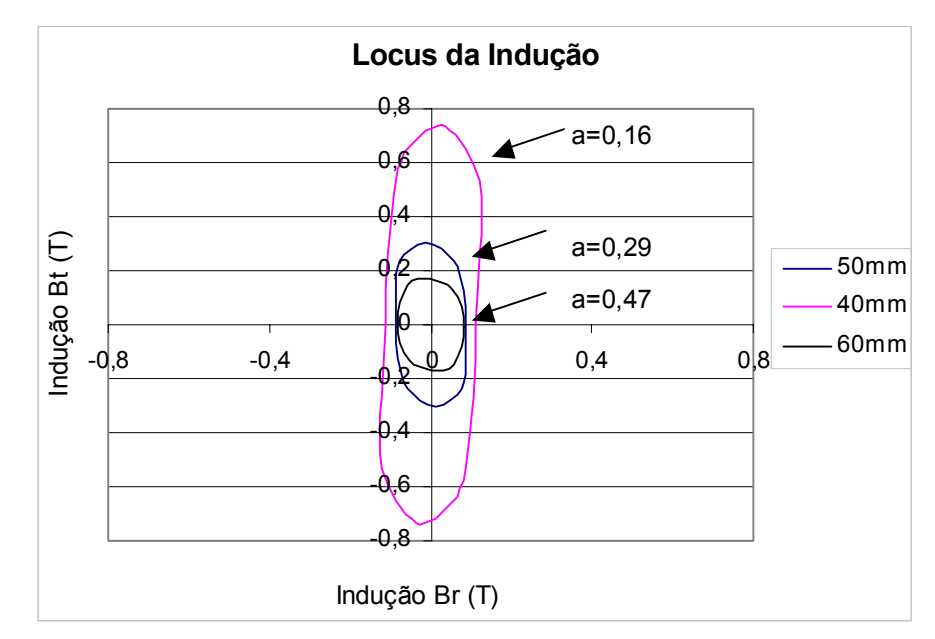

Figura 4.7 – Locus da indução em função da geometria da peça.

Para avaliar o caráter rotacional da indução foi calculada a razão entre a indução tangencial e a indução radial, representada na figura 4.7 pela letra a. Pode-se observar que esta razão diminui com a diminuição do raio externo da amostra. Desta forma, pode-se constatar a dificuldade em atender aos dois critérios, manter a indução uniforme ao longo da amostra e manter o caráter rotacional. Os resultados da análise da indução foram realizados no centro da amostra.

Apesar destas restrições os anéis e o rotor foram construídos e os ensaios de perdas foram realizados.

#### **4.4- Resultados**

Com o objetivo de avaliar o fluxo resultante, bobinas de sonda foram envolvidas na amostra. De forma simples, espiras enroladas ao longo da peça permitiram a avaliação da indução tangencial, porém tentativas como furar a amostra e colocar pequenas espiras para avaliar a indução radial, não apresentaram bons resultados. A figura 4.8 apresenta os resultados das tensões induzidas para o rotor original e o rotor modificado, para espiras de sonda tangenciais**.** 

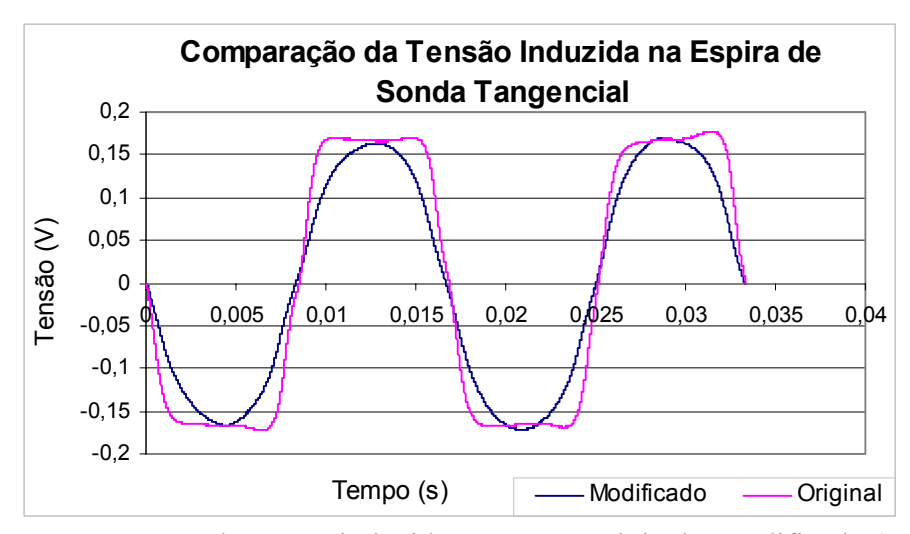

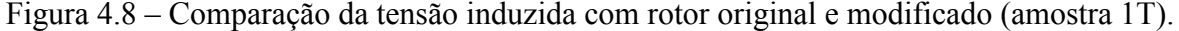

A figura 4.9 apresenta a avaliação do conteúdo harmônico para as curvas de indução da figura anterior.

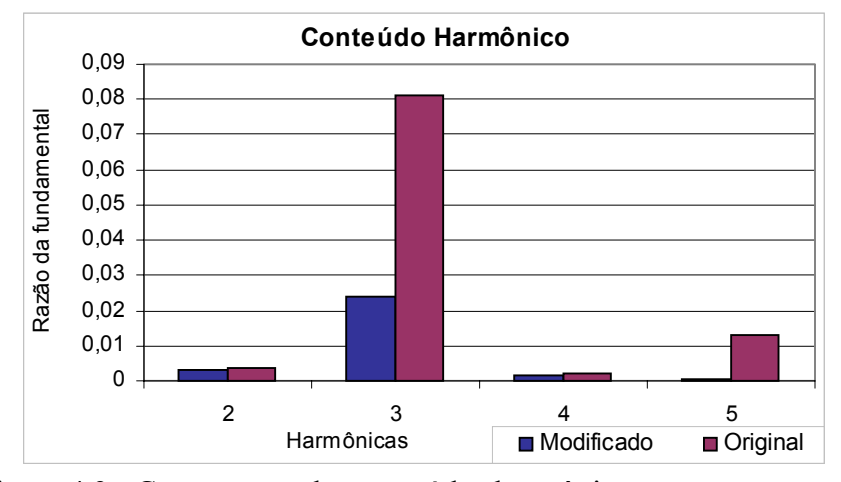

Figura 4.9 - Comparação dos conteúdos harmônicos para os rotores original e modificado.

Nestes resultados pode-se observar a diminuição das componentes harmônicas com a usinagem do rotor.

Na tabela 4.2 pode-se comparar os principais resultados de simulação e experimental para os cilindros construídos. Em termos dimensionais são apresentados os valores dos raios interno e externo. Para os resultados experimentais são apresentados os valores de pico da indução na amostra e a razão da 3º harmônica pela fundamental, onde pode-se observar uma pequena variação no conteúdo harmônico. A partir dos resultados de simulação pode-se observar a variação do valor de indução ao longo da amostra. Este comportamento é retratado a partir da razão entre os valores de indução nas extremidades ( raio interno e externo) da amostra.

|           | Raios do Anel (mm) |         |         |                        | Resultado experimental   Resultado de simulação |
|-----------|--------------------|---------|---------|------------------------|-------------------------------------------------|
|           | Interno            | Externo | Indução | 3 <sup>o</sup> H/Fund. | $\Delta \%$ Ind.(Ext/Int)                       |
|           |                    |         |         | $(\%)$                 |                                                 |
| Amostra 1 | 31,85              | 36,85   | 0,64    | 2,3                    | 0,09                                            |
| Amostra 2 | 33,30              | 38,30   | 0,84    | 2,6                    | 0,12                                            |
| Amostra 3 | 35,20              | 40,20   | 0,94    | 2,9                    | 0,15                                            |

Tabela 4.2 – Resultados encontrados para as três amostras

Outros pontos de indução poderiam ser explorados, porém para alcançar maiores valores de indução com a fonte de campo utilizada, a secção do anel teria que diminuir muito, dificultando sua construção e diminuindo em muito o caráter rotacional.

Os testes de perdas foram realizados para uma faixa de freqüência entre 30Hz e 130Hz. A figura 4.10 apresenta a curva de perda para as três amostras.

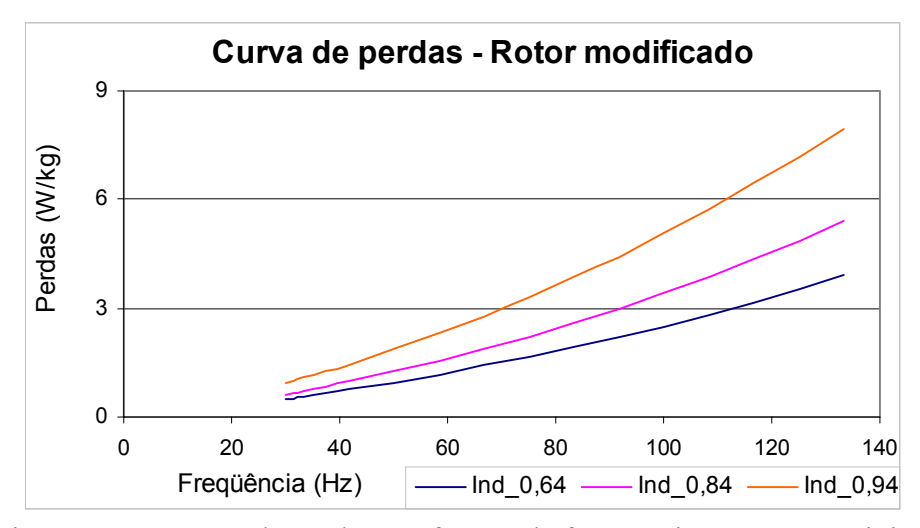

Figura 4.10 - Curva de perdas em função da freqüência para rotor original

Estes resultados de perdas serão confrontados com os resultados do teste toroidal no próximo capítulo.

Para o estudo da perda por histerese seria interessante realizar o teste com freqüências menores, porém problemas como freqüência de ressonância do sistema, variação no torque em função da anisotropia e baixo nível de força impediram sua realização**.**

#### **4.5- Conclusão**

Com o exposto neste trabalho pode-se comprovar a dificuldade em realizar um teste de perdas rotacionais com a medição do torque. Além dos problemas de implementação como controle do fluxo na amostra, o baixo nível de informação nos resultados, proveniente da dificuldade na medição do campo e indução, torna o método uma opção menos viável.

Alternativas como a utilização de bobinas de excitação, alteração do eixo do dinamômetro, entre outros, poderiam ser utilizadas para contornar os problemas encontrados neste trabalho. Porém todas estas alternativas requerem grande tempo de implementação.

# **CAPÍTULO V MÉTODO TOROIDAL**

No capítulo anterior foram apresentados os principais resultados para o teste de perda utilizando MMT, onde a amostra foi submetida a um campo magnético elíptico. Para comparar estes resultados com um teste de perdas sob campo alternado, foi confeccionado um toroide a partir de um cilindro do MMT. Para o aço do mesmo lote utilizado na construção dos cilindros foram confeccionadas amostras do teste de Epstein de forma a manter uma referência. Neste capítulo serão apresentadas as etapas para a realização do teste Toroidal (MT), seus resultados e a comparação com o resultado do MMT.

#### **5.1- Características da amostra e alimentação**

Neste teste a variação da indução na amostra é realizada através da variação da corrente no primário. Desta forma, se faz necessário utilizar apenas um cilindro do MMT para a confecção de um toróide, onde pode-se variar a indução para os pontos de interesse.

Após a isolação do cilindro, foram enroladas 250 espiras para a bobina do primário e 200 espiras para a bobina do secundário.

Os ensaios realizados para os métodos de Epstein (MQE) e Toroidal utilizaram a bancada desenvolvida por Batistela (2001), em sua tese de doutorado. Nesta bancada é possível não só controlar o fluxo magnético na amostra como também efetuar, através de um PC acoplado, o cálculo de perda e a análise do laço de histerese. Com isso é possível efetuar uma rápida avaliação da amostra em diversos pontos de indução e freqüência.

### **5.2- Resultados de perda**

Para analisar a perda optou-se pela realização do teste em 50 Hz, pois esta é a freqüência onde se encontra maior número de publicações com resultados, fornecendo assim parâmetros de comparação.

Na figura 5.1 é apresentado o resultado de perda para o teste Toroidal, realizado na forma padrão com fluxo senoidal. Também é apresentado o resultado de perda para o MMT para 50Hz em três pontos de indução. Como esperado o nível de perda para o MMT é superior ao MT. Pode-se visualizar que o pequeno número de pontos ensaiados dificulta a avaliação dos resultados.

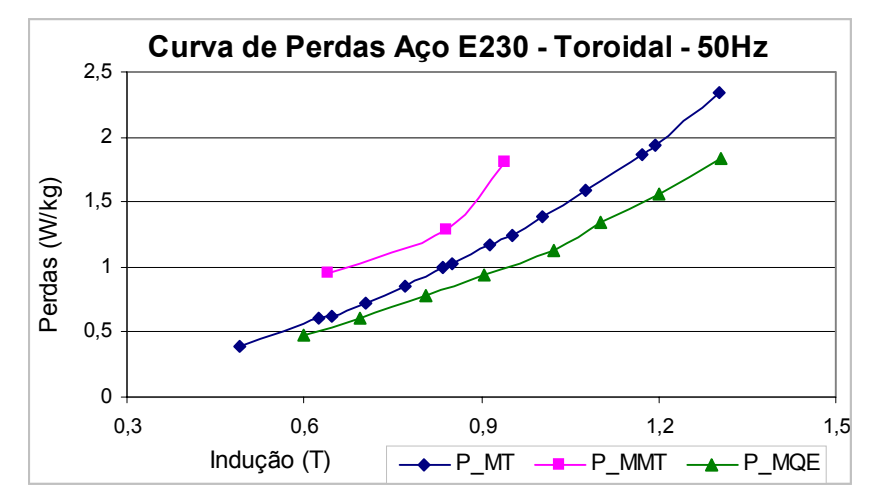

Figura 5.1 – Resultado de perdas para Método Toroidal (P\_MT), Método de Medição do Torque (P\_MMT) e Método do Quadro de Epstein (P\_MQE).

A diferença encontrada entre os testes é um pouco superior aos resultados encontrados na literatura para a comparação de perdas alternadas e elípticas, para aços de características similares ensaiados sob condições semelhantes.Um fator que contribui para este aumento é a diferença no conteúdo harmônico do fluxo para os dois testes. Para o MT o fluxo foi controlado de forma senoidal, porém o mesmo não aconteceu para o MMT. A bancada utilizada para o MT permite o controle do nível harmônico do fluxo, porém pela dificuldade da análise do fluxo no MMT este não pôde ser reproduzido.

Na figura 5.1 também é apresentado o resultado para o teste de Epstein realizado com metade das lâminas de sentido longitudinal e metade transversal ao sentido de laminação, onde pode-se observar a diferença no nível de perda em relação ao MT.

#### **5.3- Conclusão**

O método de comparação da perda para aço elétrico submetido a campo alternado puro ou elíptico utilizando os métodos de medição do torque e toroidal, se mostrou válido, porém trabalhoso.

A análise de um método para medir os valores de indução radial bem como o valor do campo no MMT, permitindo assim a reprodução de sua forma de onda no teste Toroidal, melhoraria a qualidade dos resultados e permitiria uma comparação mais completa. Outro fator que contribuiria na comparação dos testes é a utilização de um maior número de amostras para o MMT, resultando em outros pontos de indução.

# **CAPÍTULO VI**

# **TESTE COM SENSOR DE CAMPO MAGNÉTICO**

Algumas propostas de testes com campo rotacional utilizando sensor de campo têm sido apresentadas na literatura, com vários formatos de quadros, amostras e sensores. Neste trabalho foi montada uma bancada de teste rotacional de chapa única (TRCU), baseada no estudo destas propostas. Os principais passos seguidos na construção e os principais resultados serão apresentados neste capítulo.

#### **6.1- Quadro de excitação e amostra**

A função do quadro de excitação é submeter a amostra a um campo magnético, pulsante ou rotacional, de maneira uniforme. Assim o ponto inicial no projeto do quadro é a escolha do formato da amostra, onde pode-se optar por duas filosofias. A primeira é projetar o teste de forma a permitir uma rápida confecção da amostra, como apresentado por Enokizono (1997) e Sasaki (1985). O principal ponto nestes modelos é a não necessidade de furar as amostras para introdução de sondas de indução. A segunda filosofia parte do princípio que o teste tem um caráter investigativo, ou seja, é utilizado na análise de um novo tipo de aço ou projeto, não havendo assim a necessidade de uma rápida confecção. Neste trabalho optou-se pela segunda filosofia, ou seja, utilizar uma amostra com confecção mais trabalhosa, por motivos que serão apresentados.

Ivanyi (2003) utilizou amostra na forma circular, Sasaki (1985) utilizou a mesma amostra do quadro de Epstein, porém o mais utilizado é amostra de chapa única quadrada de 80 mm de largura como utilizado por Spornic (1996). Este formato e dimensão resulta em uniformidade de indução e campo em grande parte da amostra.

O quadro de excitação pode ser horizontal ou vertical (NAKANO, 1999). Por facilidade de construção optou-se pelo quadro horizontal. A partir destas escolhas o conjunto quadro e amostra, projetados neste trabalho, apresentam a configuração ilustrada na figura 6.1.

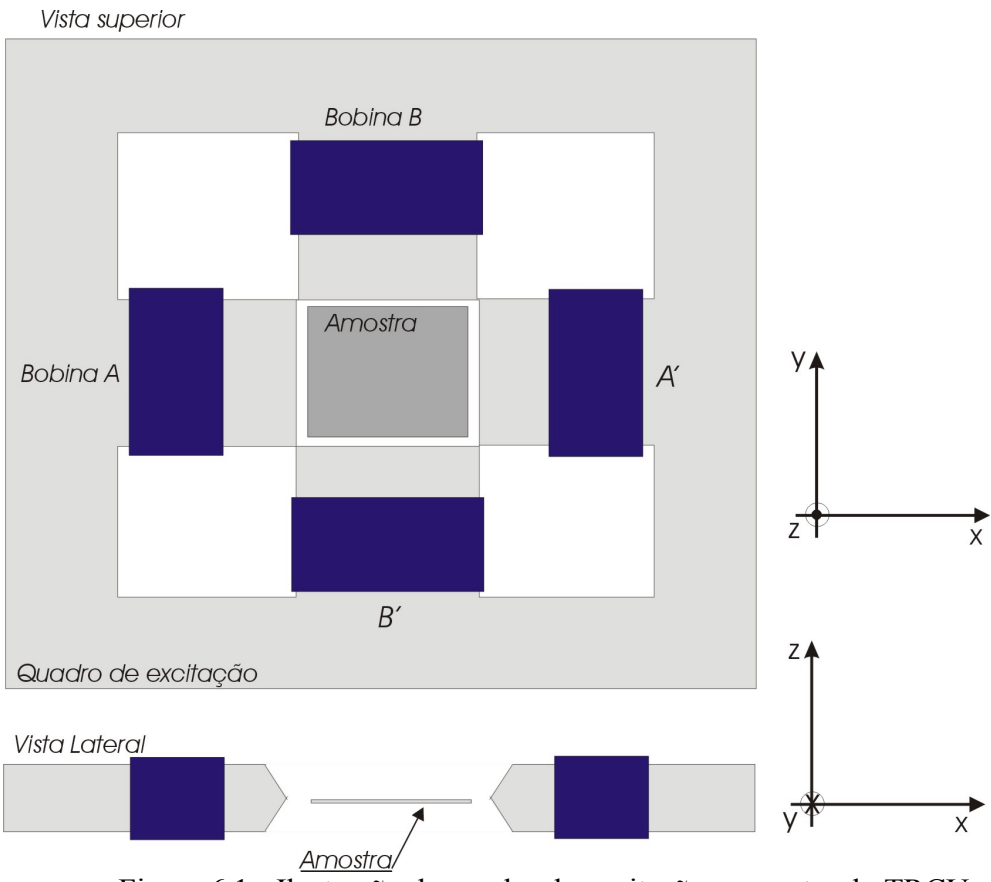

Figura 6.1 - Ilustração do quadro de excitação e amostra do TRCU

No corte lateral da figura 6.1 pode-se observar bem a diferença de espessura entre a amostra e o quadro. De um lado existe a necessidade da utilização de uma única chapa em razão da sonda de medição de campo, como será comentado no próximo item. Por outro lado existe a necessidade de um quadro com espessura maior, para que o mesmo não sature em altas induções.

Esta diferença de espessura entre a amostra e o dispositivo de medição, torna a simulação do quadro complexa. O cálculo da distribuição do campo magnético deve ser feito através de programas 3D, porém, utilizando-se duas simulações com um programa 2D, uma para a vista superior e outra para a vista lateral, pode-se obter uma boa aproximação do comportamento real (MAKAVEEV, 2000).

Na figura 6.1 são apresentados os conjuntos de bobinas de excitação A e B. As bobinas A e A' são ligadas em série com a fonte A e as bobinas B e B' ligadas em série com a fonte B. Com o controle das fontes A e B pode-se obter as formas de fluxo desejados no teste. Se as fontes são ligadas com a mesma tensão em módulo e defasagem de 90º obtém-se fluxo rotacional na amostra. Com somente a fonte A ligada obtém-se fluxo alternado na direção X, e com somente a fonte B ligada obtém-se fluxo alternado na direção Y. Outra opção interessante é manter as tensões em fase e módulos diferentes. Isto permite variar o ângulo do fluxo alternado ao longo do plano da amostra. Esta opção é interessante, pois permite a análise da anisotropia do material com uma única amostra, ao contrário do Epstein que exige várias amostras cortadas em diversos ângulos.

A partir do programa EFCAD pôde-se analisar o comportamento do fluxo na amostra em simulações do plano XY. A figura 6.2 apresenta o fluxo resultante da simulação com somente a fonte A ligada.

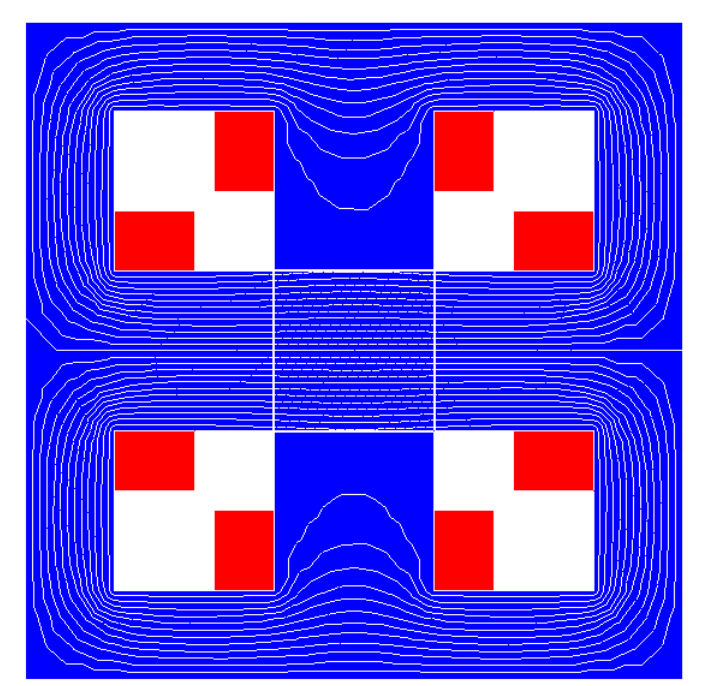

Figura 6.2 – Resultado de simulação para o quadro no plano XY

Também foi simulado o comportamento do fluxo na amostra para outras configurações de alimentação da fonte que resultam em fluxo rotacional, pulsante em X e Y, e elíptico. A figura 6.3 apresenta o locus da indução no centro da amostra resultante das simulações. Porém este resultado não é homogêneo ao longo da amostra. O fluxo apresenta menos uniformidade nas extremidades. A solução encontrada é projetar as sondas de forma a medirem a indução e o campo apenas na área central da amostra onde o fluxo apresenta uniformidade.

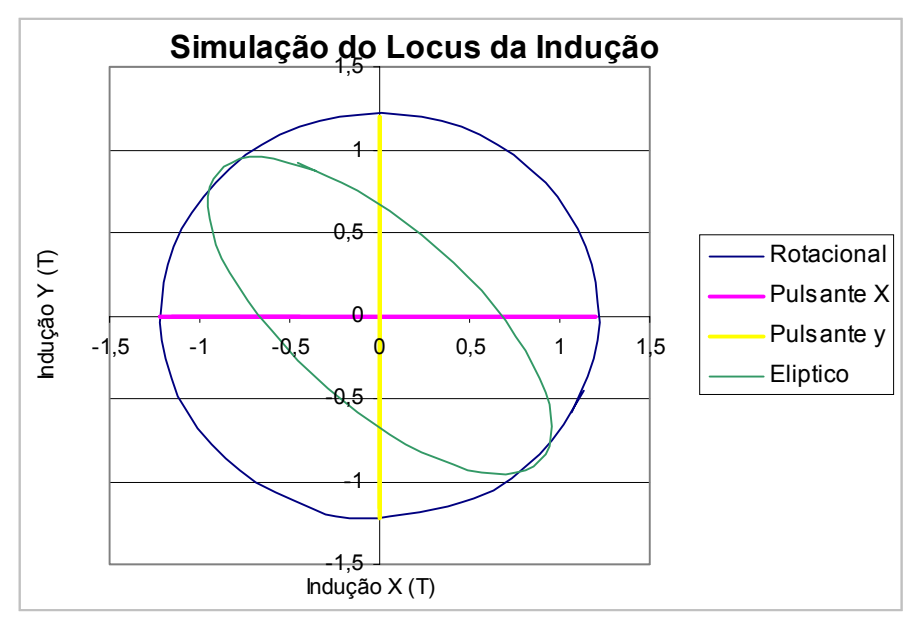

Figura 6.3 – Simulação do Locus da Indução

Um fator importante na distribuição do fluxo na amostra é o projeto dos pólos do quadro. Fatores como entreferro e formato do pólo tem grande influência nos resultados. Alguns autores utilizam pequenos entreferros como Tamura (1994) que utilizou um quadro com entreferro de 0,5mm, ou Shimoji (2001) que utilizou entreferro de 0,1mm. Outros autores apresentam vantagens no uso de maiores entreferros, como Makaveev (2000), que utilizou entreferro de 5 mm. Pequenos entreferros exigem um controle dimensional de alta precisão, pois um pequeno erro de posicionamento ou corte da lâmina resulta em distorção na distribuição do fluxo. A figura 6.4 ilustra um exemplo de um quadro projetado para apresentar entreferro de 0,5 mm, onde um desvio de 0,1mm foi simulado no posicionamento. A figura 6.4-a apresenta uma ilustração qualitativa do proposto, e a figura 6.4-b ilustra a carta de indução resultante da simulação, onde é visível a distorção no fluxo causada pela não uniformidade do entreferro.

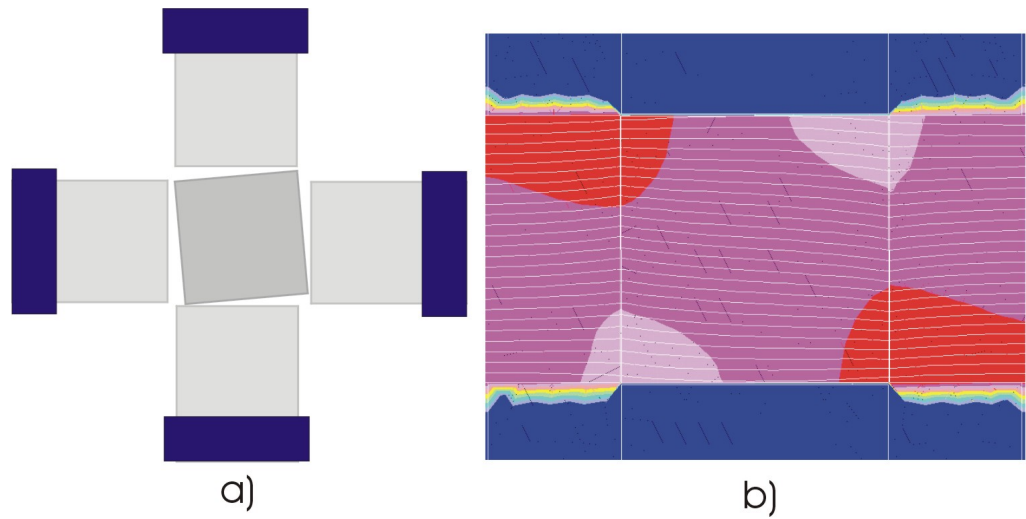

Figura 6.4 - Análise do posicionamento da amostra, ilustração e simulação

Na configuração apresentada na figura 6.1 pode-se observar que os pólos do quadro não são retos, na direção Z. Makaveev (1999) mostrou que com pólos chanfrados a distribuição do campo é mais uniforme, diminuindo o fluxo que entra perpendicular à chapa.

Os efeitos do entreferro e do ângulo de corte dos pólos do quadro podem ser analisados através de simulações no plano XZ. A figura 6.5 ilustra o comportamento do fluxo para a condição de entreferro e ângulo de corte escolhido neste trabalho.

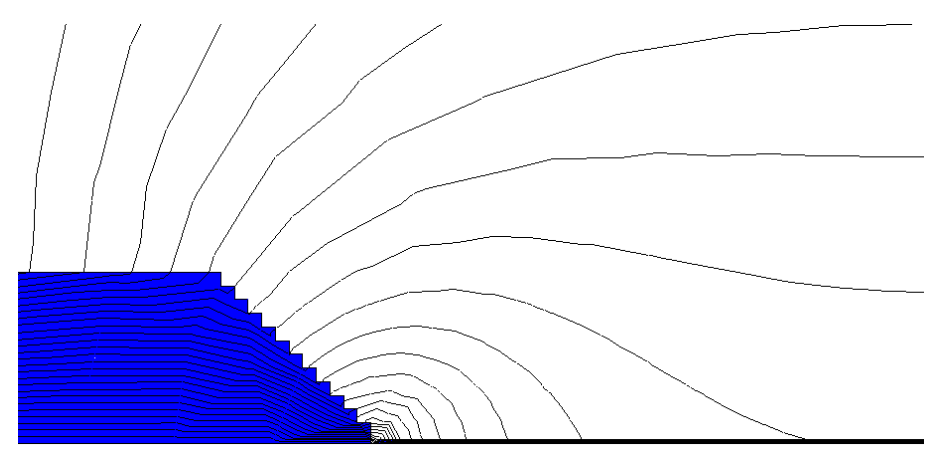

Figura 6.5 – Simulação no plano XZ da configuração escolhida

As dimensões e outras características construtivas do quadro são apresentadas no anexo A.

#### **6.2- Sondas de campo e indução**

Através das sondas é possível medir os valores de campo e indução, que permitem o cálculo da perda e a realimentação de uma malha de controle do fluxo. As sondas de campo e indução são posicionadas em uma mesma área de abrangência, onde o fluxo apresente uniformidade.

#### **6.2.1- Sonda de indução**

Uma opção para medir a indução é utilizar um conjunto de ponteiras sensoras pressionadas contra a chapa de forma a medir a força eletromotriz presente na superfície do material, resultante da variação do fluxo (ENOKIZONO, 1997). Porém, o mais usual é utilizar espiras, envolvendo toda a amostra ou parte dela. Furos de pequeno diâmetro permitem que as espiras sejam introduzidas na amostra conforme representado na figura 6.6. O que define a área da espira é a região dita com campo uniforme. Como os furos são de pequeno diâmetro e ásperos é difícil bobinar um grande número de espiras. Os limites inferiores de freqüência e indução do teste definem o número de espiras necessárias para obter sinal de valor suficiente para ser lido pelo instrumento de medição. Quanto menores os níveis de indução e freqüência do teste, menor o valor da tensão induzida.

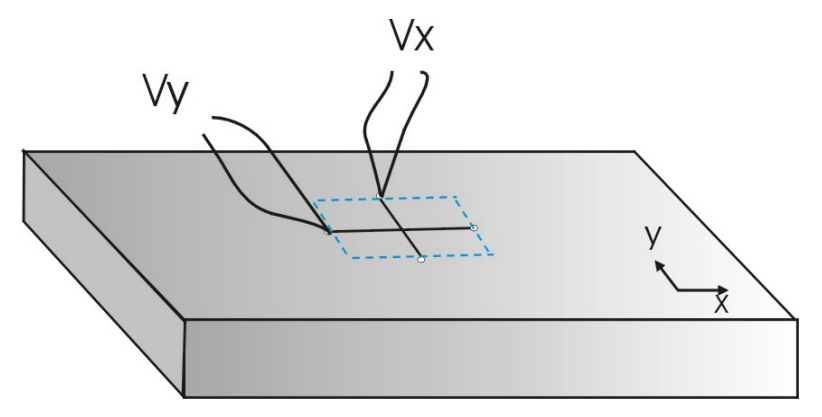

Figura 6.6 – Ilustração do sensor de indução

A partir de simulações e análise da bibliografia, definiu-se como região de campo uniforme, para uma amostra quadrada de 80mm de largura, a área central com 40mm de largura. Para uma lâmina de 0,5mm de espessura tem-se uma área de bobina igual a 20 mm<sup>2</sup>. Em função dos limites de freqüência e indução praticados neste trabalho e da sensibilidade dos instrumentos de medição optou-se por utilizar 3 espiras por bobina de sonda.

#### **6.2.2- Sonda de campo**

 Para medir o campo magnético tangencial à amostra, Flanders (1985) utilizou sensores hall, Salz (1994) utilizou o método de bobina de Rogowski-Chattock, porém a grande maioria dos pesquisadores utiliza um par de bobinas ortogonais entre si. Os critérios de área da bobina e número de espiras seguem filosofias semelhantes à sonda de indução, porém aqui a espessura da bobina não está mais atrelada à espessura do material, e o nível do fluxo lido é bem menor. O ideal para a bobina de campo é que sua espessura seja a menor possível, para que assim, o fluxo que atravessa a bobina possa ser suposto uniforme ao longo da sua secção e tangencial a amostra. Porém, ao mesmo tempo, o número de espiras precisa atender o critério de mínimo nível de sinal de tensão dos sensores. As bobinas podem ser confeccionadas de forma sobreposta, ou uma sobre e outra sob a amostra como ilustra a figura 6.7. A primeira configuração apresenta a vantagem de mais facilmente garantir que as bobinas estejam ortogonais, porém a segunda configuração apresenta a vantagem de diminuir a distância entre a bobina e a amostra. Outra questão no uso de bobina sobreposta é o fato dos campos em X e Y não serem medidos de forma homogênea, pois a bobina 1 está mais afastada da amostra que a bobina 2 que por sua vez tem uma área maior. O efeito deste fator no resultado final do teste será mostrado no decorrer do trabalho.

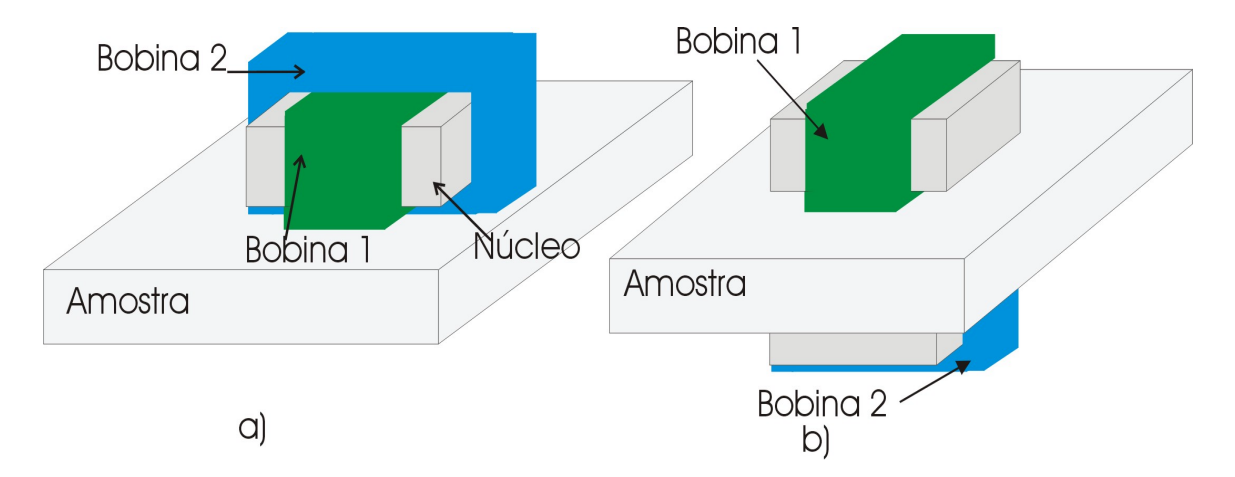

Figura 6.7 – Bobinas da sonda de campo

Pela facilidade de construção e manuseio foi escolhida a bobina dupla (Figura 6.7-a) para a realização dos testes. Sobre um carretel não magnético foram enroladas 2100 espiras para a bobina 1 e 1350 para a bobina 2.

 Uma alternativa encontrada na literatura para medir o verdadeiro valor de campo tangencial é utilizar múltiplas bobinas como apresentado por Tumanski (2002). Sabe-se que o campo diminui sua intensidade à medida que se afasta da superfície da amostra. Sobrepondo várias bobinas com distância conhecida da amostra pode-se estimar o valor do campo tangencial através de extrapolação dos resultados. A figura 6.8 ilustra em "a" o método descrito, com a utilização de três bobinas devidamente espaçadas, e em "b" uma ilustração dos resultados e a extrapolação necessária para a obtenção do valor do campo tangencial.

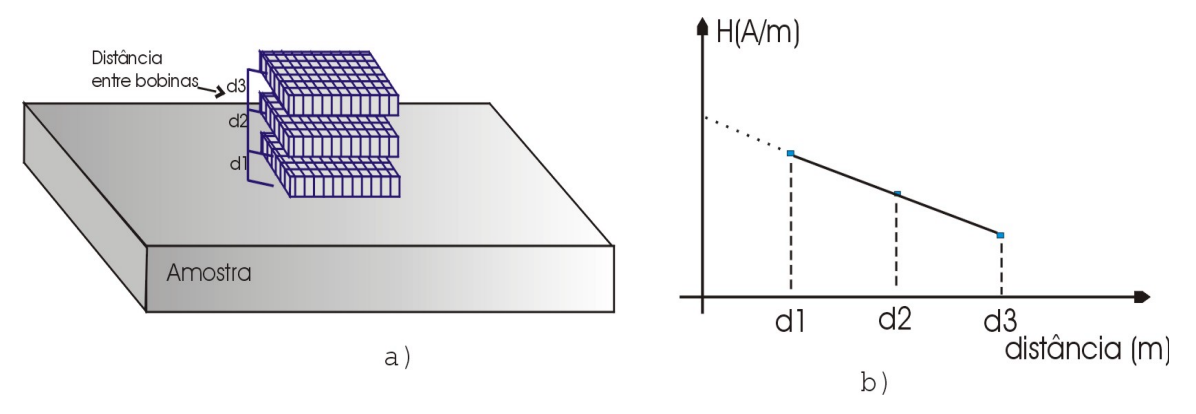

Figura 6.8 – Representação da configuração com múltiplos sensores

 Uma questão interessante é a possibilidade de usar várias chapas em lugar de chapa única, porém não se pode garantir que o campo tangencial lido na superfície da amostra é o mesmo para as outras chapas. A vantagem da utilização de várias chapas é a consideração das correntes entre lâminas no resultado de perdas, ou seja, é avaliada também a qualidade do isolamento entre lâminas.

#### **6.3- Blindagem**

Outro artifício que melhora a distribuição do fluxo na amostra é a utilização de chapas de blindagem sob e sobre a amostra. Makaveev (2000) apresentou vantagens em utilizar blindagem em lugar de múltiplos sensores.

 A blindagem deve ser construída com mesmo material da amostra e posicionada na mesma direção de laminação de forma a não introduzir erros no valor de campo lido pelo sensor de campo. A figura 6.9 apresenta uma simulação que ilustra a distribuição do fluxo com blindagem.

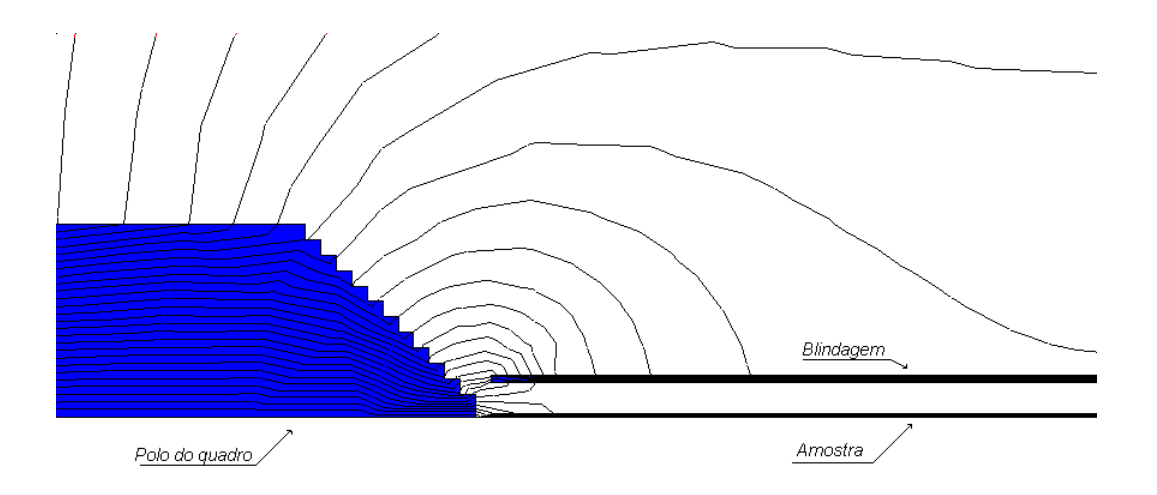

Figura 6.9 – Simulação do uso de blindagem sobre a amostra

Pode-se perceber a diminuição do fluxo que entra perpendicularmente ao plano da chapa na comparação entre as figura 6.5 e 6.9.

## **6.4- Fonte de alimentação e aquisição**

 Como já comentado, idealmente o fluxo na amostra deve ser mantido senoidal. Para tanto se faz necessária a utilização de uma fonte de tensão controlada com realimentação da indução. A necessidade de um controle realimentado torna-se mais evidente em ensaios de baixa freqüência, e para altas induções. Como este trabalho se propôs a fazer uma análise inicial do TRCU, não foi implementada uma malha de controle da tensão de saída da fonte, porém, foi realizada uma análise do conteúdo harmônico da indução para avaliação dos resultados.

 Para efetuar a aquisição dos sinais das sondas foi utilizado um osciloscópio (Yokogawa), como ilustra a figura 6.10, onde V(Bx, By, Hx, Hy) representa as tensões das sondas de indução e campo. Os dados adquiridos foram tratados e analisados em um computador do tipo PC. Para efetuar o cálculo das perdas e laços de histerese foi utilizado o programa Mathcad.

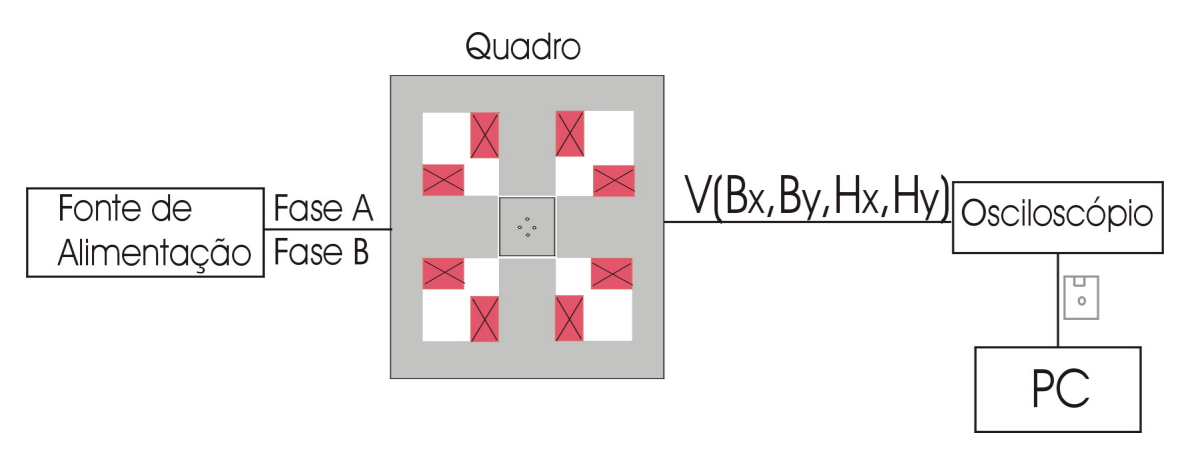

Figura 6.10 – Esquemático do ensaio TRCU

No início do trabalho foram confeccionados alguns amplificadores de simples configuração para amplificar o sinal de saída dos sensores. Porém, como o osciloscópio utilizado já permitia a análise de uma boa faixa de indução e freqüência lendo o sinal diretamente dos sensores e alguns problemas como ruído foram encontrados com o uso dos amplificadores, optou-se por efetuar a leitura dos sinais diretamente pelo osciloscópio.

#### **6.5- Resultados**

 Para avaliar os resultados encontrados no TRCU, se faz necessária a escolha de uma referência. Para tanto, optou-se por efetuar os testes nas amostras não somente com campos rotacionais, mas também com campos alternados nas direções longitudinal e tranversal à laminação. O teste com campo alternado permite a comparação de seus resultados com o teste de Epstein, que foi assumido como referência. Os resultados de perda rotacional encontrados no TRCU são comparados com resultados encontrados na literatura, para amostras similares.

 Nos ensaios realizados avaliou-se o comportamento de três tipos de aço elétrico: o aço E230 (FeSi-1,8%) que possui espessura de 0,5 mm, o aço 270\_35 que possui espessura de 0,35 mm e o aço NO22 que possui espessura de 0,22 mm, todos de grão não orientado.

 A avaliação inicial do quadro foi realizada utilizando amostras confeccionada a partir do aço E230.

#### **6.5.1- Avaliação dos resultados encontrados para campo alternado**

Amostras do aço E230 foram confeccionadas tanto para o TRCU como para o teste de Epstein. Novamente, os testes de Epstein foram realizados na bancada de ensaio confeccionada por Batistela (2001).

Para ilustrar o comportamento encontrado para a tensão de saída dos sensores de campo e indução no TRCU, a figura 6.11 apresenta os resultados relativos ao ensaio realizado em 60Hz para uma indução de 1,2 T.

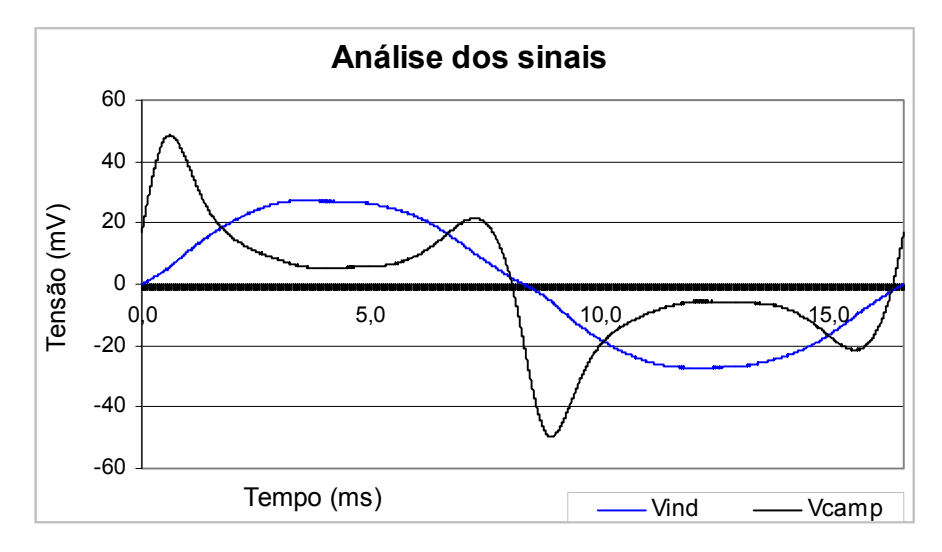

Figura 6.11 – Forma de onda da tensão para o TRCU

Os primeiros ensaios com o TRCU foram realizados sem o uso de chapas de blindagem. Apesar dos valores de perda para os dois testes apresentarem proximidade, o valor do campo magnético apresentou grande diferença, este comportamento já havia sido mostrado por Makaveev (2000). Com o uso de blindagem superior e inferior o valor de campo para o caso alternado encontrado no TRCU se aproximou bastante do teste de Epstein. Esta comparação pode ser visualizada na figura 6.12, onde são apresentados os laços de perdas ensaiados no sentido longitudinal. O traço em azul representa o laço para o TRCU sem blindagem, em rosa o mesmo com blindagem e em verde o resultado para o teste de Epstein.

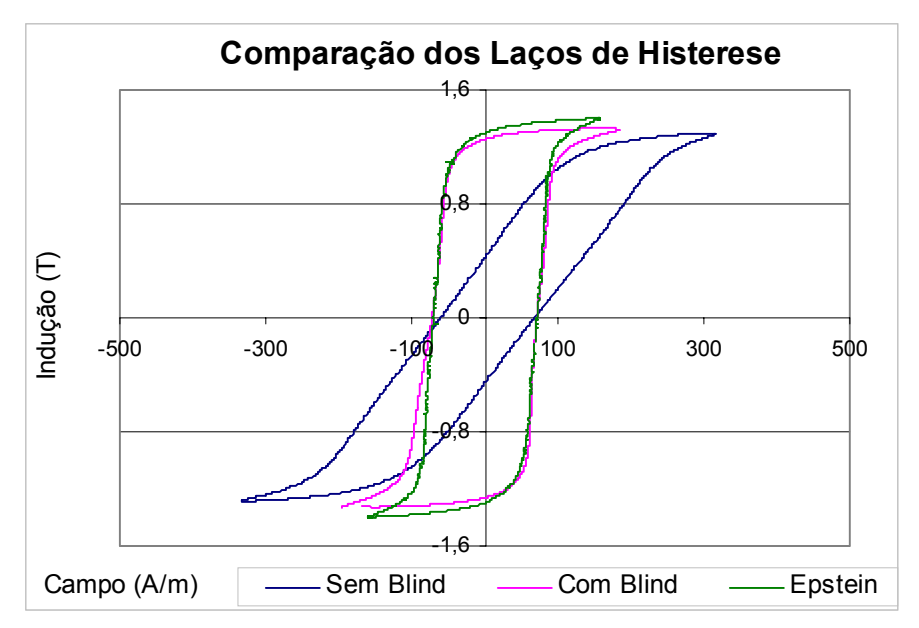

Figura 6.12 - Comparação dos laços de histerese com e sem blindagem em 50Hz

 Após esta comparação e análise adotou-se como padrão realizar os ensaios utilizando blindagem. Assim todos os resultados a seguir apresentados foram obtidos com ensaios que utilizaram essa metodologia.

Os valores de perda encontrados para o sentido longitudinal no TRCU foram comparados com o teste de Epstein, como ilustra a figura 6.13.

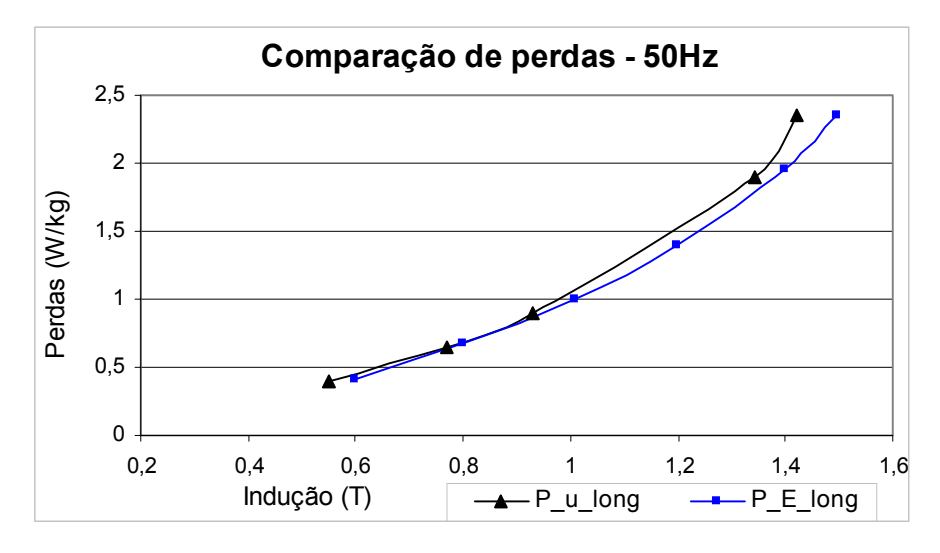

Figura 6.13 – Comparação da curva de perda para T. Epstein (P\_E\_long) e TRCU (P\_u\_long).

Com base nos resultados encontrados na literatura era esperado que para esta comparação entre os dois métodos o nível de perda para o teste de Epstein fosse um pouco maior que no TRCU. Provavelmente esta diferença se deve a fatores como uso de controle que garante fluxo senoidal na bancada utilizada para o teste de Epstein.

Uma preocupação acerca dos testes que utilizam amostra de uma única chapa é a sua representatividade, uma vez que o volume da amostra é pequeno em relação a outros testes como é o caso do teste de Epstein. Para avaliar esta questão três amostras do mesmo lote do aço E230 foram confeccionadas e testadas em três níveis de indução. Os resultados do teste podem ser visualizados na figura 6.14, onde pode-se observar uma boa concordância entre os resultados das três amostras.

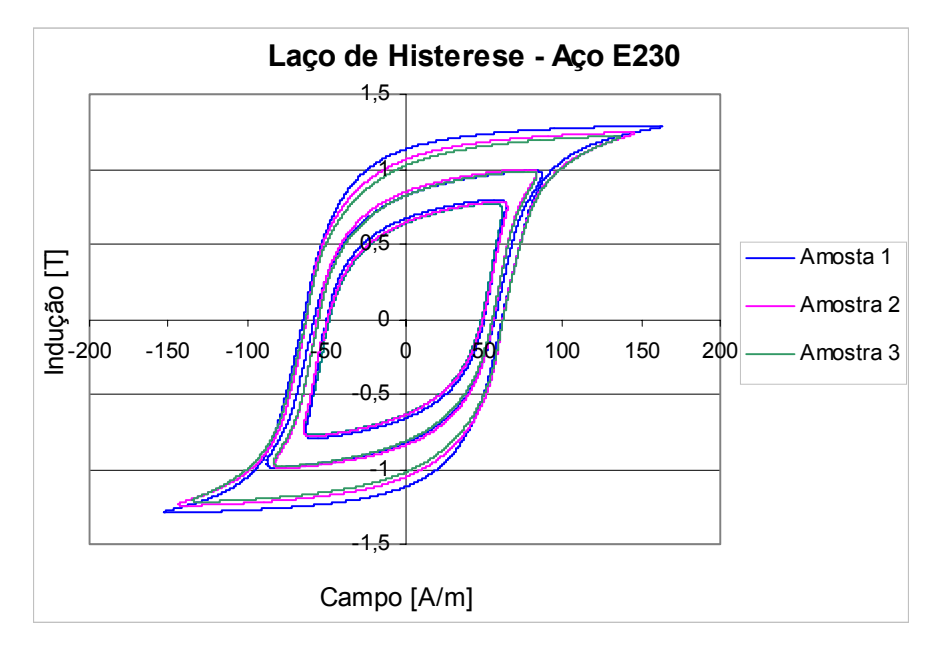

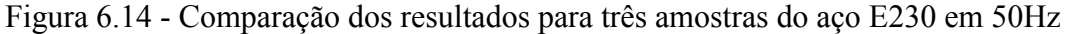

Os valores de perda correspondentes aos testes da figura 6.14 podem ser observados na tabela 6.1.

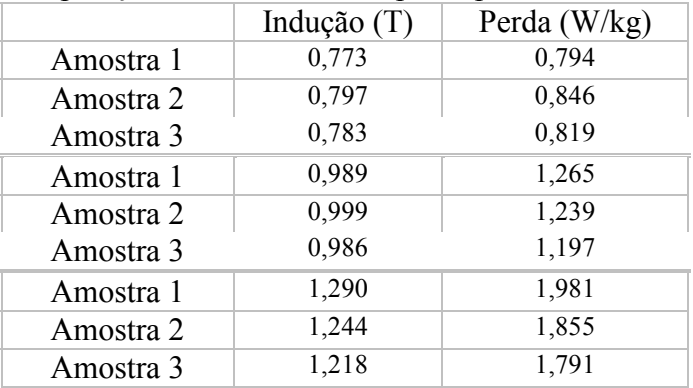

Tabela 6.1 - Comparação dos resultados de perda para os três níveis de indução

Como já comentado, neste trabalho optou-se pela utilização da sonda de campo com bobina dupla para a realização dos testes. Os resultados apresentados nas figuras anteriores foram adquiridos através da realização de ensaios utilizando a bobina de campo 1, que segue a configuração apresentada na figura 6.7-a. Para avaliar a diferença de sinal lido nas bobinas 1 e 2 da sonda de campo, dois ensaios foram realizados com as mesmas condições, ou seja, com a mesma amostra de aço, mantendo o sentido de laminação e o mesmo nível de indução. Os valores de campo foram então adquiridos na bobina 1 de campo no primeiro ensaio e na bobina 2 de campo no segundo ensaio. A figura 6.15 ilustra os resultados encontrados para dois níveis de indução.

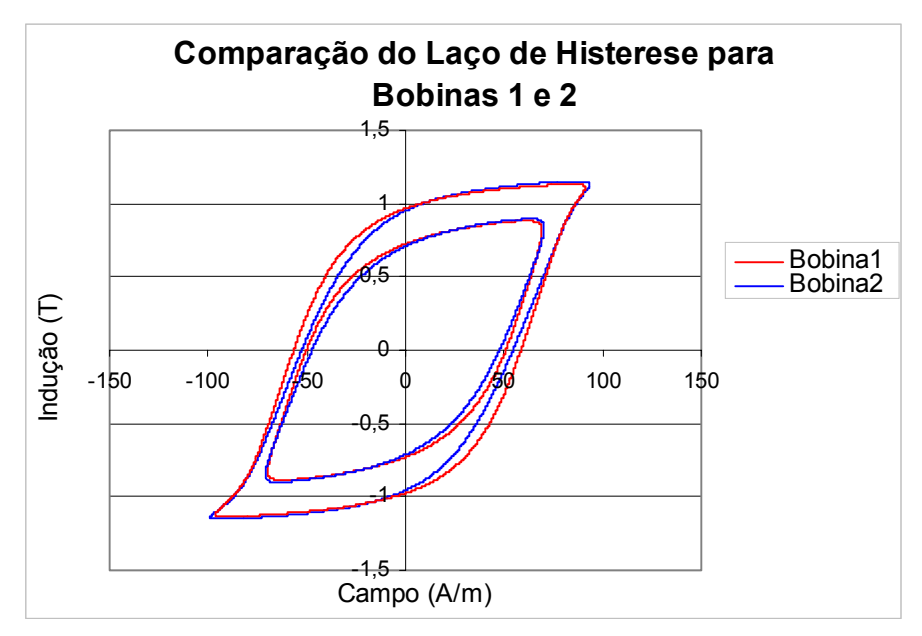

Figura 6.15 - Variação do sinal de campo em função da bobina da sonda de indução para o aço E230 com  $f = 50$ Hz

Pode-se observar a partir destes resultados que a diferença de tamanho e posicionamento das bobinas introduz uma diferença no sinal de campo. Por exemplo, para um valor de indução de 1T em uma freqüência de 50 Hz, é encontrada uma diferença de 6,8 % entre as perdas lidas pelas bobinas 1 e 2. Como já mencionado, uma solução para este problema seria a utilização de bobinas separadas sob e sobre a amostra com um bom sistema mecânico de alinhamento.

Outro critério de controle importante no teste é o nível de distorção da indução. A figura 6.16 exemplifica o espectro harmônico da curva de indução para a freqüência de 50 Hz, onde pode-se observar o aumento da distorção em altas induções.

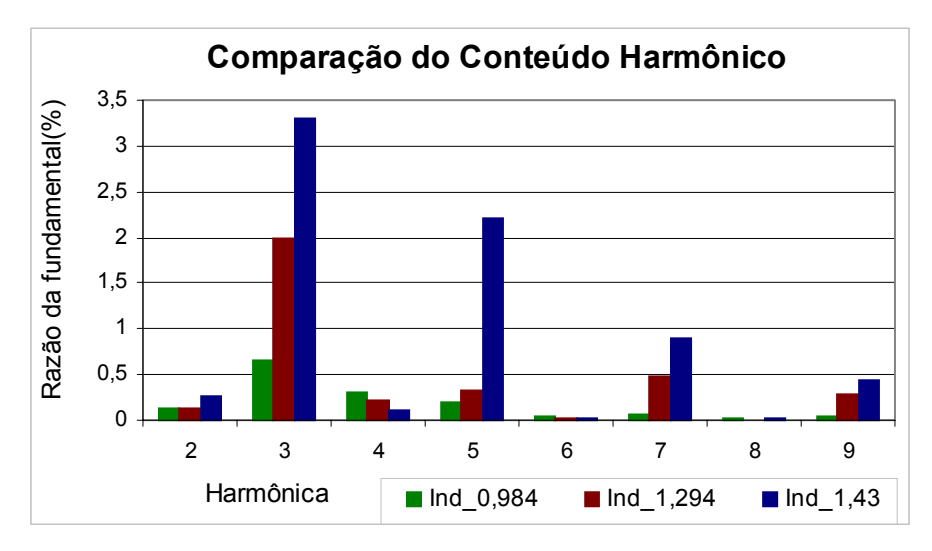

Figura 6.16 – Conteúdo harmônico da indução ensaida com aço E230 em 50Hz

No próximo item serão apresentados os resultados para os ensaios realizados com amostra sob campo rotacional.

#### **6.5.2- Avaliação dos resultados encontrados para campo rotacional**

Após a avaliação e ajuste do quadro para campo alternado, foram realizados testes com campo rotacional. Neste item são apresentados os resultados do comportamento dos três tipos de aço utilizados sob campo rotacional. O procedimento de teste é semelhante ao realizado com o quadro sob campo alternado, porém as duas fases da fonte de alimentação são ligadas com tensões defasadas de 90º. Para permitir a análise e comparação bem como manter a referência, também são apresentados os resultados para campo alternado nas direções transversal e longitudinal para o TRCU.

#### **6.5.2.1- Resultados para o aço E230**

Com a confecção das bobinas de sonda de indução nos sentidos X e Y pôde-se facilmente analisar o locus da indução como ilustra a figura 6.17. Diversos níveis de indução foram analisados através da variação do nível de tensão da fonte. Uma dificuldade encontrada na ilustração dos resultados é a distorção do locus com a edição das figuras. Como alternativa para facilitar a análise, a figura 6.17 apresenta também um locus padrão perfeitamente circular para referência.

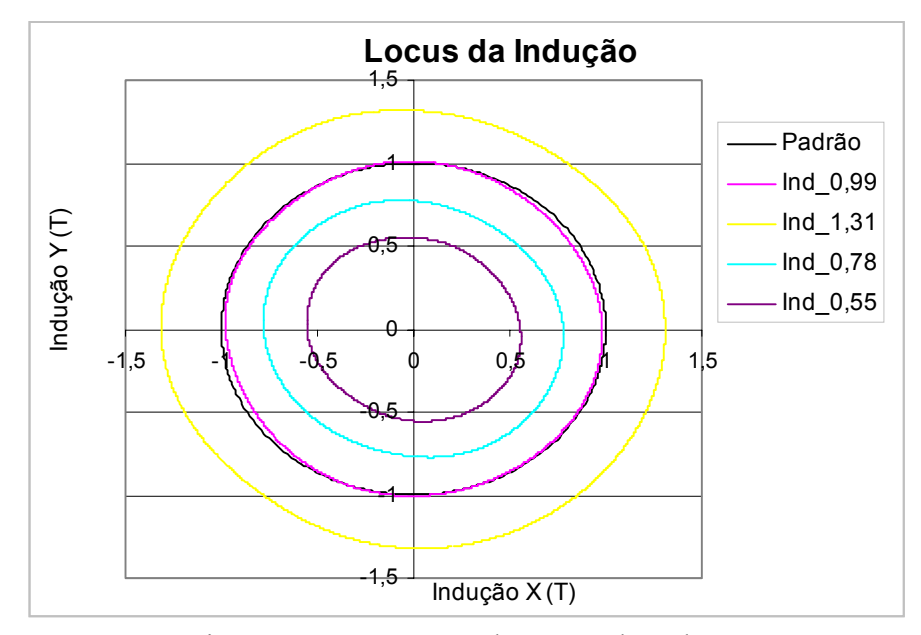

Figura 6.17 – Amostra do Locus da Indução

Pode-se observar na figura 6.17 que devido à anisotropia, assimetrias do quadro ou amostra e a falta de realimentação, os locus não estão perfeitamente circulares. Tentou-se ajustar manualmente os valores de tensão da fonte em função do pico da tensão induzida nas bobinas do sensor de indução, porém este procedimento não se mostrou muito eficaz. Na legenda da figura 6.17 são indicados os valores médios de indução, por exemplo, Ind\_0,55 representa o locus cuja média do pico das induções em X e Y é 0,55 Tesla.

Este procedimento de representar o valor de indução através da média entre os eixos também foi adotado para a representação dos resultados de perda. A figura 6.18 apresenta a curva de perda em função da indução para ensaios realizados a 50Hz para campo rotacional e alternado. Na legenda P\_u\_rot representa a perda para TRCU realizado com campo rotacional, P\_u\_long com campo alternado no sentido longitudinal e P\_u\_trans no sentido transversal.

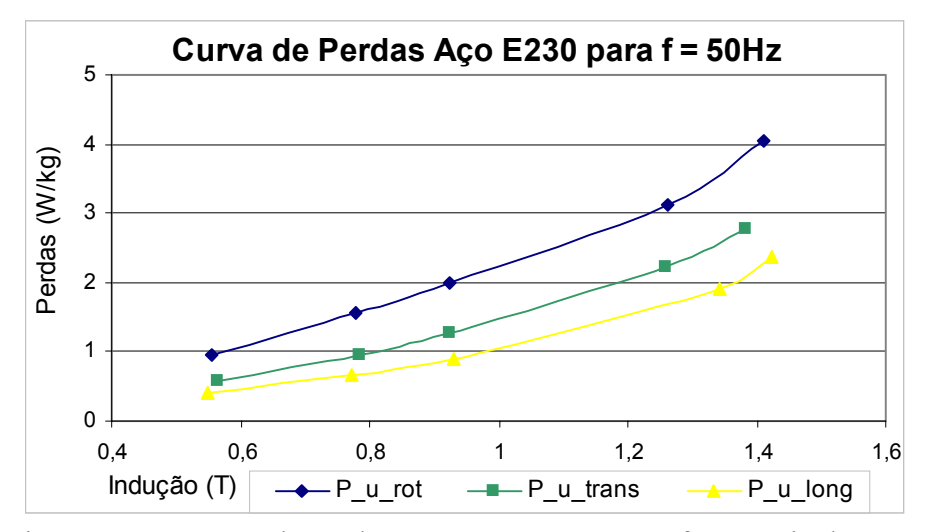

Figura 6.18 – Curva de perdas para o aço E230 para freqüência de 50Hz

Os resultados encontrados comprovam o aumento da perda eletromagnética para o ensaio realizado sob campo rotacional. Estes resultados foram comparados com resultados encontrados na literatura para amostras similares, encontrando boa concordância. Pode-se citar, por exemplo, Fiorillo (1988) que realizou ensaio similar para 1T em 50Hz com aço FeSi 3%, encontrando valor de perda rotacional igual a 2 W/kg. Moses (1994) também com ensaio semelhante para FeSi 2,7% à 1T para 50Hz encontrou perda de 2,04 W/kg.

Também foi observado o comportamento da energia por ciclo para campo rotacional em função da freqüência com uma indução de 1 T, como apresenta a figura 6.19. Neste resultado pode-se observar um maior aumento da perda em função da freqüência para o caso rotacional, como era esperado. Apenas para efeito de comparação mediu-se a energia dissipada em um ciclo a 1Hz, com ensaio realizado no Epstein, encontrando um valor de  $0,0129$  J/kg.

Um procedimento que poderia ser utilizado para encontrar a Ph rotacional, ou seja, a perda para baixa freqüência seria extrapolar os resultados da figura 6.19. Porém, para a realização deste procedimento seria necessário realizar o teste em freqüência mais baixa do que a ensaiada e utilizar um maior número de pontos de forma a diminuir o erro.

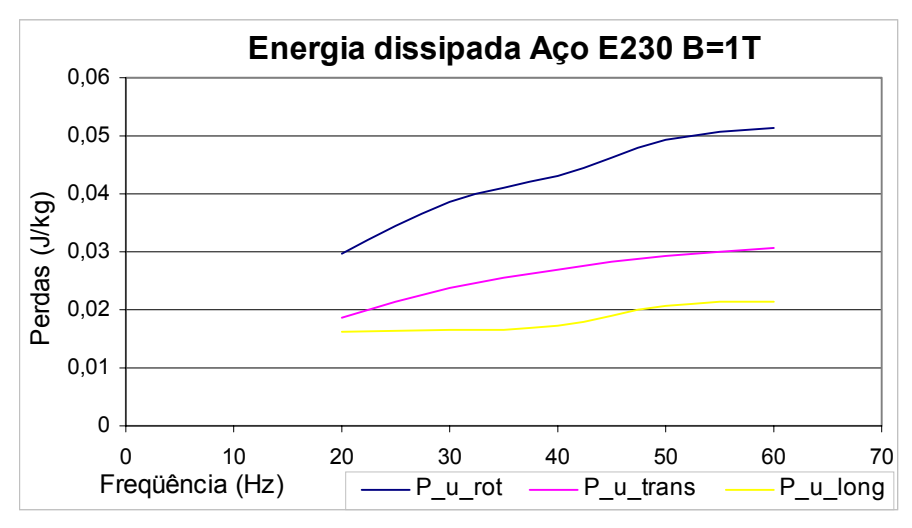

Figura 6.19 -Energia dissipada para o aço E230 para B=1T em função da freqüência

Outro resultado interessante fornecido pelo TRCU é a curva de histerese para as direções longitudinal e transversal. Este tipo de análise é importante para a criação de modelos e programas de simulação. Na figura 6.20 é comparado o laço de histerese para a direção longitudinal com os testes realizados com campo pulsante e rotacional, onde na legenda Rot representa o laço para teste rotacional e Alt para teste alternado; os dígitos que aparecem após Rot ou Alt são os valores de indução em Tesla.

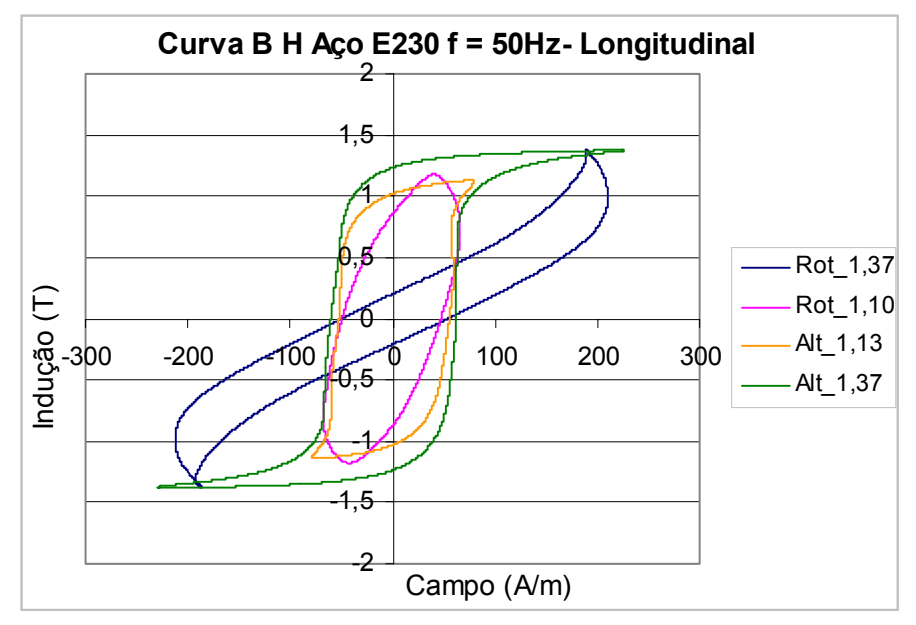

Figura 6.20 – Laço de Histerese para o aço E230 longitudinal para freqüência de 50Hz

 Da mesma forma, na figura 6.21 são apresentados os resultados do laço de histerese para o caso transversal. Nestes resultados fica bem evidente a diferença de comportamento do aço submetido à fluxo rotacional e alternado.

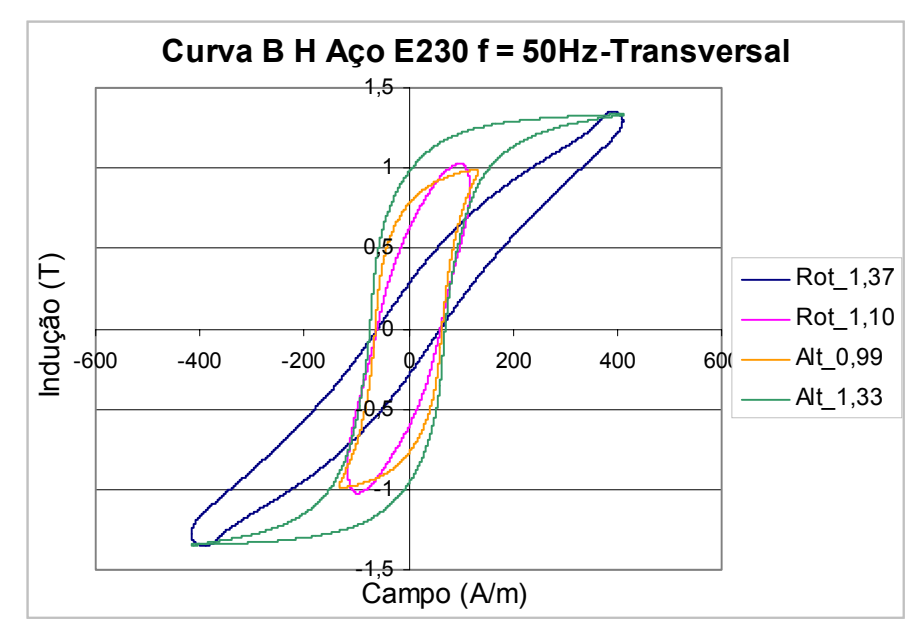

Figura 6.21 – Laço de Histerese para o aço E230 transversal para freqüência de 50Hz

 Outra maneira de analisar a variação da indução ao longo de um ciclo é apresentada na figura 6.22, onde é mostrado o módulo da indução em função do ângulo da indução com o eixo transversal à laminação como referência. Se o ensaio realizado possuísse uma malha de controle da tensão de alimentação o resultado seria, teoricamente, uma linha reta.

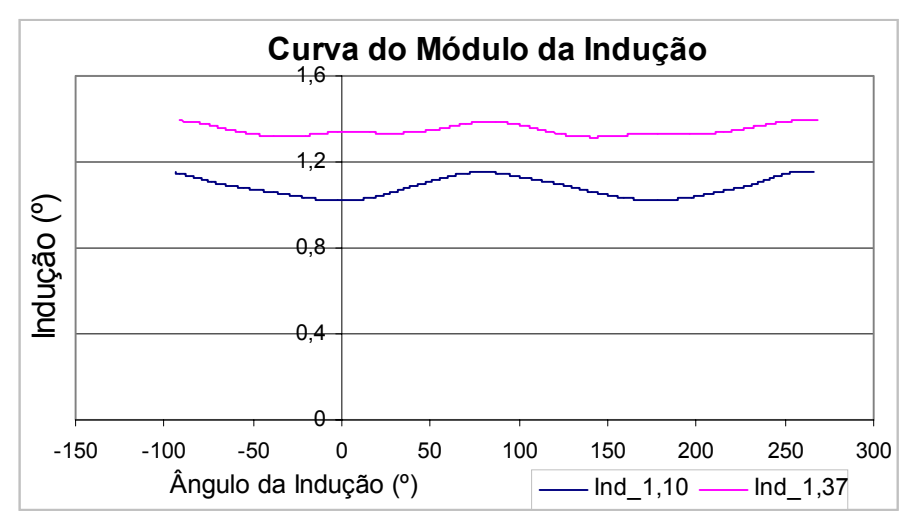

Figura 6.22 - Curva do módulo da indução para o aço E230 em 50Hz

 A mesma análise pode ser realizada para o módulo do campo magnético com o eixo transversal à laminação como referência, como apresenta a figura 6.23. A ondulação encontrada se deve, entre outros fatores, à anisotropia do material.

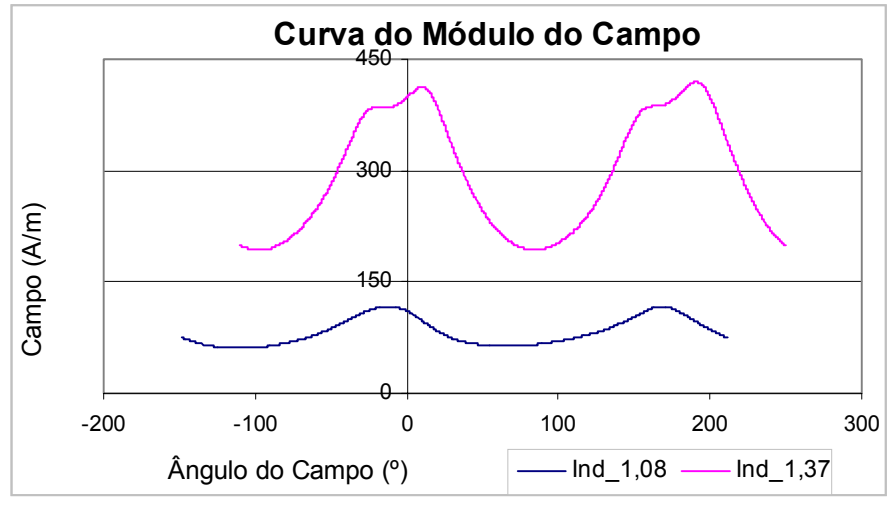

Figura 6.23 - Curva do módulo do campo para o aço E230 em 50Hz

 Como comentado no capítulo de conceitos, a perda rotacional é função do ângulo entre o vetor campo e o vetor indução magnética, conhecido na literatura como ângulo de perdas. A figura 6.24 exemplifica o comportamento deste ângulo em função do ângulo da indução para os resultados obtidos no teste rotacional para dois níveis de indução.

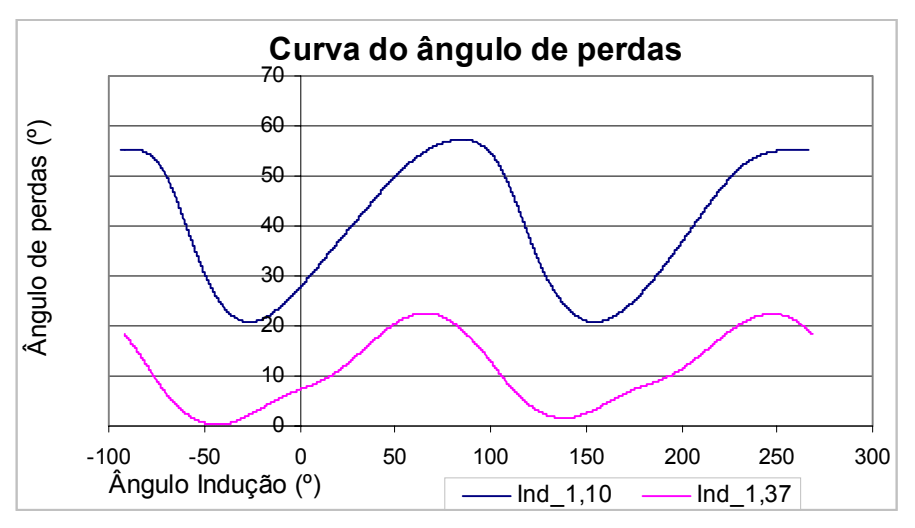

Figura 6.24 - Curva do ângulo de perdas para o aço E230 em 50Hz

 Este comportamento do ângulo de perdas condiz com os resultados encontrados na literatura (FIORILLO, 1988).

#### **6.5.2.2- Resultados para o aço 270\_35**

 Amostras do aço 270\_35 foram confeccionadas para o teste de Epstein e para TRCU. Os ensaios foram realizados com freqüência de 50 Hz para induções variando de 0,9 T a 1,3 T. Os resultados de perda podem ser visualizados na figura 6.25, onde na legenda P\_u\_rot, P\_u\_long e P\_u\_trans são resultados do TRCU e P\_E\_trans e P\_E\_long são resultados para o teste de Epstein. Pode-se observar uma boa concordância entre os resultados encontrados para os dois testes, como também o aumento na perda para a condição rotacional.

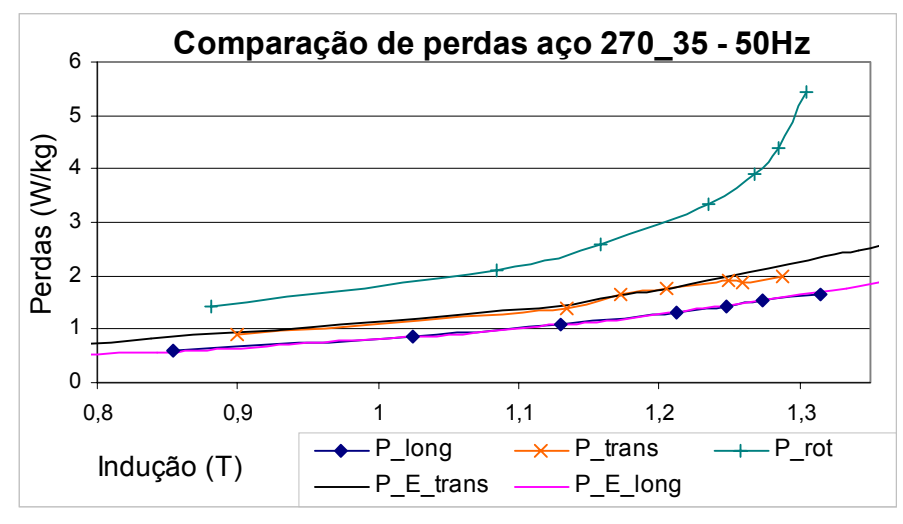

Figura 6.25 - Comparação de perdas aço 270\_35

 Também foram analisados os locus para a indução e o campo. A figura 6.26 apresenta o comportamento da indução onde novamente é apresentado um locus padrão para referência.

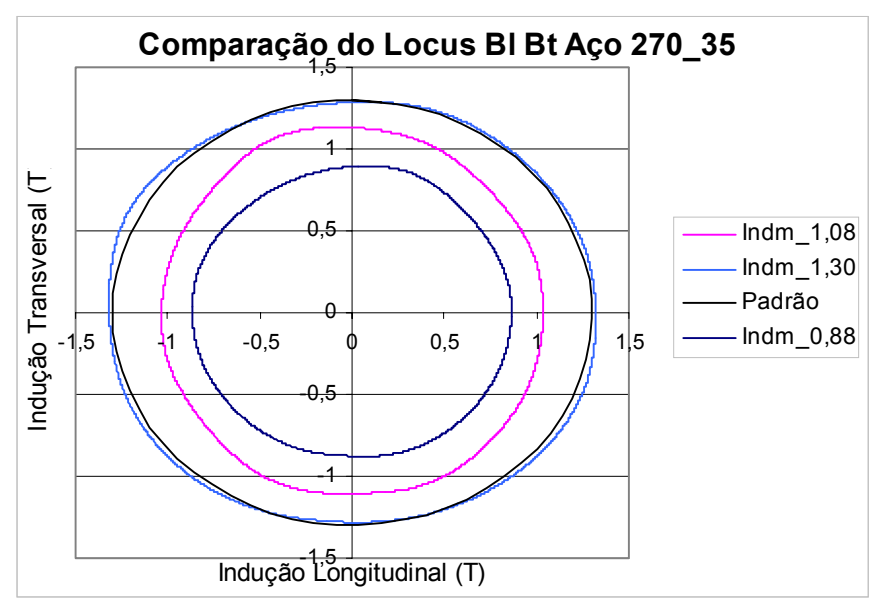

Figura 6.26 – Análise do Locus **B** para o aço 270\_35

 Os resultados do locus do campo para três valores de indução são apresentados na figura 6.27.

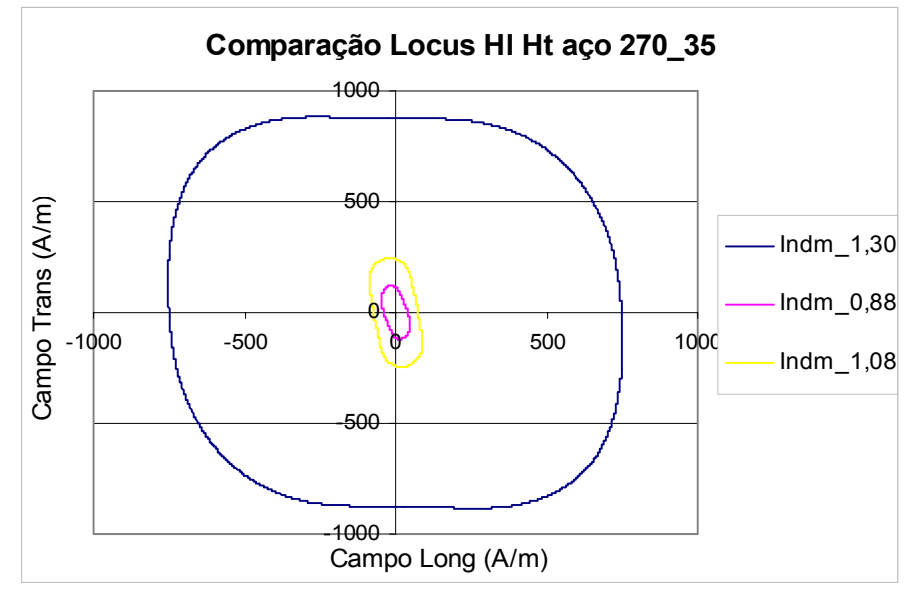

Figura 6.27 – Análise do Locus **H** para o aço 270\_35

#### **6.5.2.3- Resultados do aço NO22**

 Foram realizados ensaios com o aço NO22 para o TRCU, porém para este modelo de aço não foi possível realizar o teste de Epstein por falta de corpo de prova. A figura 6.28 apresenta o resultado de perda para 50 Hz.

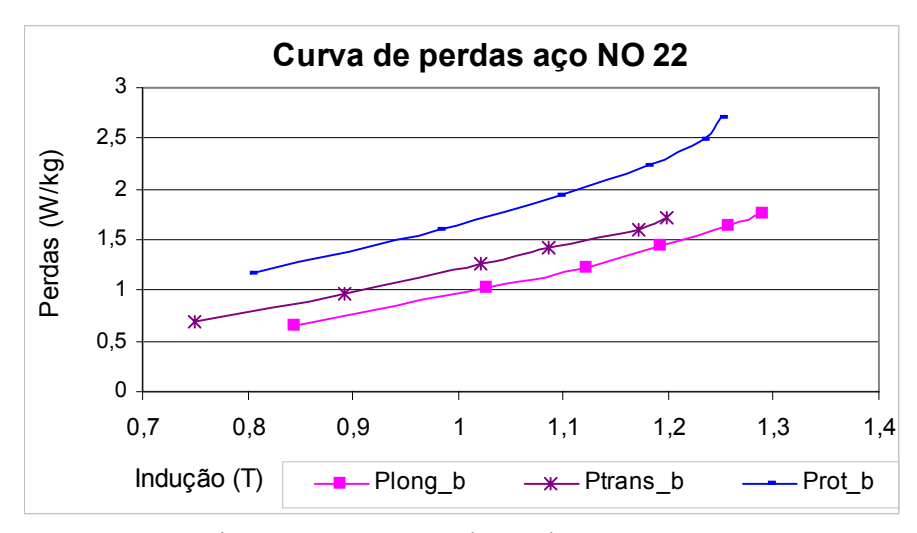

Figura 6.28 - Curva de perdas aço NO 22

Observou-se nas amostras de NO22 que o corte das arestas laterais não estava tão homogêneo como para os outros modelos de aço. Este fator aliado a uma menor espessura da chapa dificultaram o alinhamento da amostra com o quadro. Este alinhamento tem uma grande influência nos resultados e na repetibilidade do teste, como já mencionado.

 O locus da indução resultante pode ser visualizado na figura 6.29, onde pode-se observar a distorção em relação ao locus padrão.

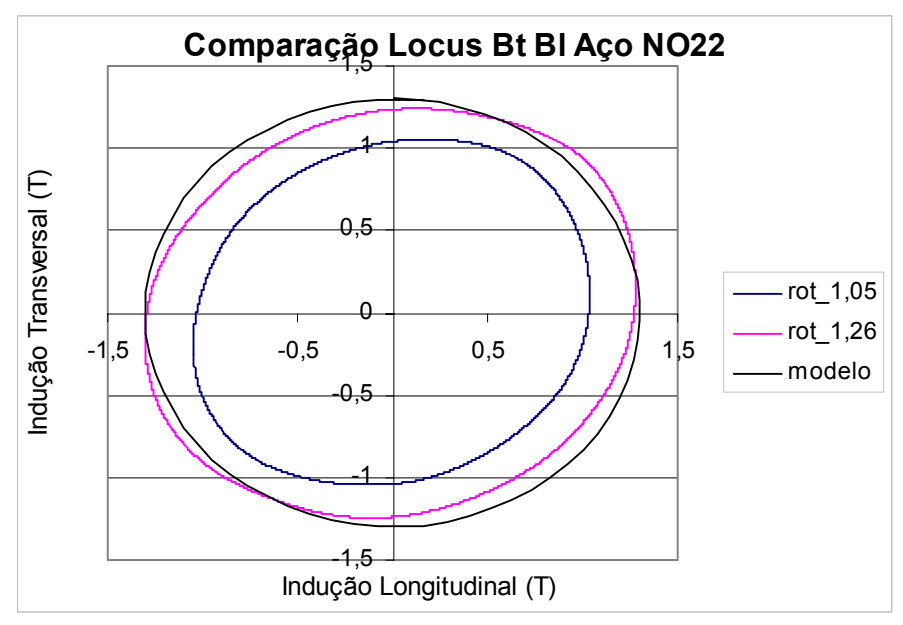

Figura 6.29 - Comparação Locus BtBl para o aço NO 22.

Na figura 6.30 é apresentado o locus do campo magnético, onde pode-se observar o efeito da anisotropia do material.

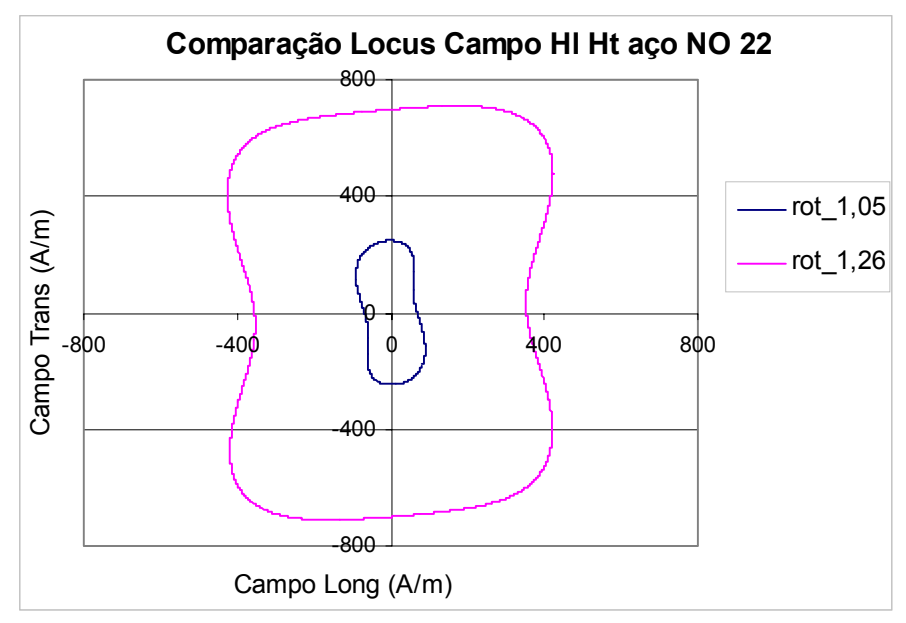

Figura 6.30 - Comparação do Locus Campo Hl Ht para o aço NO 22.
#### **6.5.2.4- Curva de perda para amostra do aço E230 submetida a campos elípticos**

Como mencionado, a partir do controle do ângulo e módulo das tensões de alimentação pode-se variar o comportamento do fluxo na amostra. Esta característica do método permite uma ampla análise do comportamento do material sob ensaio. Este trabalho não teve o objetivo de abranger todas estas possibilidades, porém, de forma ilustrativa, a figura 6.31 apresenta os resultados de ensaio do locus da indução para várias condições de alimentação. As configurações de alimentação para os resultados das figuras 6.31 e 6.32 são mostradas na tabela 6.2.

| Teste | Módulo das tensões | Ângulo de defasagem |
|-------|--------------------|---------------------|
| a     | $ Va = Vb $        | $90^\circ$          |
| b     | $ Va /2= Vb $      | $90^\circ$          |
| c     | $ Va = Vb $        | $60^{\circ}$        |
|       | $ Va = Vb $        | $30^\circ$          |
| e     | $ Va /2= Vb $      | $30^\circ$          |

Tabela 6.2 – Configuração da alimentação

Os resultados da figura 6.31 demonstram a praticidade do teste, porém é importante ressaltar que para a realização deste tipo de ensaio é necessária uma fonte bifásica com controle da defasagem entre fases.

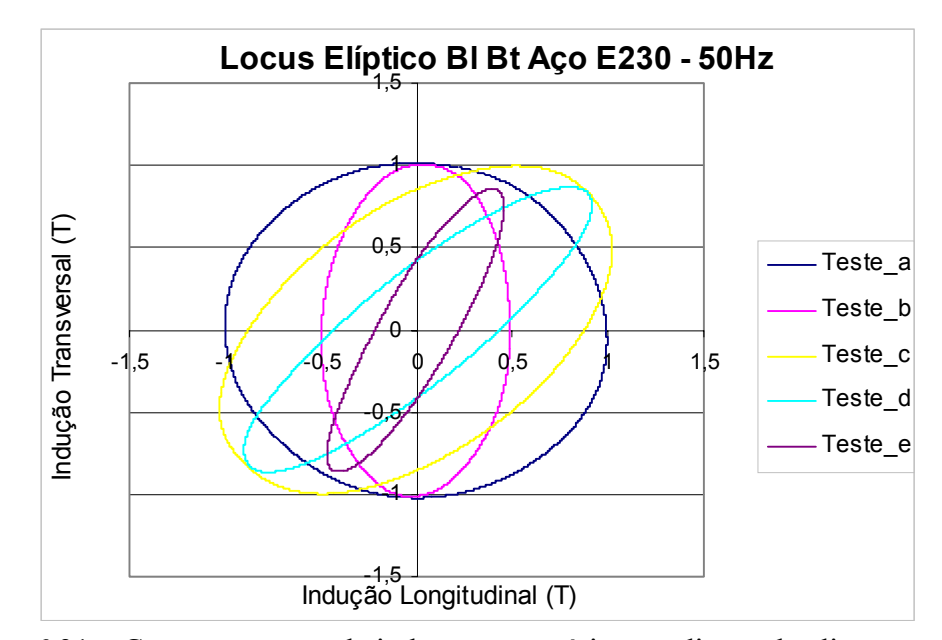

Figura 6.31 – Comportamento da indução para várias condições de alimentação.

O comportamento do campo para a alimentação da tabela 6.1 pode ser analisado na figura 6.32.

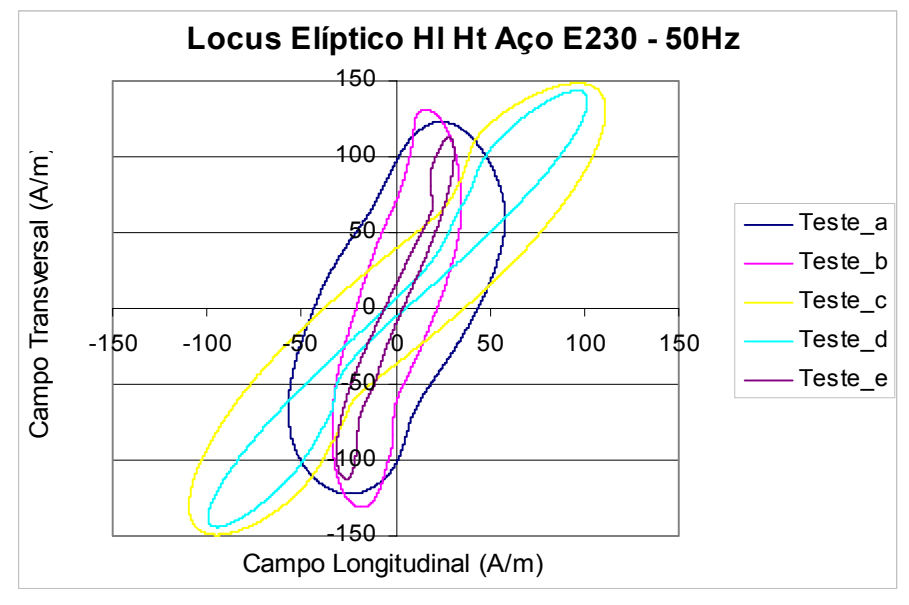

Figura 6.32 - Comportamento do campo para várias condições de alimentação

#### **6.5.2.5- Teste com chapa dupla**

Uma amostra de chapa dupla foi confeccionada para comparação do nível de perdas. Para tanto duas chapas do aço E230 foram sobrepostas com o mesmo sentido de laminação. Com as lâminas bem alinhadas pôde-se introduzir as espiras da sonda de indução de forma a medir a indução média das chapas. Posicionou-se a sonda de campo sobre a superfície da chapa dupla e duas chapas simples foram utilizadas como blindagem. Para o ensaio com amostra de chapa simples foi utilizado o mesmo procedimento já comentado nos ensaios anteriores. A diferença no nível de perda pode ser visualizada na figura 6.33, onde na legenda 2Chapa é o resultado para o ensaio com chapa dupla.

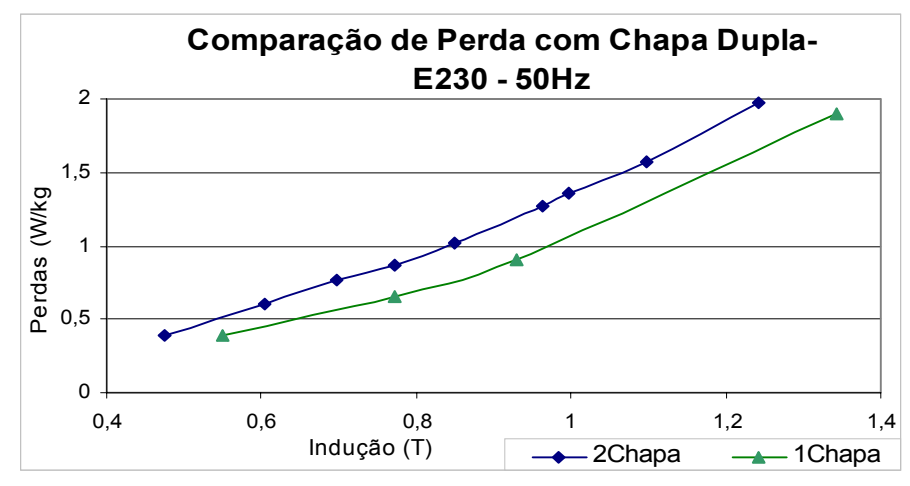

Figura 6.33 – Comparação de perda com chapa dupla e simples

Pode-se observar o acréscimo no nível de perdas para o caso com chapa dupla. Esta diferença em grande parte é proveniente do contato entre as duas lâminas que, apesar da isolação, permite a circulação de correntes. A utilização de uma única sonda de campo em teste com chapa dupla pode trazer erros, pois os campos podem ser diferentes devido à diferença entre os materiais ou um erro de posição ou dimensão das amostras. Para os casos em que se deseja levar em consideração o efeito da isolação, o emprego de chapas duplas é uma boa opção. Uma alternativa interessante para o ensaio é usar duas sondas de campo dupla, sob e sobre a amostra. Desta forma, uma média do campo poderia ser extraída para o cálculo das perdas.

#### **6.5.3- Comparação entre os resultados de perda**

 Na figura 6.34 é apresentada a comparação entre os resultados de perda para os ensaios do M.M.T., M.T., M.S.C., e o M.Q.E.

 Como era esperado o nível de perda aumenta à medida que o conteúdo do campo rotativo aumenta.

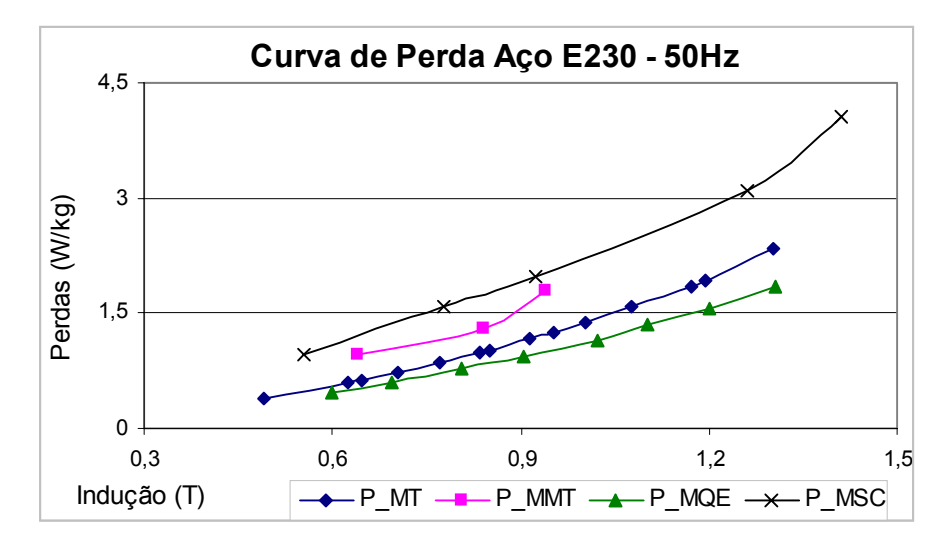

Figura 6.34 – Comparação entre os resultados de perda para o M.M.T, M.T., M.Q.E e M.S.C.

### **6.6- Conclusão**

Os resultados encontrados apresentam consistência quando comparados com resultados da literatura. Porém, alguns aspectos do ensaio podem ser ajustados de forma a aumentar sua praticidade e repetibilidade. Por exemplo, verificou-se que o alinhamento dos sensores e da amostra possui grande influência no nível de perdas. Uma solução apontada na literatura para diminuir o erro por posicionamento é a realização de uma média entre perdas ensaiadas sob fluxo no sentido horário e anti-horário. Além deste procedimento o uso de um sistema mecânico ajustado para alinhar o entreferro e os sensores diminuiria a dispersão dos resultados.

 Através da análise dos resultados constatou-se que para os testes que permitem a avaliação do campo e a indução, a análise do laço de histerese é a maneira mais apropriada para avaliar os resultados. Isto porque perde-se muita informação quando só o valor de perda é analisado.

 Os limites inferiores de indução e freqüência foram definidos em função do nível de tensão de saída dos sensores. Para os instrumentos utilizados neste trabalho este limite foi de 1T e 20Hz. O uso de um amplificador de baixo ruído aumentaria a faixa de freqüência do

ensaio. Para altas induções o comportamento do material torna-se mais interessante e o ensaio mais complexo. Alguns aspectos podem ser destacados para o ensaio em altas induções:

- Aumento na distorção do fluxo e maior sensibilidade a fatores como alinhamento da amostra e blindagem. Desta forma a repetibilidade dos ensaios diminui para altas induções.
- Maior influência do fluxo disperso na medição do valor de campo.
- Um problema que não foi analisado neste trabalho, mas é apontado por Sievert (1996) é a susceptibilidade do ensaio a erros de defasagem angular para induções acima de 1,5 T.
- O valor de perda rotacional é a soma da perda na direção longitudinal e transversal, como foi apresentado na equação 3.5. Porém da análise desta duas parcelas encontra-se um fenômeno interessante. A partir de um determinado valor, com o aumento da indução uma das parcelas de perdas aumenta e a outra diminui, podendo até apresentar valores negativos. Este comportamento já foi apresentado por Sasaki (1985). Entretanto, é preciso ter cuidado nesta faixa de indução para que os problemas como defasagem angular não acarretem em falsas conclusões.

Com a análise efetuada neste capítulo pode-se constatar a versatilidade e o grande volume de informações fornecidos pelo TRCU. Os resultados fornecidos por este tipo de teste permitem uma análise mais completa do material estudado.

## **CAPÍTULO VII**

## **CONCLUSÕES E SUGESTÕES PARA FUTUROS TRABALHOS**

### **7.1- Conclusões**

 O principal objetivo desta dissertação foi de analisar os métodos de avaliação do comportamento do aço elétrico submetido a campo rotacional.

 Inicialmente, explanou-se a respeito do uso do aço elétrico e suas propriedades, além do conceito de campo rotacional e alternado e seus efeitos em dispositivos eletromagnéticos.

 Os principais métodos de avaliação de perda rotacional apresentados na literatura foram analisados de forma teórica, comparando suas vantagens e desvantagens. Dois métodos foram escolhidos para implementação em bancada de ensaio.

 A maioria dos trabalhos apresentados na literatura sobre medição de perda rotacional, apresenta de forma resumida as características dos equipamentos utilizados em ensaio. Este fator agrega dificuldade ao projeto e construção de uma bancada de ensaio. O tempo necessário para a construção de um protótipo foi outro fator limitante na avaliação prática dos métodos.

 A necessidade de uma referência para a avaliação e comparação do valor de perda rotacional ficou clara no decorrer do trabalho. Muitos resultados apresentados na literatura não apresentam uma referência, como o valor de perda alternada para a mesma amostra, ou mesmo as características do aço ensaiado, dificultando assim sua comparação. A análise do laço de histerese se mostrou a ferramenta mais completa para a avaliação tanto do equipamento quanto do aço em análise.

 O método de avaliação da perda rotacional através da medição de torque foi implementado apresentado bons resultados. Porém, devido a algumas dificuldades apresentadas, apenas uma pequena quantidade de pontos foi analisada dificultando assim sua comparação com o ensaio de perda alternada. Apesar do baixo nível de informações fornecido pelo ensaio, o mesmo apresenta alta repetibilidade, sendo uma boa opção para ensaios em baixa freqüência ou em altas induções, onde os outros métodos apresentam dificuldades.

63

 O teste Toroidal serviu para comparação entre as perdas rotacional e alternada. É um método muito interessante, pois diferentemente do que se passa no quadro de Epstein o fluxo percorre diferentes direções de laminação. É uma boa opção em estudos onde procura-se avaliar a qualidade da isolação interlaminar, pois a amostra possui 100% de contato entre lâminas. Em termos de praticidade o teste Toroidal apresenta desvantagens em relação ao quadro de Epstein, pois a confecção da amostra é muito mais trabalhosa.

 Foi implementada uma bancada de avaliação baseada no método de medição dos vetores **B** e **H**. Os resultados encontrados foram comparados com o teste de Epstein e com resultados da literatura apresentando consistência. Diversos pesquisadores defendem que este é o método mais promissor para normalização. Isso se deve a fatores como flexibilidade, pois permite a avaliação da amostra submetida a diversas condições de campo, e ao grande volume de informações fornecido pelo ensaio, como foi comprovado no decorrer da análise prática. Porém, em alguns pontos como em baixa freqüência e altas induções o método apresenta algumas dificuldades como apresentadas no capítulo VI.

 Os primeiros resultados encontrados comprovam o aumento do nível de perda para aço submetido a campo rotacional em relação ao caso alternado. Os resultados fornecidos pelos testes são úteis para a implementação de métodos numéricos e num futuro próximo para projeto de equipamentos eletromagnéticos.

#### **7.2- Sugestões para futuros trabalhos**

Como sugestão para futuros trabalhos pode-se mencionar:

- implementação de uma malha de realimentação no TRCU que possibilite o controle do fluxo na amostra;
- construção de amplificadores de sinal com baixo ruído, permitindo assim ensaios no TRCU em uma faixa maior de freqüência e indução;
- estudo do comportamento do TRCU para altas induções;
- estudo da perda rotacional de um ponto de vista metalúrgico, fornecendo subsídios físicos para uma melhor compreensão do fenômeno;
- desenvolvimento de modelos para a simulação numérica das perdas rotacionais.

## Anexo 1 – Estrutura das bancadas de ensaio

## **A.1 Bancada e amostra do teste com medição do torque**

 A figura A.1 apresenta uma foto da bancada de ensaio utilizada no MMT. Pode-se observar na figura a estrutura utilizada para a fixação da amostra e do rotor de excitação. Como o dinamômetro utilizado não foi projetado para as dimensões da amostra confeccionada, foi necessária a utilização de apoios não magnéticos para sua fixação. Na figura A.1 pode-se observar também a célula de carga utilizada para a medição do torque.

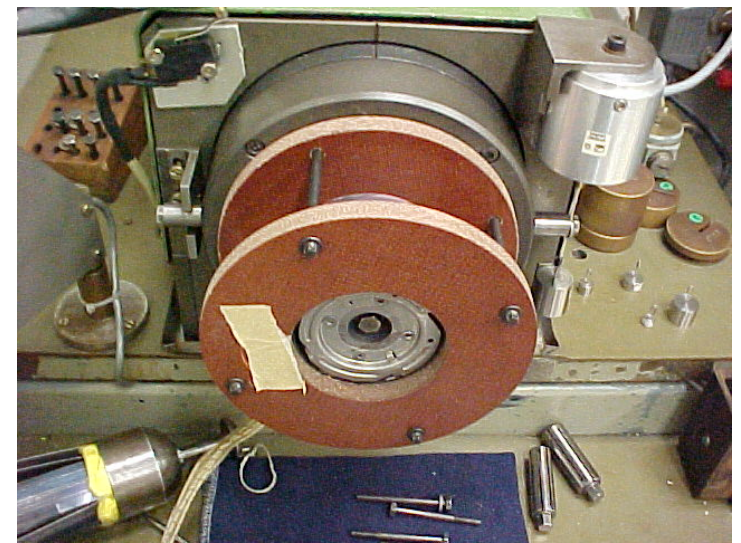

Figura A.1- Bancada de ensaio do teste com medição do torque

 A figura A.2 apresenta a foto de um dos cilindros formados pela sobreposição do anéis de aço E230. Pode-se observar as espiras utilizadas para medir o fluxo magnético.

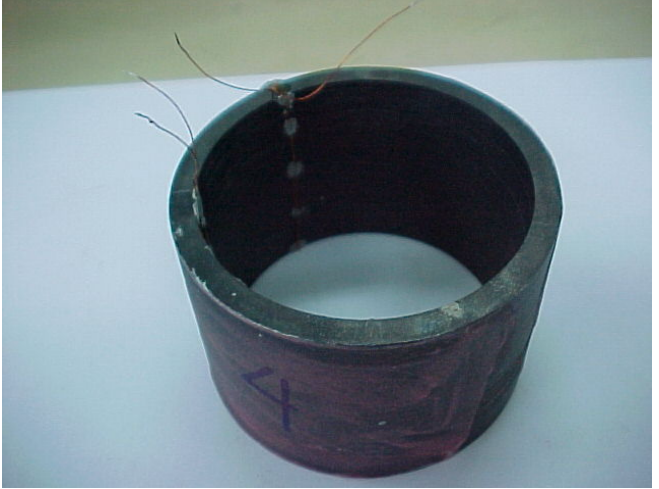

Figura A.2- Amostra para o teste com medição do torque

#### **A.2- Dimensões do quadro de medição do TRCU**

 O quadro de medição do TRCU foi montado a partir da sobreposição de lâminas de aço E230 de 0,5 mm de espessura. Para formar o ângulo dos pólos as lâminas foram cortadas com diferentes comprimentos. Seis lâminas foram cortadas com o mesmo comprimento de pólo, para que assim a parte central dos pólos apresente 3 mm de altura. A figura A.1 ilustra as dimensões reais do quadro confeccionado.

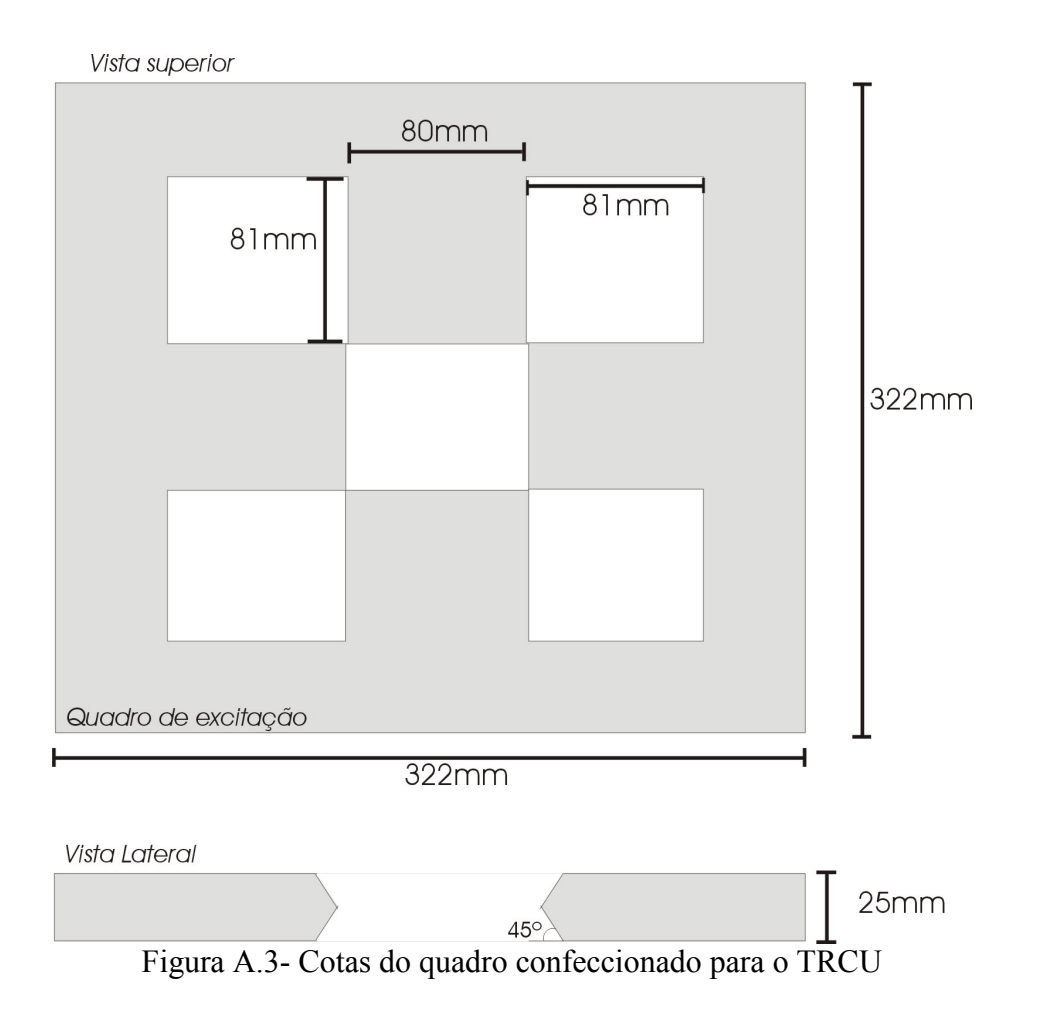

Após o corte as lâminas foram prensadas e coladas para que o entreferro ficasse homogêneo.

 As bobinas de excitação do quadro foram enroladas com 200 espiras cada. Uma base de Ambatex foi utilizada para apoio do quadro e da amostra. Folhas de poliéster foram utilizadas para preencher o entreferro entre a amostra e o quadro.

 A figura A.4 apresenta uma foto do detalhe dos pólos, amostra e bobina de sonda H utilizados.

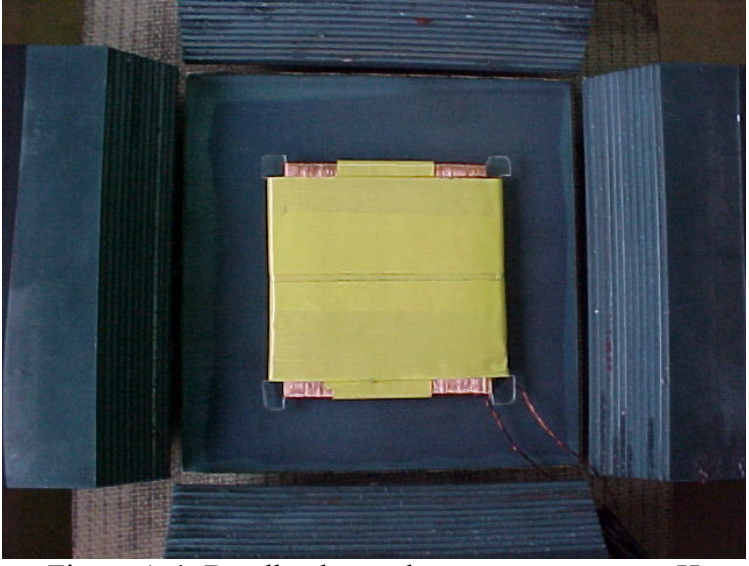

Figura A.4- Detalhe do quadro, amostra e sensor H

A bobina de sonda H foi confeccionada com fio de 0,07 mm de diâmetro. Foi necessário utilizar um fio extremamente fino para confeccionar uma bobina com baixa altura e com número de espiras necessário para o teste.

### **A.3 Lista de equipamentos utilizados**

- Dinamômetro: Foi utilizado um dinamômetro com mancais hidrostáticos de construção interna da empresa EMBRACO S.A.
- Osciloscópio: Yokogawa DL 708E, com 4 canais isolados 701855 HS-Isol.
- Amplificador: Módulo amplificador HBM AB22A (MGCplus).
- Bancada Quadro de Epstein: Bancada desenvolvida na teste de doutorado de Nelson J. Batistela (2002).
- Fonte de alimentação: Fonte Califórnia Trifásica AC Power Source 4500L.
- Fluximetro: Magnet-Physik- EF-5 Electronic Fluximeter.

## **Anexo 2 – Densidade volumétrica de energia magnética**

Como apresentado por Bastos (1992), a expressão de densidade volumétrica de energia magnética pode ser deduzida com o auxílio de um solenóide.

Considerando uma certa região, onde tem-se um certo meio de permeabilidade  $\mu$  um campo  $\overrightarrow{H}$  e uma indução  $\overrightarrow{B}$ . Imaginando que este campo seja substituido por um solenóide elementar de comprimento  $\delta$  l e secção  $\delta$  S que crie, no seu interior, um campo equivalente à  $\vec{H}$ . Escrevendo a lei de Ampère e supondo nulo o campo fora do solenóide, tem-se:

$$
\oint\limits_L \vec{H} \, \vec{dl} = \int\limits_{\delta l} H dl = I = \int\limits_{\delta l} J dl
$$

 Por outro lado, a energia elétrica que deve ser fornecida ao solenóide é equacionada em A2.2, onde V é a tensão aplicada no solenóide.

$$
\delta W = \int_{0}^{t} V I dt
$$

Lembrando que  $I = J \delta l$  e que:

$$
|V| = \frac{d\phi}{dt} = \frac{dB}{dt} \delta S
$$

Assim , tem-se:

$$
\delta W = \int_{0}^{B} H dB \delta l \delta S
$$

Sendo  $\delta$  l  $\delta$  S o volume do solenóide, obtem-se a expressão de densidade volumétrica de energia magnética (A.2.5).

$$
W_V = \int_0^B H dB
$$

# **REFERÊNCIAS BIBLIOGRÁFICAS**

ABNT, Associação Brasileira de Normas Técnicas, NBR 5161 Produtos laminados planos para fins elétricos. Brasil, 1977.

ACESITA, Catálogo do fabricante, 2002.

ANTUNES R., " Modelagem pelo método de elementos finitos de servomotor CC com escovas e seu acionamento " Florianópolis, 2002. Dissertação de mestrado – Universidade Federal de Santa Catarina, Brasil.

ATALLAH K., HOWE D., " Calculation of the rotational power loss in electrical steel laminations from measured H e B ", IEEE Transactions on Magnetics, Vol. 29, n° 6, November, 1993.

BASTOS, J. P. A., SADOWSKI, N., " Electromagnetic modeling by finite element methods ", Marcel Dekker, New York, 2003.

BASTOS, J. P. A., " Eletromagnetismo e cálculo de campos ", Editora da UFSC, 2º edição, Florianópolis, 1992.

BATISTELA N.J., "Caracterização e Modelagem Eletromagnética de Lâminas de Aço ao Silício" Florianópolis. Tese de doutorado – Universidade Federal de Santa Catarina, Brasil, 2002

BRAILSFORD F., " Alternating hysteresis loss in electrical sheet steels ", J. IEE, Vol. 83, n<sup>o</sup> 566, 1938.

BRIX W., HEMPEL K.A., SCHROEDER W., " Method for the measurement of rotational power loss and related properties in electrical steel sheets ", IEEE Transactions on Magnetics, Vol. Mag-18, nº 6, November, 1982.

BRIX W. " Measurements of the rotational power loss in 3% silicon-iron at various frequencies using a torque-magnetometer ", Journal of Magnetism and Magnetic Materials, Vol. 26, p. 193-195, 1982.

CULLITY, B. D., " Introduction to magnetic materials ", Addison-Wessly, 1972.

EFCAD.EXE. Programa para simulação e análise de dispositivos eletromagnéticos. GRUCAD, Florianópolis.

ENOKIZONO M., et alli, " Rotational power loss of silicon steel sheet", IEEE Transactions on Magnetics, Vol. 26, nº 5, September, 1990.

ENOKIZONO M., TANABE I., " Studies on a new simplified rotational loss tester " , IEEE Transactions on Magnetics, Vol. 33, nº 5, September, 1997.

ENOKIZONO M., YUKI K., KANAO S., " Magnetic field análisis by finite element meted taking rotational hysteresis into account ", IEEE Transactions on Magnetics, Vol. 30, nº 5, September, 1994.

FIORILLO F., RIETTO A. M., " Extended induction range analysis of rotational losses in soft magnetic materials ", IEEE Transactions on Magnetics, Vol. 24, nº 2, Março, 1988.

FLANDERS P.J., " A hall sensing magnetometer for measuring magnetization, anisotropy, rotational loss and time effects ", IEEE Transactions on Magnetics, Vol. Mag-21, nº 5, September, 1985.

GEBLER, S.R. " Caracterização dos parâmetros de recozimento de aços totalmente processados para fins elétricos ". Florianópolis, 2000. Dissertação de mestrado – Universidade Federal de Santa Catarina, Brasil.

HARRISON S.A., STREET R., BUDGE J.R., JONES S.K., " Rotational hysteresis losses in isotropic media ", IEEE Transactions on Magnetics, Vol. 35, nº 5, September, 1999.

IPT (Instituto de pesquisas tecnológicas), " Aços carbono e aços silício para fins elétricos ", Curso organizado pelo Laboratório de Metalurgia do Pó e Materiais Magnéticos, 2002.

IVANYI A., FÜZI J., " Two-dimensional field model for single-sheet tester", Journal of Magnetism and Magnetic Materials, Vol. 254-255 , p. 282-284 , 2003.

KELLY J.M., " New technique for measuring rotational hysteresis in forromagnetic materials ", The Review of scientific instruments, Vol. 28, nº 12, December, 1957.

KOLTERMANN P.I., " Cálculo de campos magnéticos considerando histerese ". Florianópolis, Tese de doutorado - Universidade Federal de Santa Catarina, Brasil, 2001.

KRAUS, J.D. & CARVER, K.P., " Eletromagnetismo ", Editora Guanabara Dois, 2nd edição, 1978.

LANCAROTTE M. S., " Previsão das perdas magnéticas na presença de harmônicos " , Dissertação de mestrado, Escola politécnica da USP, São Paulo, 1999.

MAKAVEEV D., WULF M.D., MELKEBEEK J., " Field homogeneity in a two-phase rotational single sheet tester with square samples ", Journal of Magnetism and Magnetic Materials, Vol. 196-197, p. 937-939 , 1999.

MAKAVEEV D<sub>raph</sub> et al. "Accurate field strength measurement in rotational single sheet testers ", Journal of Magnetism and Magnetic Materials, Vol. 215, p. 673-676, 2000.

MOSES A.J., " Rotational magnetization – Problems in experimental and theoretical studies of electrical steels and amorphous magnetic materials ", IEEE Transactions on Magnetics, Vol. 30, nº 2, Março, 1994.

NAKANO M., NISHIMITO H., ;FUJIWARA K., TAKAHASHI N., " Improvements of single sheet testers for measurement of 2-D magnetic properties up to high flux density ", IEEE Transactions on Magnetics, Vol. 35, nº 5, September, 1999.

PFÜTZNER H., " Rotational magnetization and rotational losses of grain oriented silicon steel sheets – fundamental aspects and theory ", IEEE Transactions on Magnetics, Vol. 30, nº 5, September, 1994.

RIGHI L.A., " Modelagem das perdas em dispositivos eletromagnéticos ". Florianópolis, Tese de doutorado - Universidade Federal de Santa Catarina, Brasil, 2000.

SADOWSKI, N., "Nota interna acerca de cálculo de perdas em materiais magnéticos ", GRUCAD - Universidade Federal de Santa Catarina, Brasil, 2002.

SALZ W., " A two-dimensional measuring equipment for electrical steel", IEEE Transactions on Magnetics, Vol. 30, nº 3, May, 1994.

SASAKI T., IMAMURA M., TAKADA S., et al., " Measurement of rotational power losses in silicon-iron sheets using wattmeter method " , IEEE Transactions on Magnetics, Vol. Mag-21, nº 5, September, 1985.

SHIMOJI H., et al., " Iron loss and magnetic fields analysis of permanent magnet motors by improved finite element method with E&S model ", IEEE Transactions on Magnetics, Vol. 37, nº 5, September, 2001.

SIEVERT J., " On measuring the magnetic properties of electrical sheet steel under rotational magnetization ", Journal of Magnetism and Magnetic Materials, Vol. 112, p. 50-57, 1992.

SIEVERT J., " Recent advances in the one- and two-dimensinal magnetic measurement technique for electrical sheet steel ", IEEE Transactions on Magnetics, Vol. 26, nº 5, September, 1990.

SIEVERT J., et al. " European intercomparison of measurements os rotational power loss in electrical sheet steel ", Journal of Magnetism and Magnetic Materials, Vol. 160, p. 115-118, 1996.

SPORNIC S., MOUSSAOUI D., LEBOUC A.K., CORNUT B., " Frequency magnetic behaviour of SiFe sheets in a rotational field", Journal of Magnetism and Magnetic Materials, Vol. 160, p. 147-148, 1996.

STRANGES N., FINDLAY R.D., " Measurement of rotational iron losses in electrical sheet ", IEEE Transactions on Magnetics, Vol. 36, nº 5, September, 2000.

TAMURA Y., ISHIHARA Y., TODAKA T., " Measurement of magnetic characteristics of silicon steel in any direction by RSST and SST: method and relationship ", Journal of Magnetism and Magnetic Materials, Vol. 133, p. 382-385, 1994.

TUMANSKI S., " A multi-coil sensor for tangential magnetic field investigations", Journal of Magnetism and Magnetic Materials, Vol. 242, p. 1153-1156, 2002.